#### **Министерство образования и науки Российской Федерации**

Федеральное государственное бюджетное образовательное учреждение высшего образо-

вания

### **АМУРСКИЙ ГОСУДАРСТВЕННЫЙ УНИВЕРСИТЕТ (ФГБОУ ВО «АмГУ»)**

Факультет математики и информатики Кафедра информационных и управляющих систем Направление подготовки 09.03.02 – Информационные системы и технологии Направленность (профиль) образовательной программы: Безопасность информационных систем

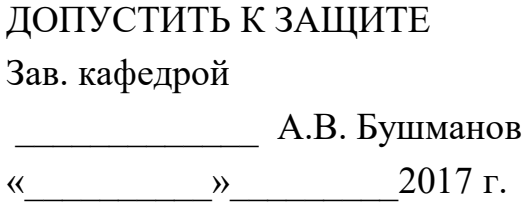

### **БАКАЛАВРСКАЯ РАБОТА**

на тему: Разработка информационной подсистемы пропускного режима для предприятия ООО «СтройКом»

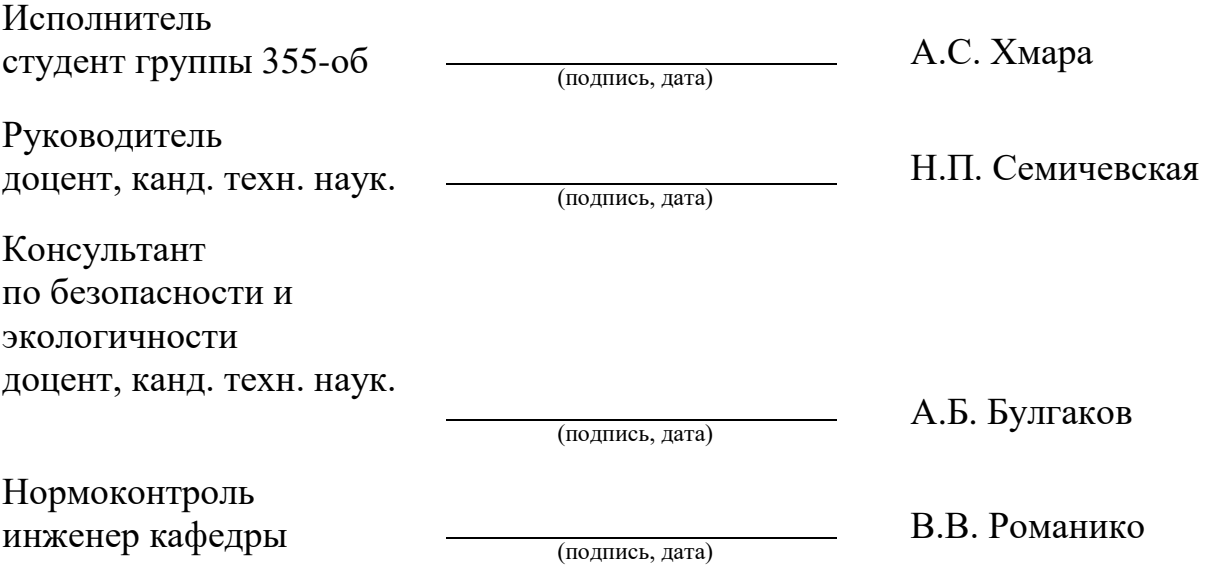

Благовещенск 2017

#### **Министерство образования и науки Российской Федерации** Федеральное государственное бюджетное образовательное учреждение высшего образования **АМУРСКИЙ ГОСУДАРСТВЕННЫЙ УНИВЕРСИТЕТ (ФГБОУ ВО «АмГУ»)**

Факультет математики и информатики Кафедра информационных и управляющих систем

> УТВЕРЖДАЮ Зав.кафедрой \_\_\_\_\_\_\_\_\_\_\_\_\_\_ А.В. Бушманов «<u>\_\_\_\_»</u> \_\_\_\_\_\_\_\_\_\_\_\_\_\_\_2017 г.

#### **З А Д А Н И Е**

К бакалаврской работе студента Хмара Алексея Сергеевича

1. Тема бакалаврской работы: Разработка информационной подсистемы пропускного режима для предприятия ООО «СтройКом»

(утверждена приказом от 25.04.17 № 929-уч )

2. Срок сдачи студентом законченной работы: 21.06.2017

3. Исходные данные к бакалаврской работе: отчет по практике, специальная литература, нормативные документы.

4. Содержание бакалаврской работы (перечень подлежащих разработке вопросов): анализ объекта исследования, анализ организационной структуры, анализ бизнеспроцессов, анализ документооборота, проектирование базы данных, техническое задание.

5. Перечень материалов приложения: (наличие чертежей, таблиц, графиков, схем, программных продуктов, иллюстративного материала и т.п.) техническое задание, организационная структура, диаграммы DFD и IDEF0, ER-диаграммы, экранные формы.

6. Консультанты по бакалаврской работе (с указанием относящихся к ним разделов) консультант по части безопасности и экологичности доцент, канд. техн. наук Булгаков А.Б.

7.Дата выдачи задания

Руководитель бакалаврской работы: доцент, канд. техн. наук. Семичевская Н.П. Задание принял к исполнению:

#### РЕФЕРАТ

Бакалаврская работа содержит 57 с., 34 рисунка, 11 таблиц, 4 приложения, 18 источников.

ООО «СтройКом», ИНФОРМАЦИОННАЯ ПОСИСТЕМА, ПРОЕКТИРО-ВАНИЕ, ЛОГИЧЕСКОЕ ПРОЕКТИРОВАНИЕ, ФИЗИЧЕСКОЕ ПРОЕКТИРОВА-НИЕ, ИНФОЛОГИЧЕСКОЕ ПРОЕКТИРОВАНИЕ, БАЗА ДАННЫХ, СУЩ-НОСТЬ, ПРОГРАММНЫЙ ПРОДУКТ

Объектом исследования данной работы была деятельность организации ООО «СтройКом», которая занимается производством пенобетонных блоков.

Целями разработки автоматизированной системы явились:

– повышение эффективности работы пропускного режима предприятия ООО «СтройКом»;

– формирование отчётов по опозданию сотрудников;

– надежное и эффективное хранение данных и защита от несанкционированного доступа, путем ролевого разграничения доступа.

Внедрение разработанной системы существенно повысит эффективность работы пропускного режима за счет сокращения времени внесения, обработки данных, запросов.

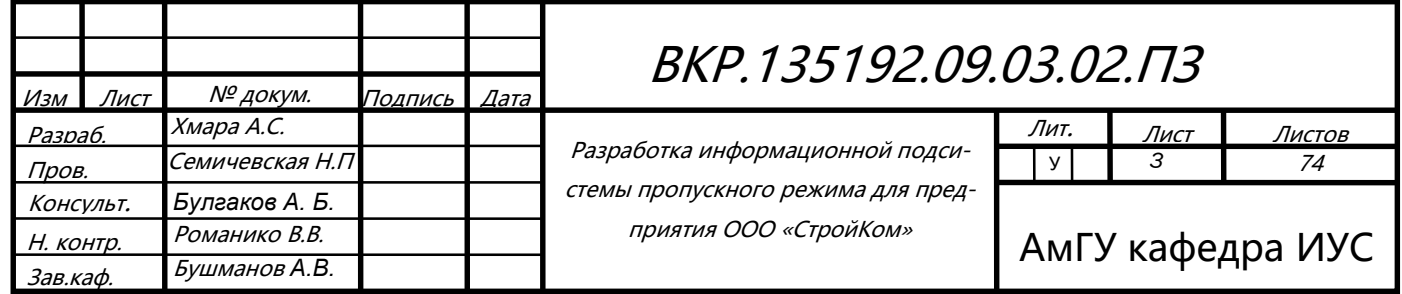

# СОДЕРЖАНИЕ

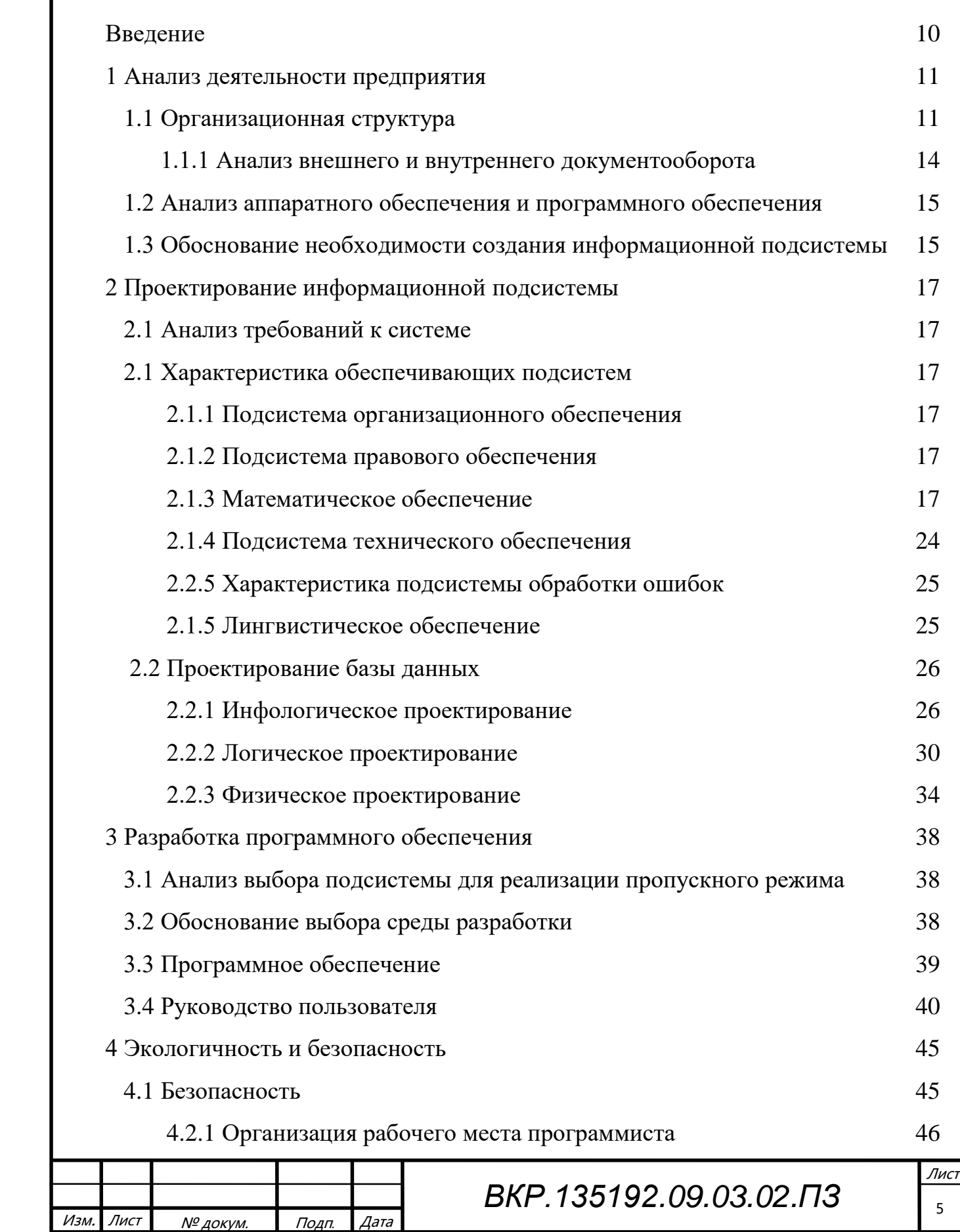

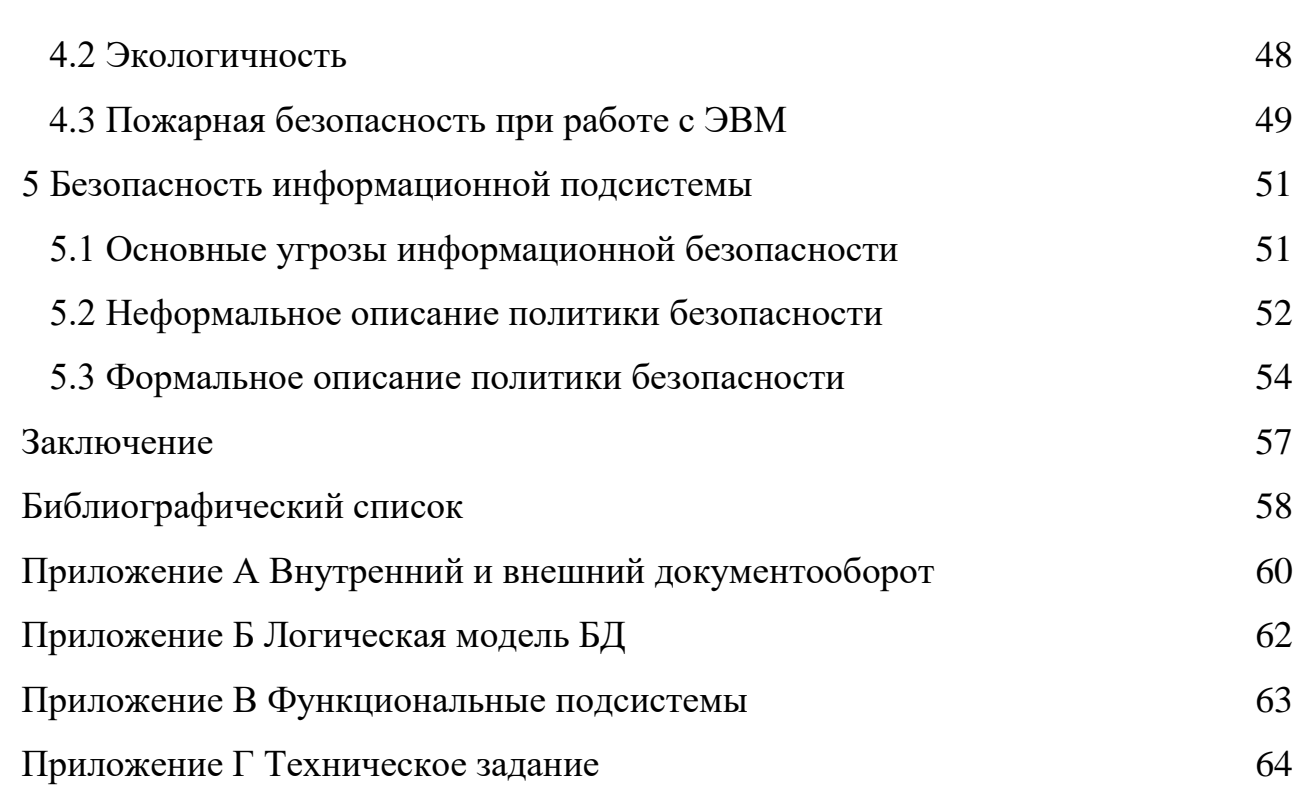

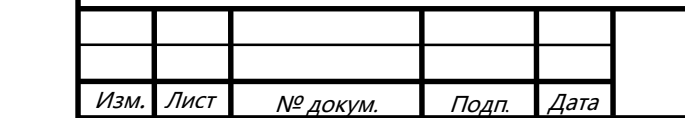

## ОПРЕДЕЛЕНИЯ, ОБОЗНАЧЕНИЯ, СОКРАЩЕНИЯ

БД – база данных;

ИС – информационная система;

МФУ – многофункциональное устройство;

СУБД – система управления базами данных;

ПК – персональный компьютер;

ЭВМ – электронно-вычислительная машина;

БЖД – безопасность жизнедеятельности.

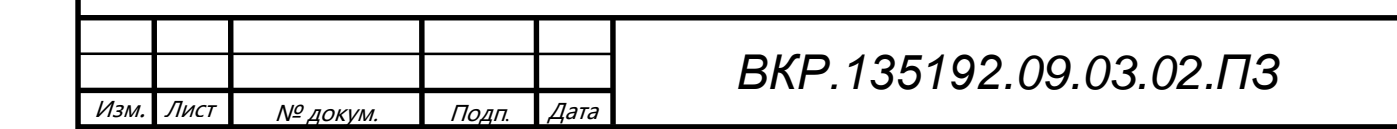

Лист 7

### НОРМАТИВНЫЕ ССЫЛКИ

В настоящей бакалаврской работе использованы ссылки на следующие стандарты и нормативные документы:

ГОСТ 2.104-68 ЕСКД Основные надписи

ГОСТ 2.105-95 ЕСКД Общие требования к текстовым документам

ГОСТ 2.106-96 ЕСКД Текстовые документы

ГОСТ 2.111-68 ЕСКД Нормоконтроль

ГОСТ 2.306-68 ЕСКД Обозначение графических материалов и правила нанесения их на чертежах

ГОСТ 2.605-68 ЕСКД Плакаты учебно-технические. Общие технические тре-

бования

ГОСТ 19.001-77 ЕСПД Общие положения

ГОСТ 19.101-77 ЕСПД Виды программ и программных документов

ГОСТ 19.102-77 ЕСПД Стадии разработки

ГОСТ 19.103-77 ЕСПД Обозначение программ и программных документов

ГОСТ 19.104-78 ЕСПД Основные надписи

ГОСТ 19.105-78 ЕСПД Общие требования к программным документам

ГОСТ 19.106-78 ЕСПД Требования к программным документам, выполненным печатным способом

ГОСТ 19.401-78 ЕСПД Текст программы. Требования к содержанию и оформлению

ГОСТ 19.402-78 ЕСПД Описание программы

ГОСТ 19.502-78 ЕСПД Описание применения. Требования к содержанию и оформлению

ГОСТ 19.504-79 ЕСПД Руководство программиста. Требования к содержанию и оформлению

ГОСТ 19.508-79 ЕСПД Руководство по техническому обслуживанию. Требования к содержанию и оформлению

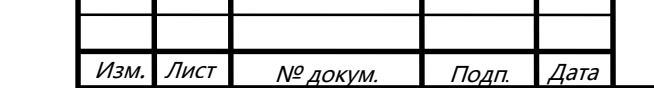

 *ВКР.135192.09.03.02.ПЗ*

#### ВВЕДЕНИЕ

Информационные технологии все больше и больше затрагивают сферы деятельности человека. И сейчас под натиском информационных и телекоммуникационных технологий необходимо введение информационных систем в те области, где они не применяются или слабо развиты, и которые помогут уменьшить затраты, время на обработку данных, и увеличить производительность труда.

Объектом исследования выступает предприятие ООО «СтройКом». Основной целью данной работы является разработка информационной подсистемы, для автоматизации проходного режима на предприятие. Подсистема предназначена для хранения данных о сотрудниках, контроля их прохода на предприятие и помощи в учёте заработной платы сотрудникам при выявлении опозданий.

Задачами для разрабатываемой информационной подсистемы являются поиск, просмотр, редактирование, добавление персональных данных о сотрудниках предприятия, а также формирование отчетности. Её внедрение позволит повысить производительность труда сотрудников.

Для достижения поставленной цели необходимо решить следующие задачи:

провести анализ объекта исследования;

− разработать техническое задание на разработку подсистемы пропускного режима;

− выполнить проектирование информационной подсистемы «пропускного режима на предприятие»;

− произвести разработку и тестирование спроектированной информационной подсистемы.

Информационная подсистема «пропускного режима на предприятия» представляет собой индивидуальный проект, полностью ориентированный на особенности деятельности ООО «СтройКом».

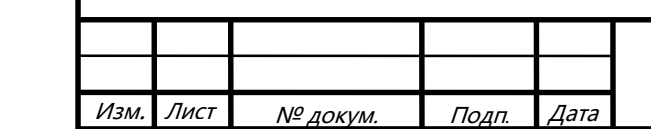

## *ВКР.135192.09.03.02.ПЗ*

Лист  $\overline{q}$ 

## 1 АНАЛИЗ ДЕЯТЕЛЬНОСТИ ПРЕДПРИЯТИЯ

### **1.1 Организационная структура**

Полное название: ООО «СтройКом».

Местонахождение предприятия: 675505 Амурская область, с. Усть-Ива-

новка, ул. Новая 2

Основными задачами являются:

– произведение ремонтных работ на заказ;

– изготовление пенобетонных блоков на заказ;

– строительство помещений из пенобетонных блоков.

На рисунке 1 представлена организационная структура ООО «СтройКом».

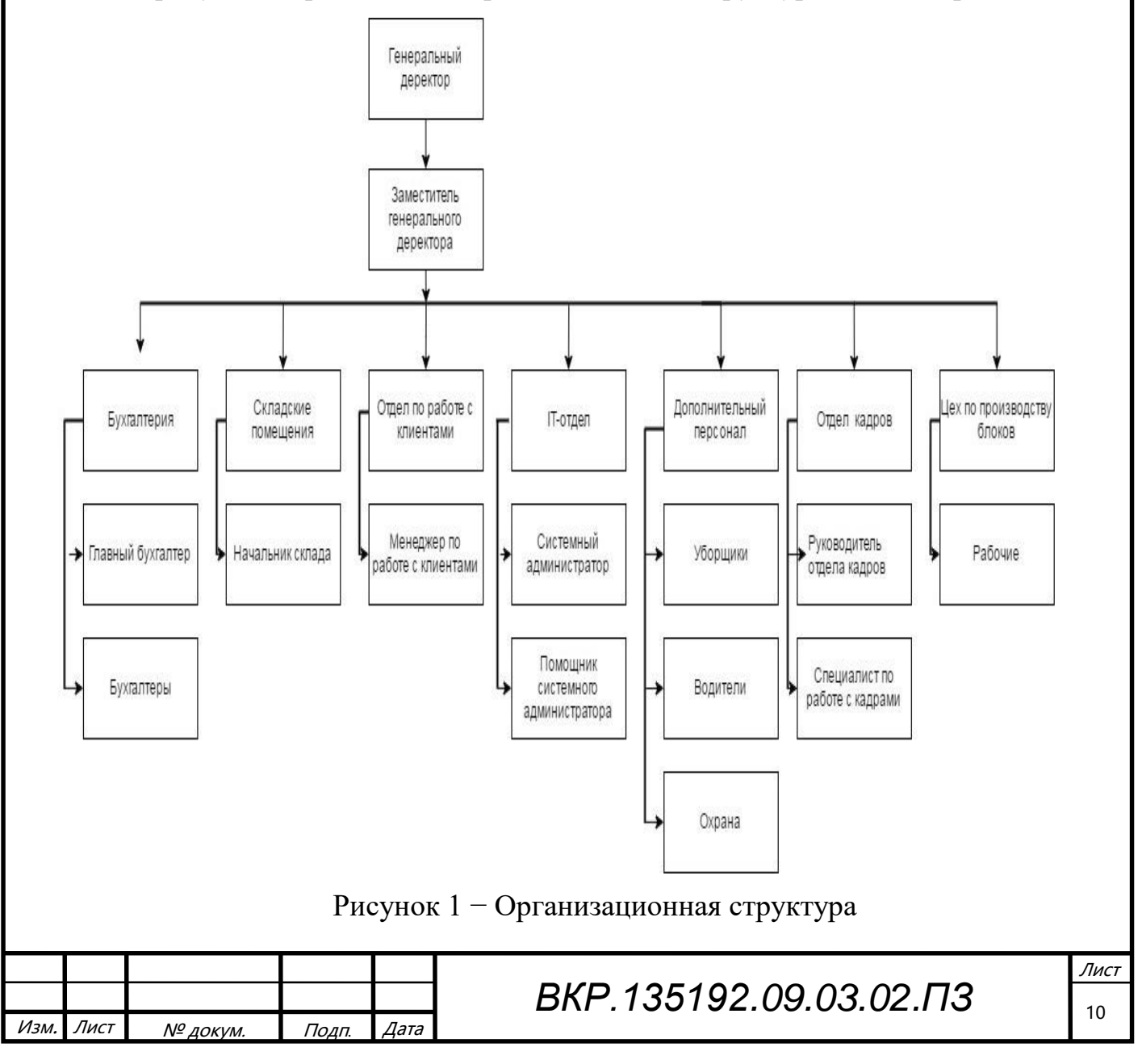

Во главе компании стоит генеральный директор компании и его заместитель в их подчинении находятся 5 основных отделов:

- бухгалтерия;
- складские помещения;
- отдел по работе с клиентами;
- отдел по работе с персоналом;
- IT-отдел.

Рассмотрим таблицу описывающую перечень персонала предприятия и их обязанностях.

Таблица 1– Перечень персонала предприятия

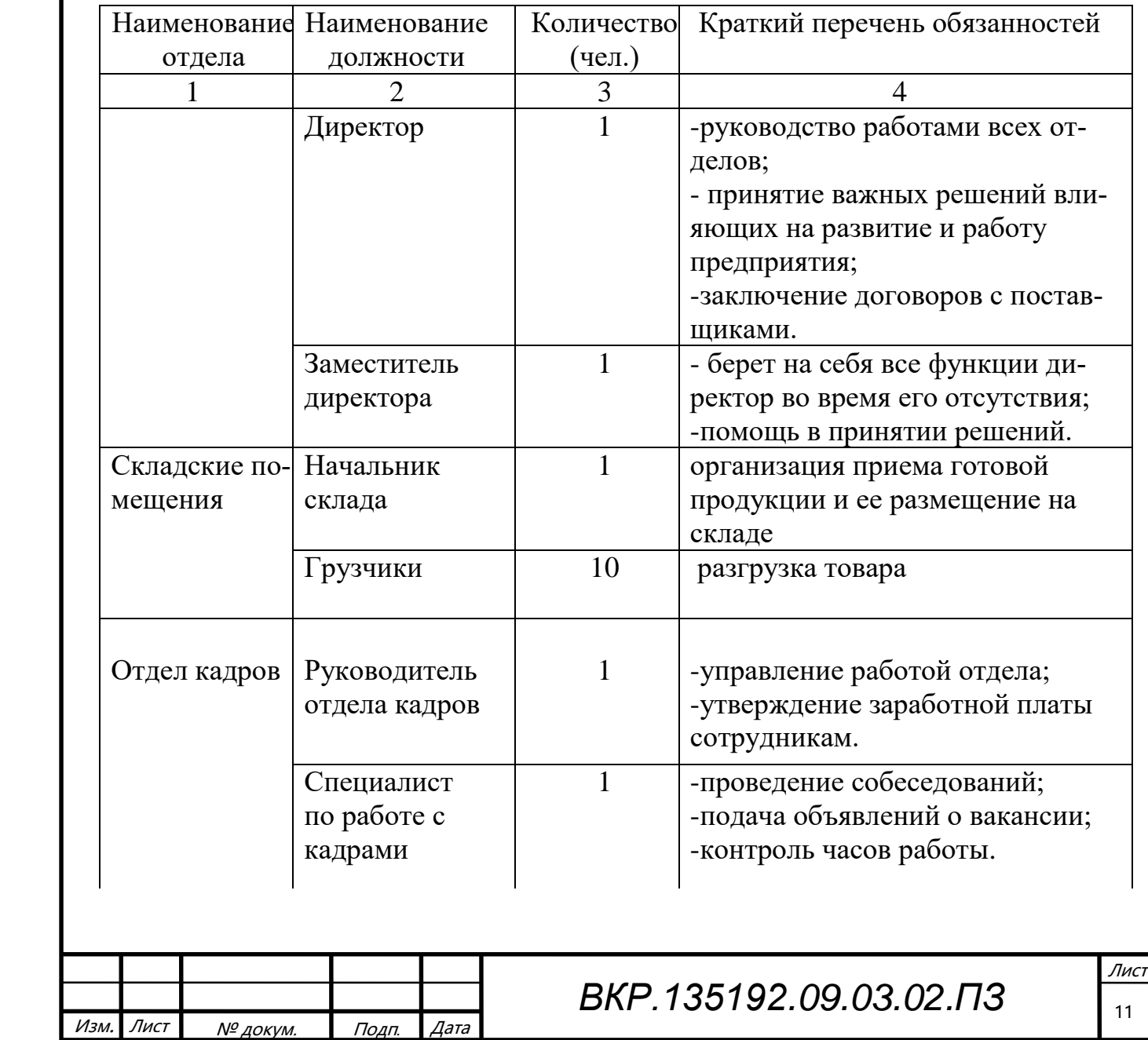

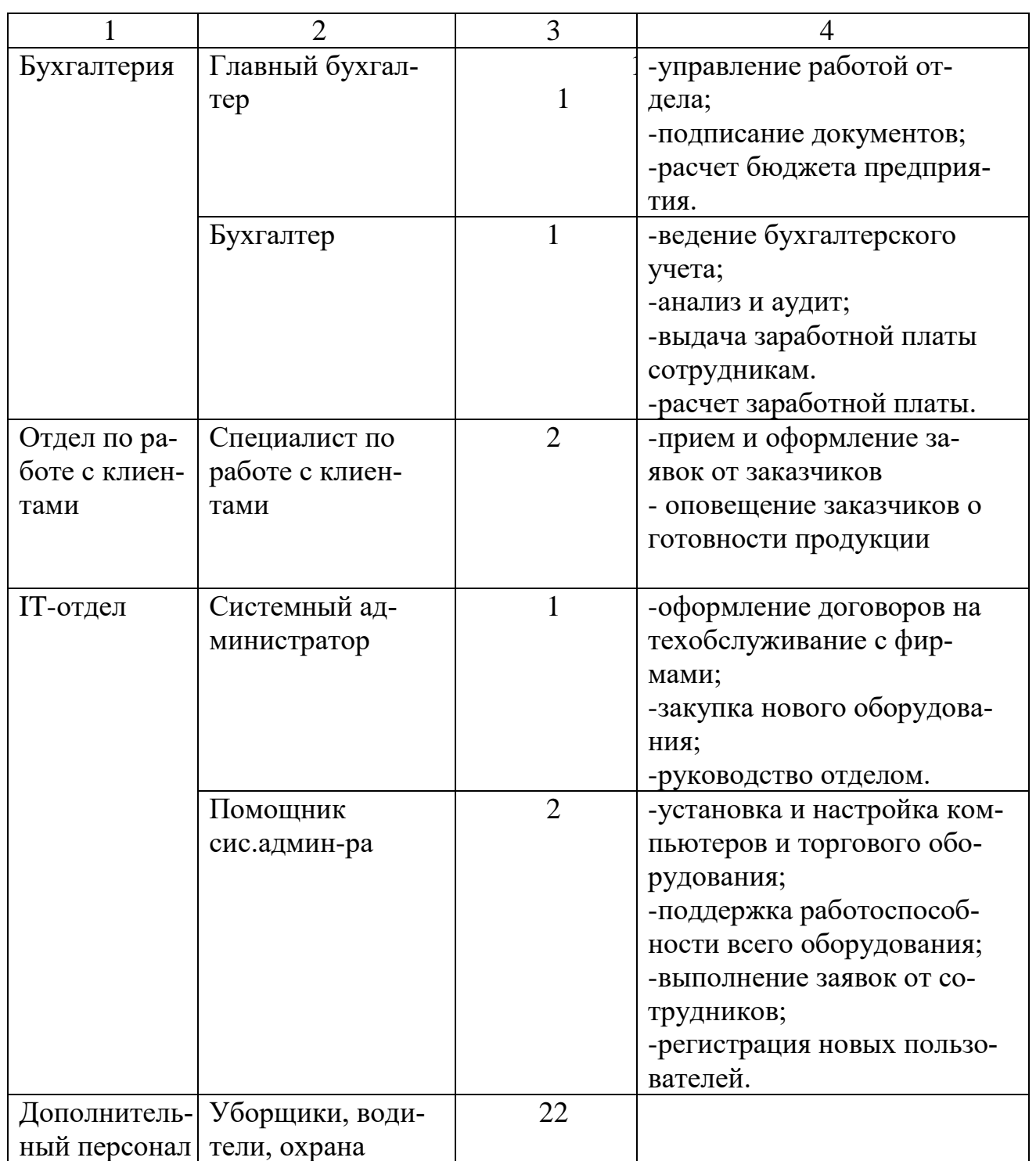

В ООО «СтройКом» действует пропускная система через вахтёра, сотрудники предъявляют бумажный пропуск, который довольно просто подделать поэтому для автоматизации прохода на предприятия было решено ввести электронную пропускную подсистему на предприятие используя технологию штрихового

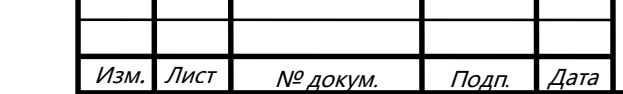

 *ВКР.135192.09.03.02.ПЗ*

кодирования. Разработка данной подсистемы и ее администрирование была поручена IT-отделу предприятия. А на пропускную было решено поставить охрану, которая обязана контролировать проход на предприятие.

1.1.1 Анализ внешнего и внутреннего документооборота Документооборот – это движение документов в организации с момента их создания или получения до завершения исполнения или отправления, то есть полный цикл жизни всего множества документов в организации до передачи их в архив или на уничтожение.

Документооборот с внешними объектами.

Предприятие имеет внешние связи с поставщиками, заказчиками, налоговой службой и пенсионным фондом. Это отражённо на рисунке 1 в приложении A. Поставщики передают выписку о поставленном товаре, а предприятие в ответ отдаёт список необходимых товаров для производства. Заказчики совершают заказ, а предприятие в ответ чек. Предприятие передаёт налоговые отчисление в налоговую службу, а также предоставляют пенсионному фонду по суммам выплат и среднесписочной численности работников.

Бумажные носители, содержащие информацию особой важности, хранятся в сейфах. Иная информация хранится в архивах каждого отдела.

Документооборот с внутренними объектами.

Внутри предприятия между отделами ежедневно мигрирует большое количество информации.

Из отдела по работе с клиентами поступают накладные на сырьё на складские помещение, квитанции об оплате заказа отправляются в бухгалтерию, накладные на производство в цех по производству блоков. Так же из отдела по работе с клиентами выходит выписка о готовом заказе и чек.

Из складского помещения происходит выписка заказа, которая отправляется в отдел по работе с клиентами. Так же из складских помещений поступают накладные о выдачи сырья в цех по производству блоков.

На все отделы действует ФЗ № 381 и устав предприятия.

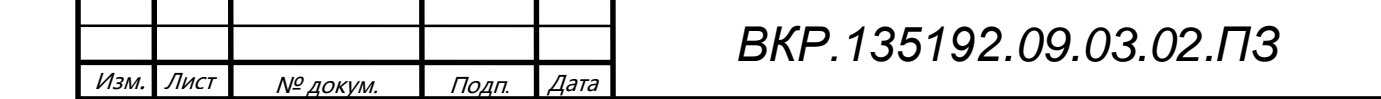

Лист 13

Информация хранится как в электронном виде, так и на бумажных носителях. Более подробно внутренний документооборот отражен в рисунке 2 приложения А.

#### **1.2 Анализ аппаратного обеспечения и программного обеспечения**

В ООО «СТРОЙКОМ» числится 5 рабочих станции со следующими техническими характеристиками:

– Intel Pentium Dual Core с тактовой частотой 2,6  $\Gamma\Gamma$ ц;

– объем оперативной памяти DDR2 2 Гбайт;

– размер дискового пространства 250 Гбайт;

– устройство чтения компакт-дисков (DVD-ROM);

– сетевой адаптер с пропускной способностью 100/1000 Мбит/с.

А также к дополнительному оборудованию относятся:

– монитор Acer V206HQL  $5$  шт.;

– источников бесперебойного питания на каждой рабочей станции 5 шт.;

– МФУ HP Deskjet 2130 All-in-One 5 шт.

На всех компьютерах установленной операционной системами является Windows 7, пакет программ для работы с текстовой и графической информацией Microsoft Office 2008, а также антивирус Kaspersky Internet Security 2016

### **1.3 Обоснование необходимости создания информационной подсистемы**

В данный момент в ООО «СтройКом» отсутствует информационная пропускная подсистема. На предприятие действует пропускная через вахтёра что существенно затрудняет работу проходной. Введение автоматизированной подсистемы пропускного режима уменьшит время прохода на предприятия, а также будет выполнять следующие задачи:

– сбор информации о сотрудниках;

– обработка информации о сотрудниках;

– учет опозданий сотрудников на рабочие места;

– помощь в расчете заработной платы, а также поощрений и штрафов.

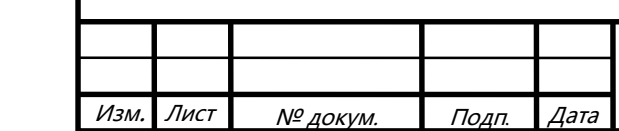

Помимо этого, введение пропускной позволит исключить ошибки, связанные с человеческим фактором т.к все сотрудники будут храниться в БД это исключит случаи прохода лиц не работающих на предприятии.

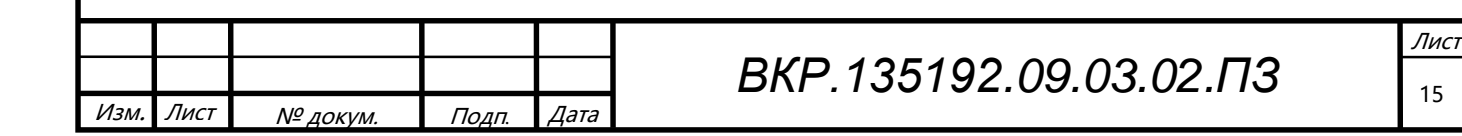

## 2 ПРОЕКТИРОВАНИЕ ИНФОРМАЦИОННОЙ ПОДСИСТЕМЫ

### **2.1 Характеристика обеспечивающих подсистем**

#### 2.1.1 Подсистема организационного обеспечения

Для работы с информационной подсистемой необходимо разработать руководство пользователя, провести инструктаж сотрудников. После ввода в действие информационной системы, внести соответствующих изменений в должностные инструкции сотрудников, которые будут выполнять работу с использованием этой системы. Сотрудники должны иметь в распоряжении документацию по работе с системой.

2.1.2 Подсистема правового обеспечения

Правовую основу местного самоуправления ООО «СтройКом» составляют общепризнанные принципы и Конституция Российской Федерации, федеральные конституционные законы, федеральные законы, издаваемые в соответствии с ними иные нормативные правовые акты Российской Федерации, Устав Амурской области, законы и иные нормативные правовые акты Амурской области.

Со стороны пропускного режима на предприятие действует ФЗ 77 «О ведомственной охране». В данном законе пропускной режим определяется как порядок, обеспечиваемый совокупностью мероприятий и правил, исключающих возможность бесконтрольного входа (выхода) лиц, въезда (выезда) транспортных средств, вноса (выноса), ввоза (вывоза) имущества на охраняемые объекты и с охраняемых объектов.

2.1.3 Математическое обеспечение

Линейный штриховой код по определению это код, представляющий знаки с помощью наборов параллельных штрихов различной толщины и шага, которые оптически считываются путём поперечного сканирования. Для этого обычно используют линейны сканер штрих-кодов, представленный на рисунке 10. На рисунке 2 показан символ штрихового кода и проставлены его основные размеры.

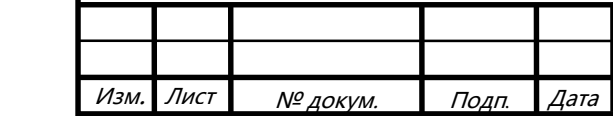

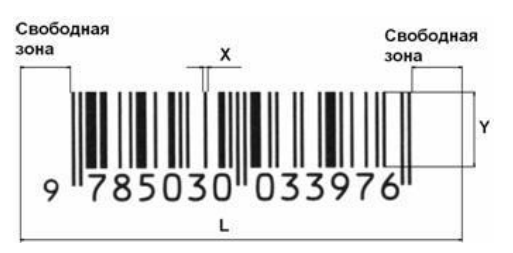

Рисунок 2 ̶ Стандартный вид линейного штрихового кода. Иногда под штрихами печатаются закодированные цифры

Основные характеристики изображения символа штрих-кода:

размер Х: установленная ширина узких и одиночных элементов символа штрихового кода;

длина символа L: общая протяжённость полной строки знаков символа штрихового кода, включая свободные зоны;

− высота штрихового кода Y: размер отдельных штрихов в символе линейной символики, измеряемый перпендикулярно направлению считывания.

В штрих-кодах кодируется различная информация. Например, код ЕАН-13 кодирует уникальный номер товара. Существуют коды, кодирующие символьные строки ANSII – код 128.

Штриховой код может быть представлен, как печатная версия кода Морзе, где узкие элементы – точки, а широкие – тире. Информация содержится в ширинах штрихов и пробелов, высота может рассматриваться, как избыточность данных.

Обзор существующих систем считывания штрих-кода.

Общая схема системы чтения штрих-кодов показана на рисунке 3. Она состоит из: электрооптической системы, осуществляющей считывание значений яркости в областях обзора сканера, блока АЦП, осуществляющего преобразование значений яркости в цифровой вид и процессорного модуля, производящего обработку и декодирование поступающей информации. На выходе системы можно получить раскодированные данные.

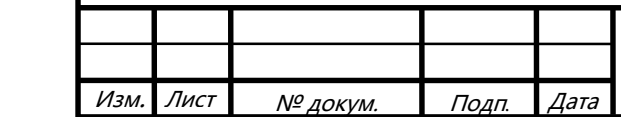

 *ВКР.135192.09.03.02.ПЗ*

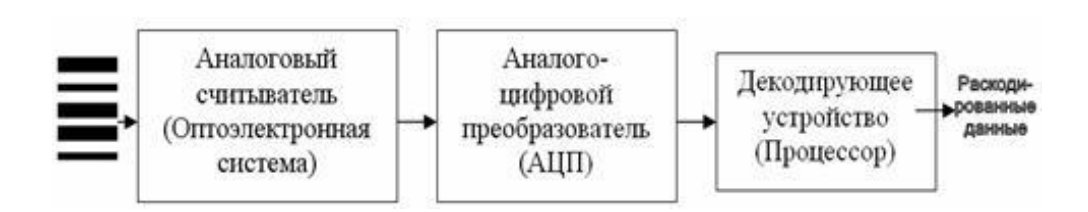

Рисунок 3 − Обобщенная схема сканера штрих-кодов

Сканирование линейных штриховых символик обычно осуществлялось либо сканерами с линейкой ПЗС в качестве чувствительного элемента, либо различными типами лазерных сканеров, либо сканерами, осуществляющими декодирование на основе изображения, полученного с ПЗС матриц.

Принцип работы считывающего устройства сканера с ПЗС линейкой показан на рисунке 4. Этот сканер не содержит механических частей. Позиционирование штрих-кода так, чтобы все его элементы попали на ПЗС линейку, осуществляется оператором. Вследствие этого, сканеры данного типа являются ручными.

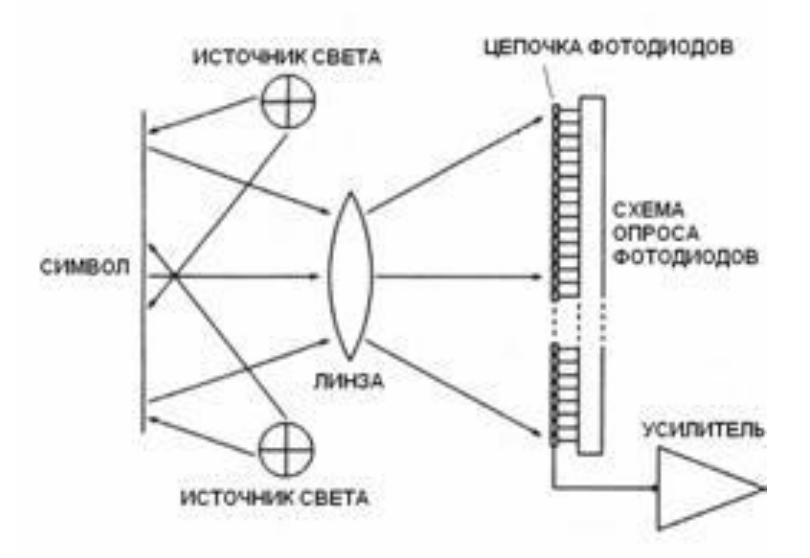

Рисунок 4 − Принцип работы сканера с ПЗС линейкой

Принцип работы лазерного сканера показан на рисунке 5. Сфокусированный линзой свет (луч лазера) образует ярко освещённую область на сканируемой поверхности. Датчик яркости осуществляет преобразование яркости из освещенной области в электрический сигнал, пропорциональный количеству отражённого света.

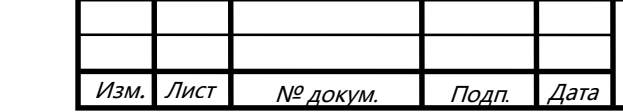

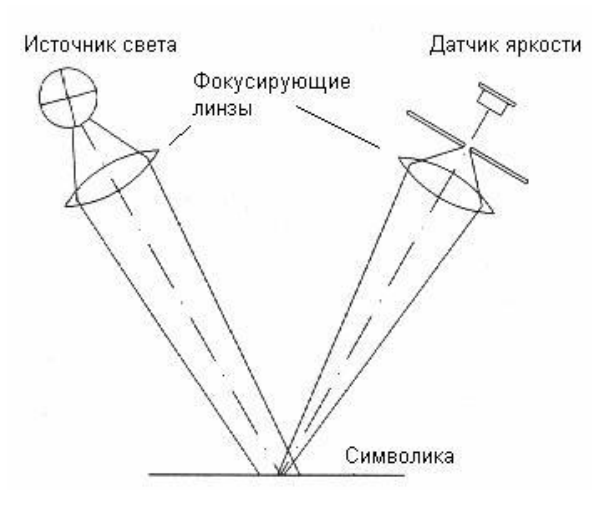

Рисунок 5 − Принцип работы лазерного сканера

Следует заметить, что штрих-код, также, как и текст, имеет довольно резкое, многократно изменяющееся на небольших площадях, значение яркости. Но, в отличие от текста, это изменение имеет определенную пространственную монотонность вдоль штрихов. Таким образом, локально анализируя свойства текстуры изображения, можно различать штрих-код по одно направленности градиентов яркости на некоторой площади. В рисунке 6 представлены фильтрующие матрицы.

| Горизонтально    |               |  | Вертикально      |                |  | (45°)<br>Диагонально |               | $(135^{\circ})$<br>Диагонально |                  |               |               |
|------------------|---------------|--|------------------|----------------|--|----------------------|---------------|--------------------------------|------------------|---------------|---------------|
| дифференцирующая |               |  | дифференцирующая |                |  | дифференцирующая     |               |                                | дифференцирующая |               |               |
| матрица          |               |  | матрица          |                |  | матрица              |               |                                | матрица          |               |               |
| $^{1/4}$         | $\frac{1}{4}$ |  | ¼                | $-\frac{1}{4}$ |  | U                    | $\frac{1}{4}$ |                                |                  |               |               |
| ¼                | ¼             |  | ₩                | $\frac{1}{4}$  |  | ¼                    | 0             | $\frac{1}{4}$                  | ¼                |               | $\frac{1}{4}$ |
|                  |               |  |                  |                |  | 0                    | ₩             |                                |                  | $\frac{1}{4}$ |               |

Рисунок 6 − Фильтрующие матрицы

Две пары фильтрующих матриц 1 и 2, 3 и 4 являются линейно независимыми и ортогональными. Каждая пара находит максимальный отклик значений компонент градиента яркости в двух взаимно перпендикулярных направлениях. Линей-

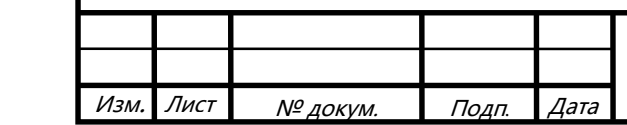

ный штрих-код имеет определённое направление штрихов. Таким образом, осреднённое по некоторой площади значение модуля компонент градиента вдоль двух перпендикулярных направлений, имеющих различные углы с линиями штрихкода, будет существенно отличаться. Это свойство используется для предварительной оценки мест возможного расположения линейного штрих-кода, а также грубого определения направлений штрихов. Для уменьшения объёмов вычислений, связанных с оценкой углов поворота градиента, решено было разбить всевозможные направления (360°) на 4 дискретных направления показанных на рисунке 7, отстоящих друг от друга на 45°. Этот факт объясняет необходимость использования двух диагонально дифференцирующих матриц.

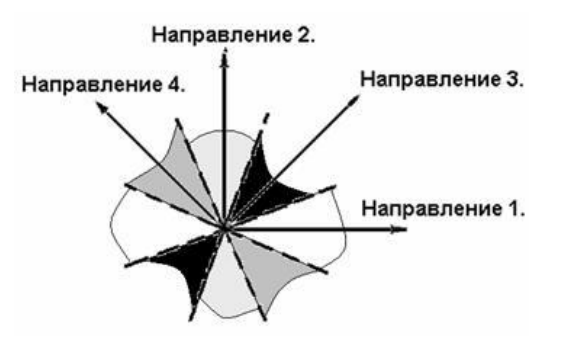

Рисунок 7 - Дискретность направлений при анализе свойств текстуры

Для проверки достаточности выделения лишь 4 дискретных направлений, при обнаружении линейного штрих-кода, был реализован следующий алгоритм:

- выполняется операция фильтрации с фильтрами 1-4.

- для каждого, полученного продукта фильтрации, находится сумма модулей элементов его составляющих.

- вычисляется модуль отношений в децибелах результатов для двух пар ортогональных матриц 1, 2 и 3, 4.

На вход этого алгоритма подавались изображения постоянного размера 110х110 элементов, содержащие отрезок длиной 100 элементов. Угол отрезка с горизонтальной осью изображения изменялся. В результате была получена зависимость отношений отклика в двух взаимно-перпендикулярных направлениях от угла наклона отрезка показано на рисунке 8.

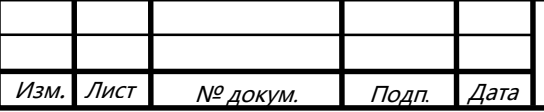

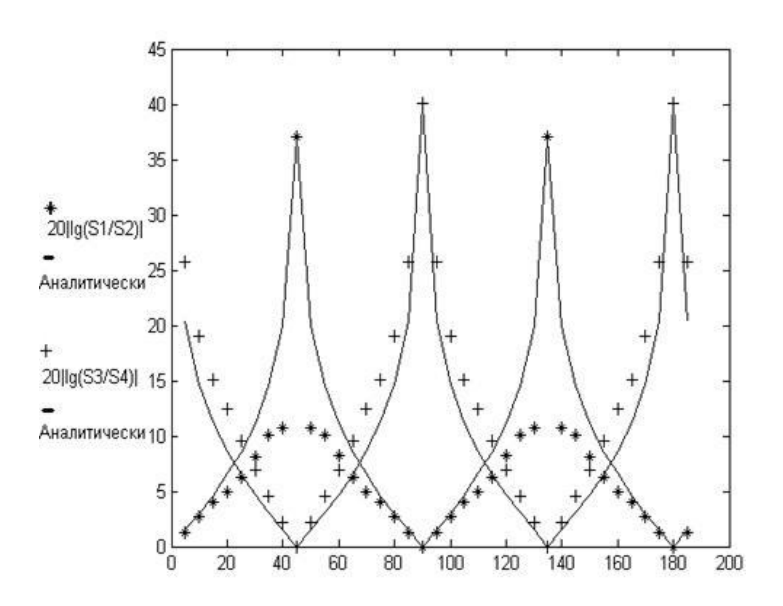

Рисунок 8 − Графики отношений сумм абсолютных значений откликов на фильтрацию с фильтрами, в двух парах взаимно перпендикулярных направлениях в зависимости от угла поворота отрезка прямой линии в фиксированном

#### квадратном окне

S1 − сумма модулей откликов, при использовании дифференцирующей матрицы в горизонтальном направлении (№1).

S2 − сумма модулей откликов, при использовании дифференцирующей матрицы в вертикальном направлении (№2).

S3 − сумма модулей откликов, при использовании дифференцирующей матрицы в диагональном направлении (№3).

S4 − сумма модулей откликов, при использовании дифференцирующей матрицы в диагональном направлении (№4).

2.1.3.2 Алгоритм декодирования штрихового кода.

Алгоритм получает значения ширины элементов штрих-кода (пробелов и штрихов) в модулях ширины.

Алгоритм должен декодировать символы, закодированные шириной штрихов и пробелов.

На рисунке 9 представлена блок-схема реализованного алгоритма декодирования символик «ЕАН/ЮпиСи».

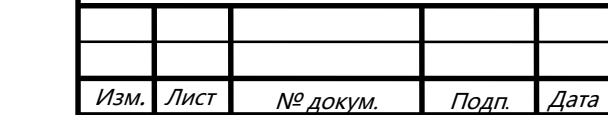

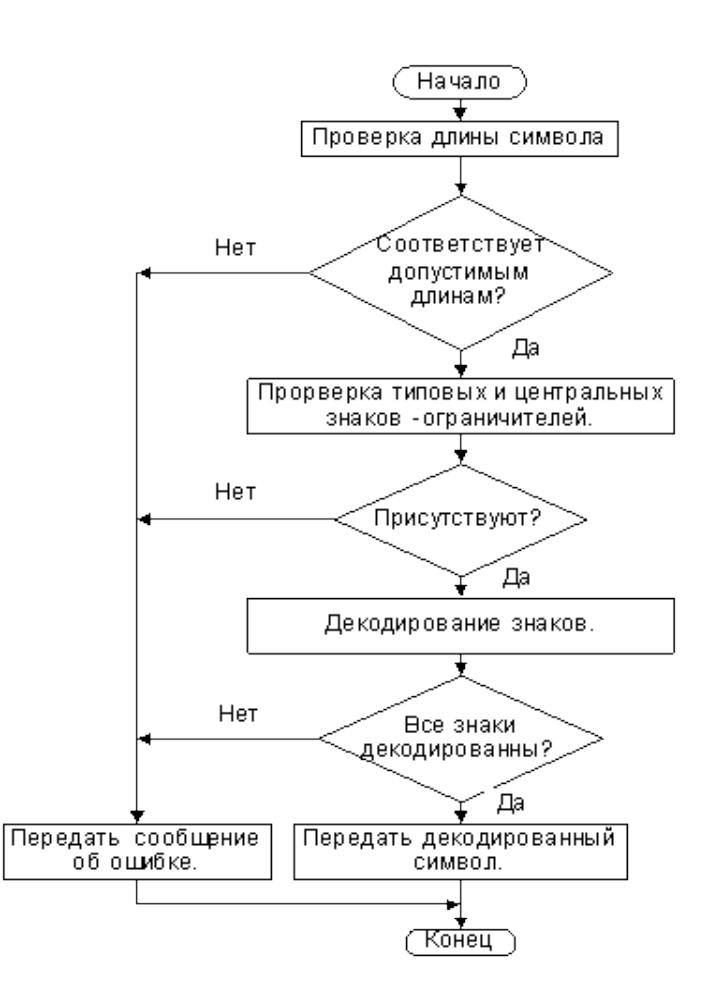

Рисунок 9 − Блок схема алгоритма декодирования символик «ЕАН/ЮпиСи»

2.1.4 Подсистема технического обеспечения

Подсистема «Техническое обеспечение» представляет комплекс технических средств, предназначенных для обработки данных в информационной подсистеме. В состав комплекса входят электронные вычислительные машины, осуществляющие обработку информации, средства подготовки данных на машинных носителях, средства сбора информации, средства передачи данных, средства хранения данных и выдачи результатной информации.

Для реализации подсистемы пропускного режима на предприятие требуется следующее программное обеспечение.

- − операционная система Windows: 2000/XP/Vista/7/8/8.1/10;
- − 1С:Предприятие;
- − MS SQL Server 2012;
- драйвера на сканер Metrologic MS9520 Voyager;

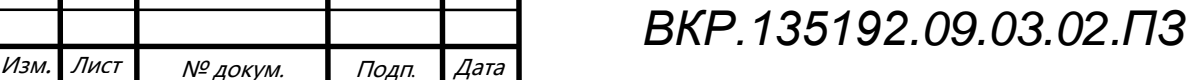

Лист  $22$ 

драйвер на принтер штрих-кодов ZEBRA TLP 2824 PLUS.

Так же для подсистемы пропускного режима потребуются следующие аппаратные средства:

– системный блок с техническими с минимальными техническими требованиями Intel Pentium Dual Core с тактовой частотой 2,6 ГГц, оперативная память DDR2 объёмом 2 Гигабайта, жесткий диск с объёмом 250 Гигабайт;

- монитор;
- сканер Metrologic MS9520 Voyager;
- принтер штрих-кодов ZEBRA TLP 2824 PLUS;
- клавиатура с USB выходом;
- системный блок с соответствующими характеристиками;
- блок бесперебойного питания;
- компьютерная мышь с USB выходом.

На рисунке 10 показаны сканер шрих-кодов Metrologic MS9520 Voyager и принтер штрих-кодов ZEBRA TLP 2824 PLUS используемые при разработке программного обеспечения.

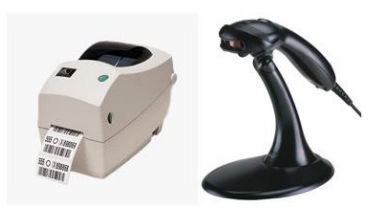

Рисунок 10 − Сканер и принтер штрих-кода

Сотрудниками предприятия так же будут обязаны иметь личный пропуск со штрих-кодом, пример пропуска можно увидеть на рисунке 11:

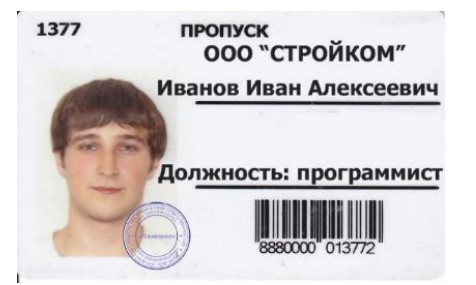

Рисунок 11 − Пример пропуска сотрудника предприятия.

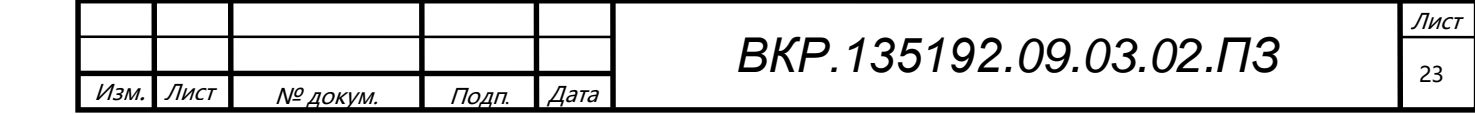

Пропуск является официальным документом и принадлежит предприятию. При выдаче пропуска сотрудник обязан за ламинировать пропуск и хранить его в надлежащем виде для последующего возврата предприятию при случае увольнения или других причин.

2.1.5 Лингвистическое обеспечение

Требования к лингвистическому обеспечению предполагают использование единого логического интерфейса для пользователей. Пользовательский интерфейс осуществлять взаимодействие с пользователями на русском языке, а также предоставлять различного вида отчеты на русском языке. Должны быть предусмотрены простые, легкие и удобные в использовании, методы выбора операций для ввода данных, формирования отчетов, выполнения запросов в программном обеспечении.

### 2.2 Проектирование базы данных

2.2.1 Инфологическое проектирование

В рамках дипломной работы выделено 5 основных сущностей: должность, отдел, сотрудники, проходы, отчет об опозданиях. Подробное описание каждой сущности приведено в таблице 2.

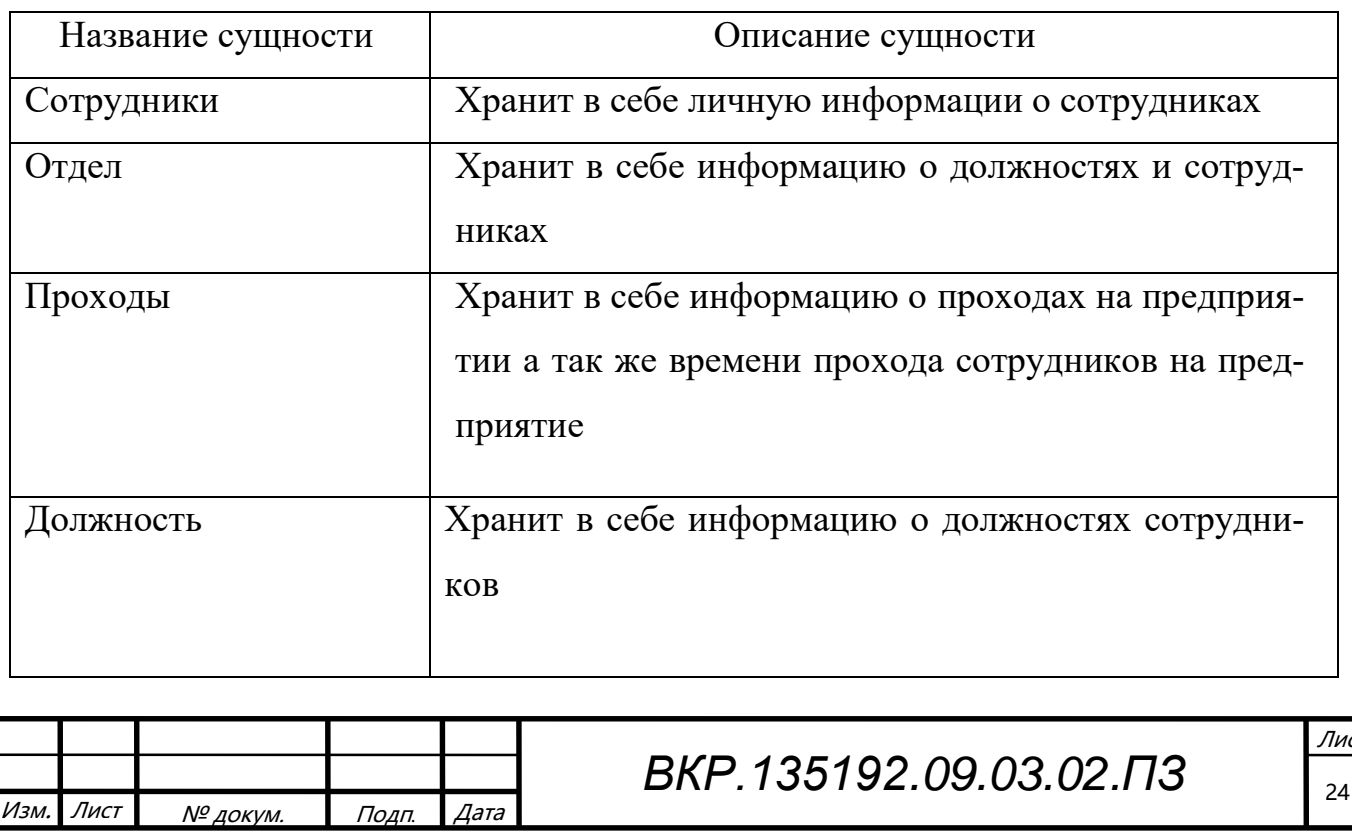

Таблица 2 - Сущности

Атрибут сущности – это именованная характеристика, являющаяся некоторым свойством сущности. Наименование атрибута должно быть выражено существительным в единственном числе (возможно, с характеризующими прилагательными).

Атрибут – это свойство сущности в предметной области. Его наименование должно быть уникальным для конкретного типа сущности. Например, для сущности студент могут быть использованы следующие атрибуты: фамилия, имя, отчество, дата и место рождения, паспортные данные и т.д. В реляционной БД

Для каждой сущности был выделен оптимальный набор атрибутов. Вся подробная информация об атрибутах данных сущностей представлена в таблицах 3– 6

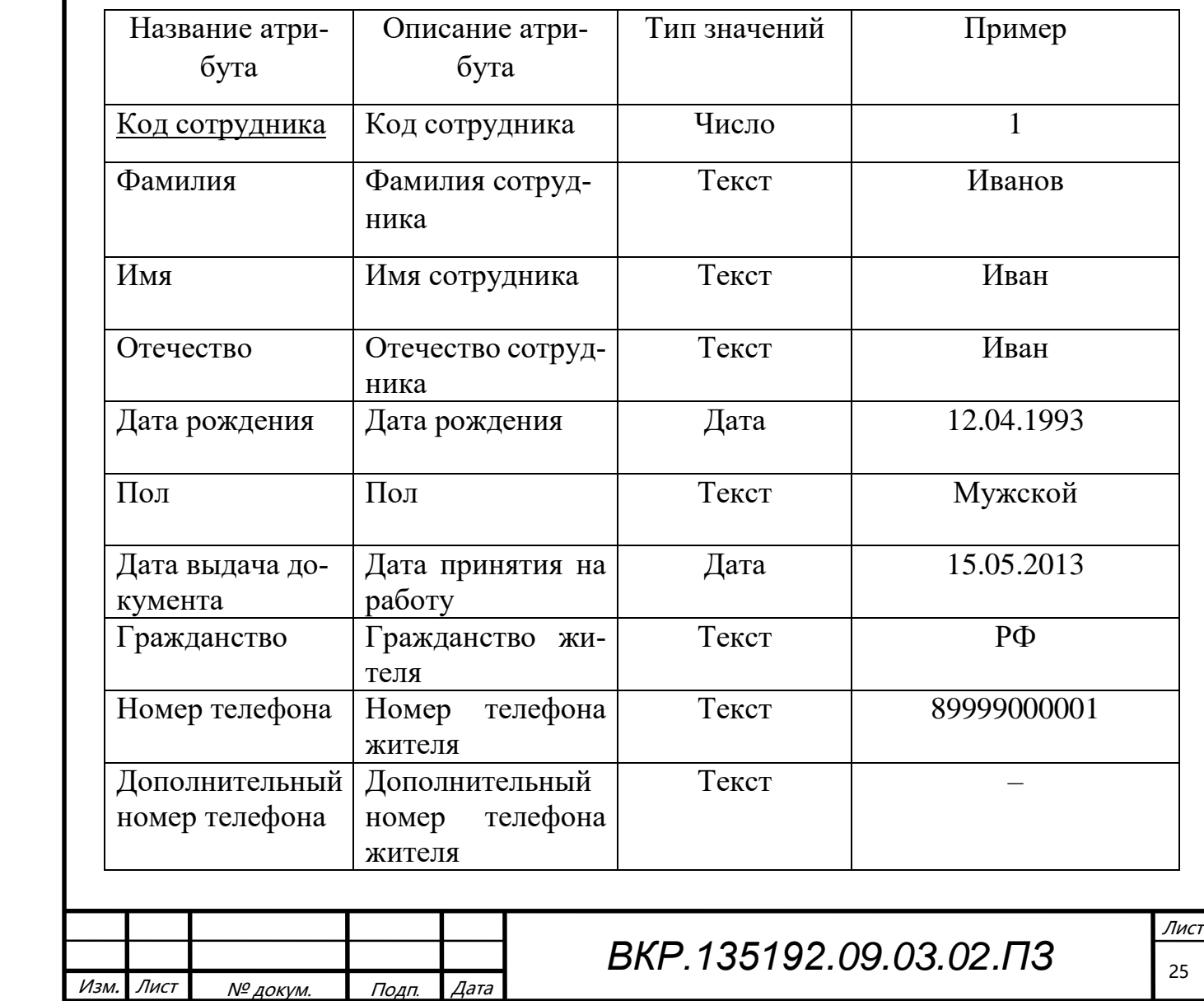

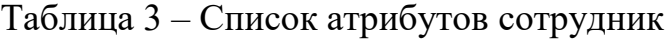

# Таблица 4– Список атрибутов отдел

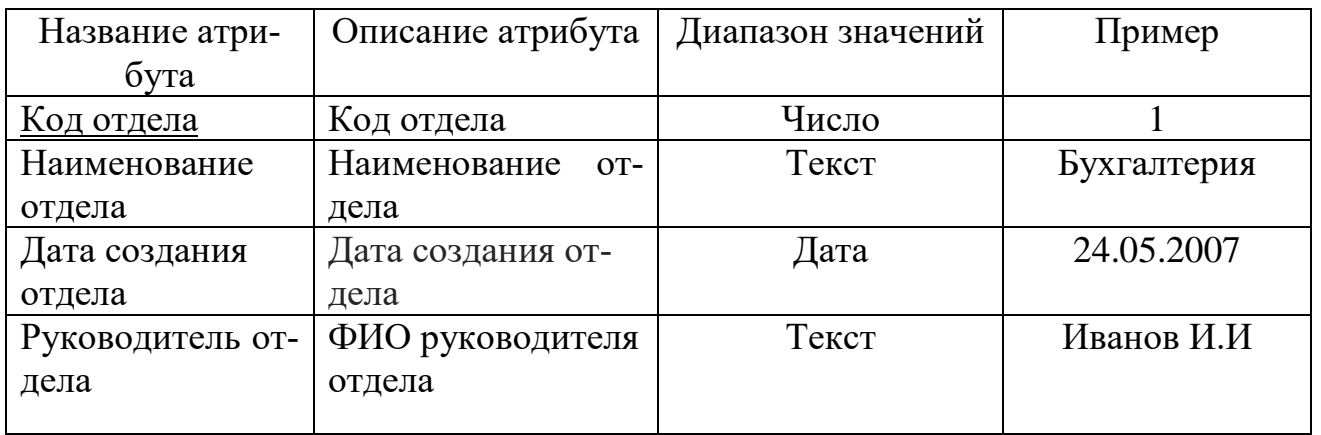

# Таблица 5 – Список атрибутов проходы

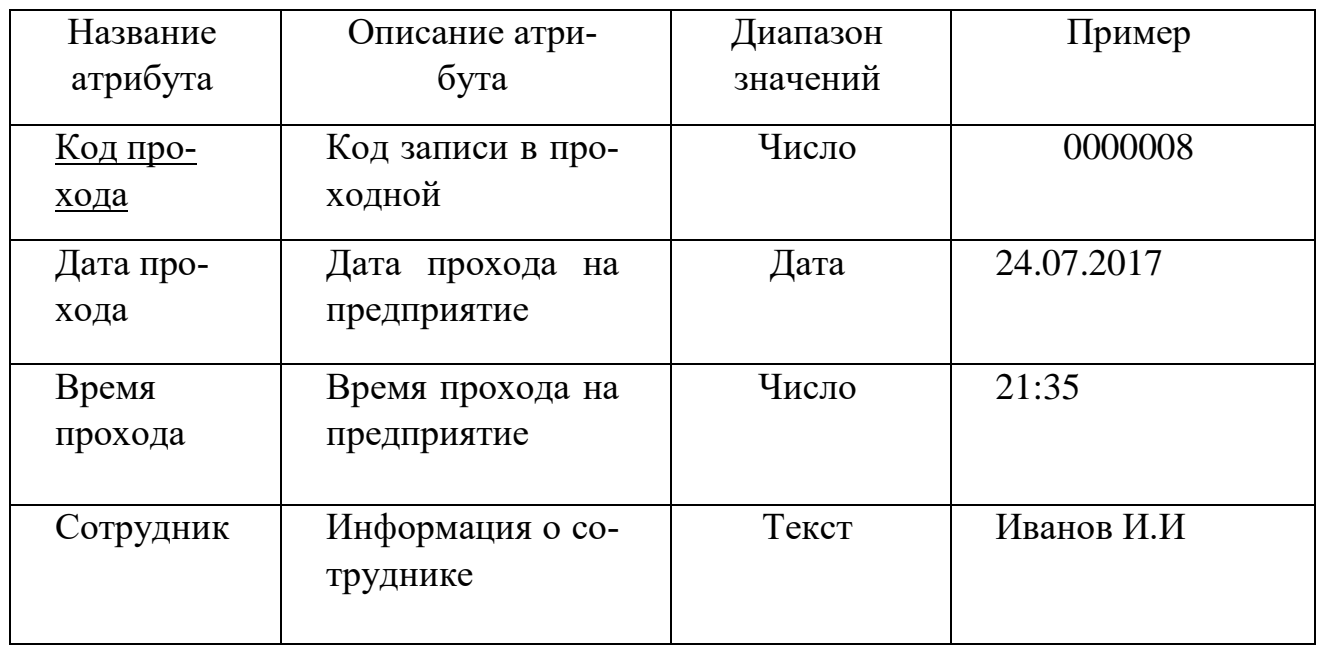

# Таблица 6 – Список атрибутов должность

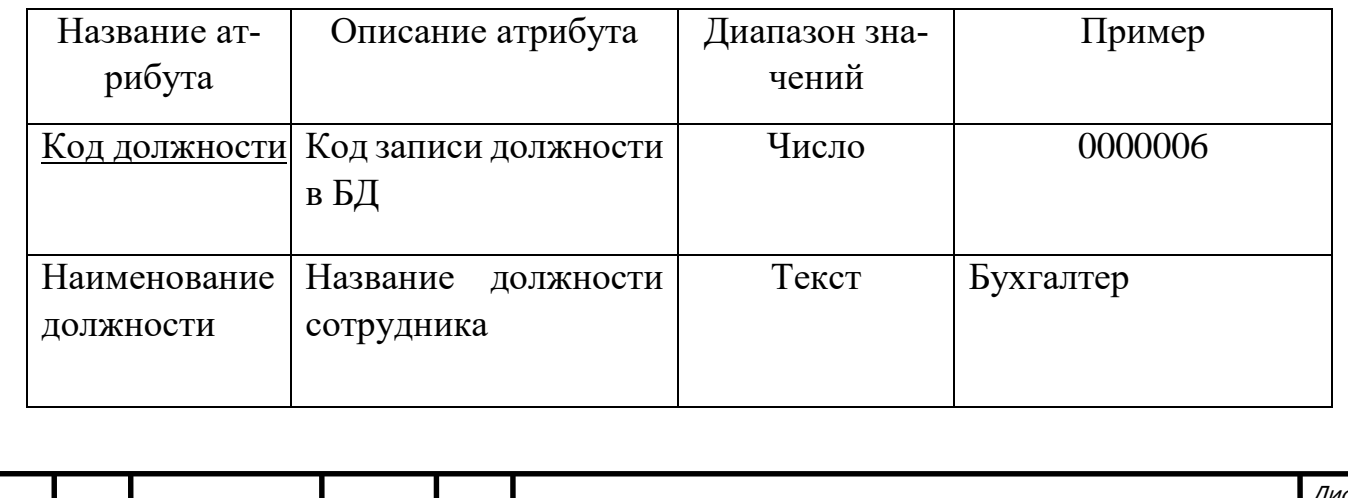

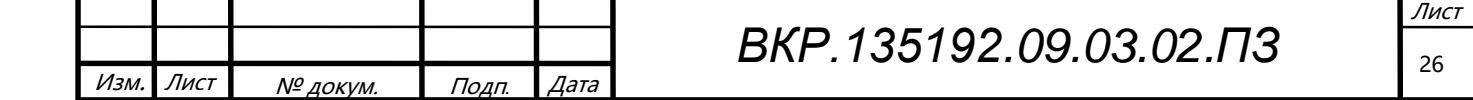

Таблица 7 – Список атрибутов отчёт об опозданиях

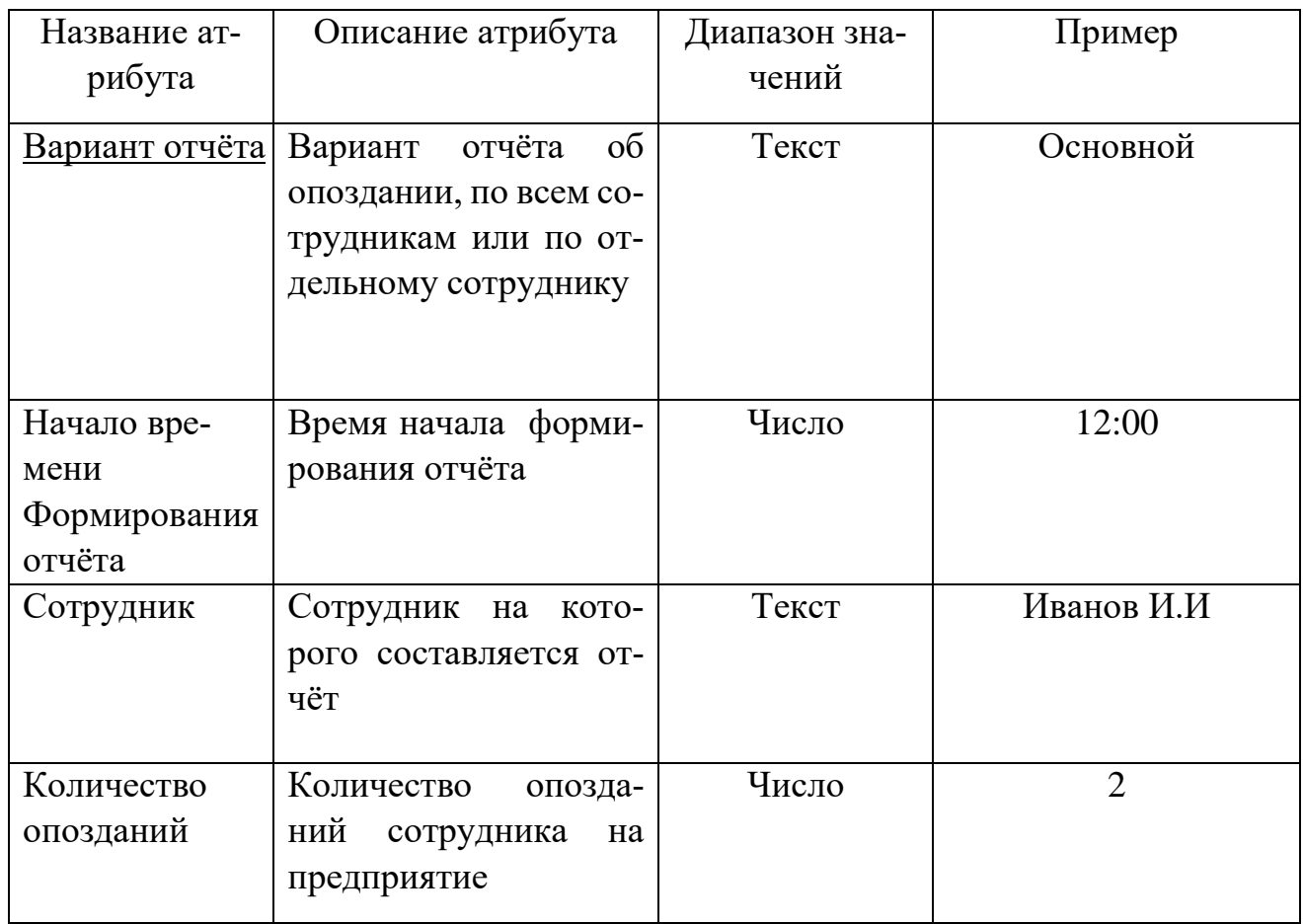

# Таблица 8 – Установление связей между сущностями

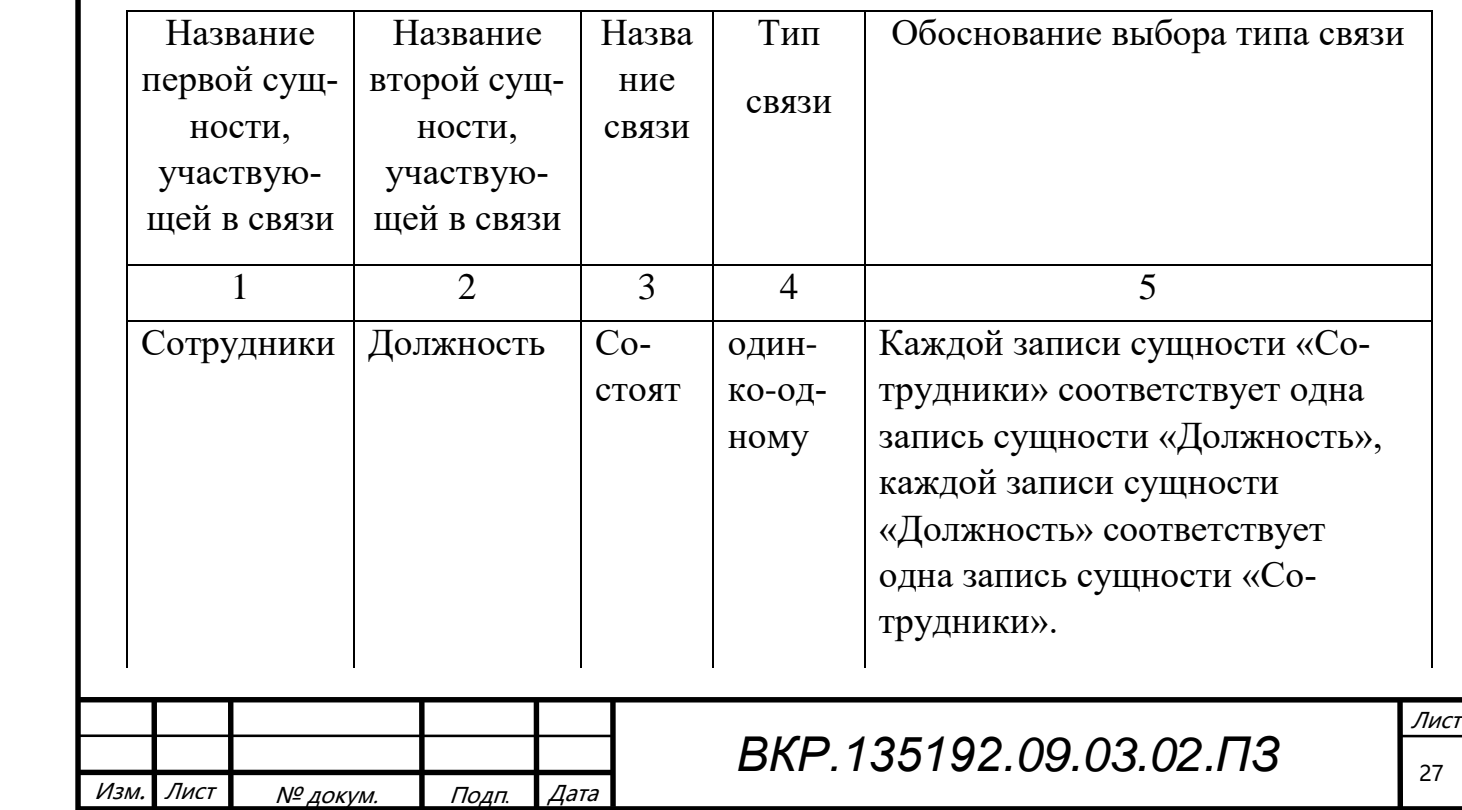

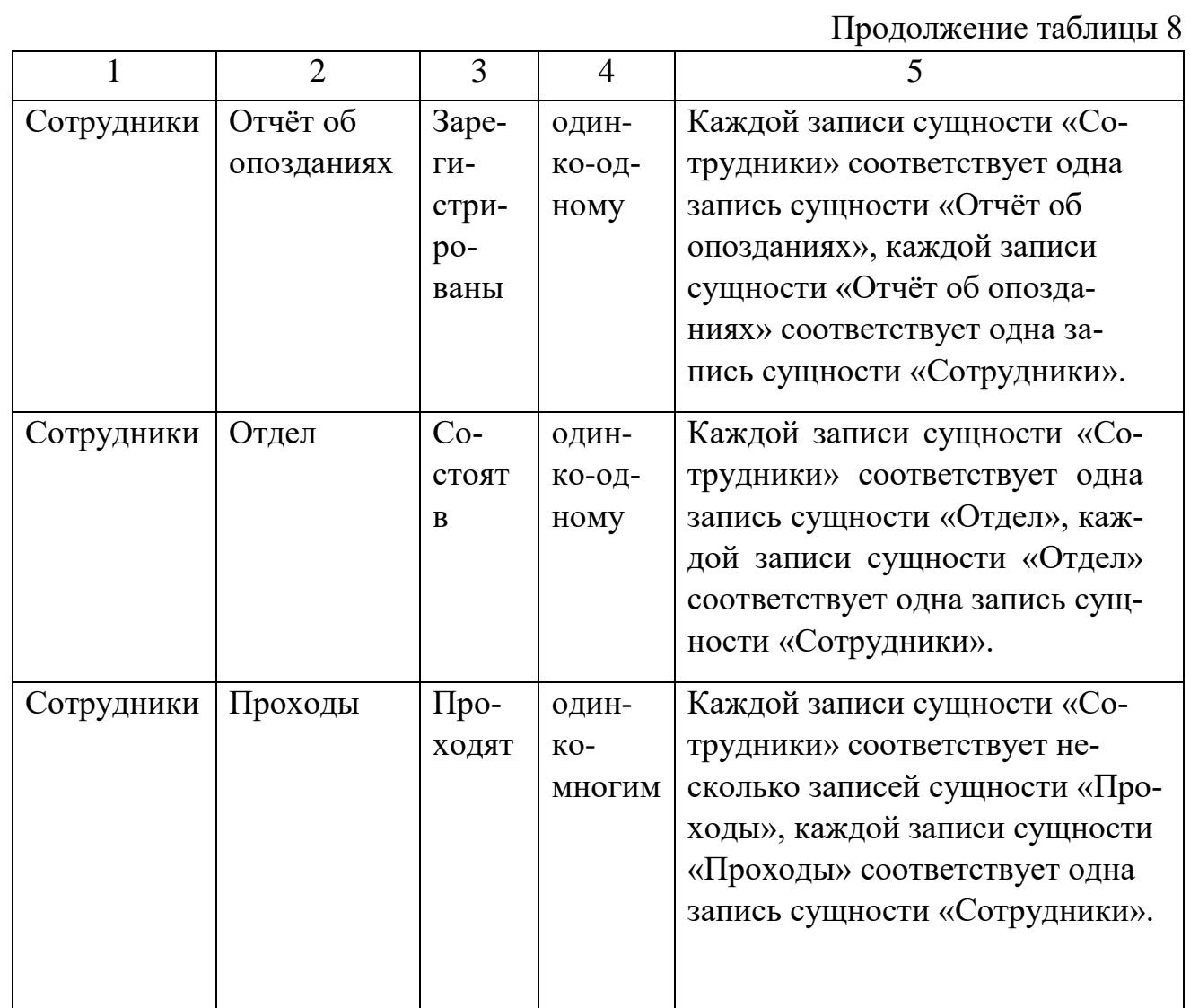

#### 2.2.2 Логическое проектирование

Логическая модель описывает понятия предметной области, их взаимосвязь, а также ограничения на данные, налагаемые предметной областью. Примеры взаимосвязей между понятиями - «сотрудник числится ровно в одном отделе», «сотрудник может выполнять несколько проектов».

Целью данного этапа является построение реляционной логической модели. Реляционная логическая модель представляет собой совокупность нормализованных отношений, в которых реализованы связи между объектами предметной области и выполнены все преобразования, необходимые для ее эффективной реализации в среде конкретной СУБД.

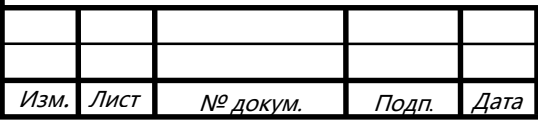

1) Связь «Сотрудники – Отдел» является связью типа «один–ко–многим». Исходной сущностью является сущность «Сотрудники», порожденной – «Отдел». Связь показана на рисунке 12.

Сущность – «Сотрудники»

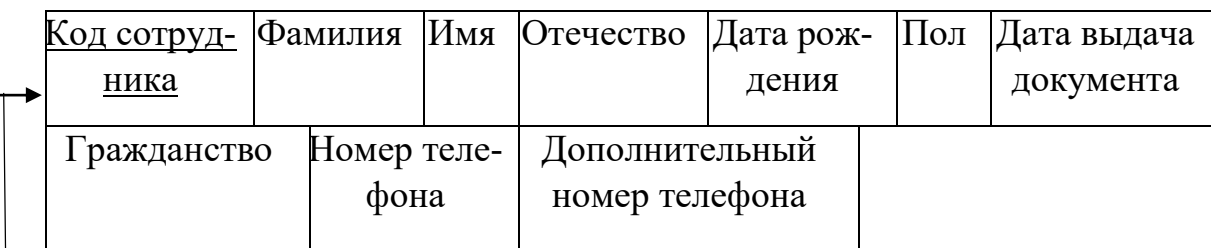

Сущность «Отдел»

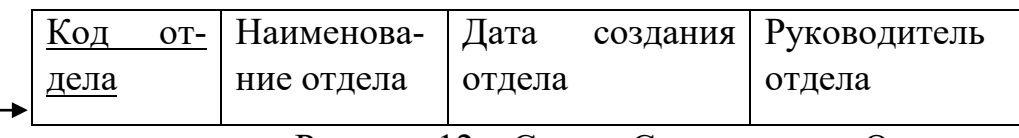

Рисунок 12 – Связь «Сотрудники – Отдел»

2) Связь «Сотрудники – Проходы» является связью типа «один–ко–многим». Исходной сущностью является сущность «Сотрудники», порожденной – «Проходы». Связь показана на рисунке 12, на рисунке 14 приведены итоговые отношения.

Сущность – «Сотрудники»

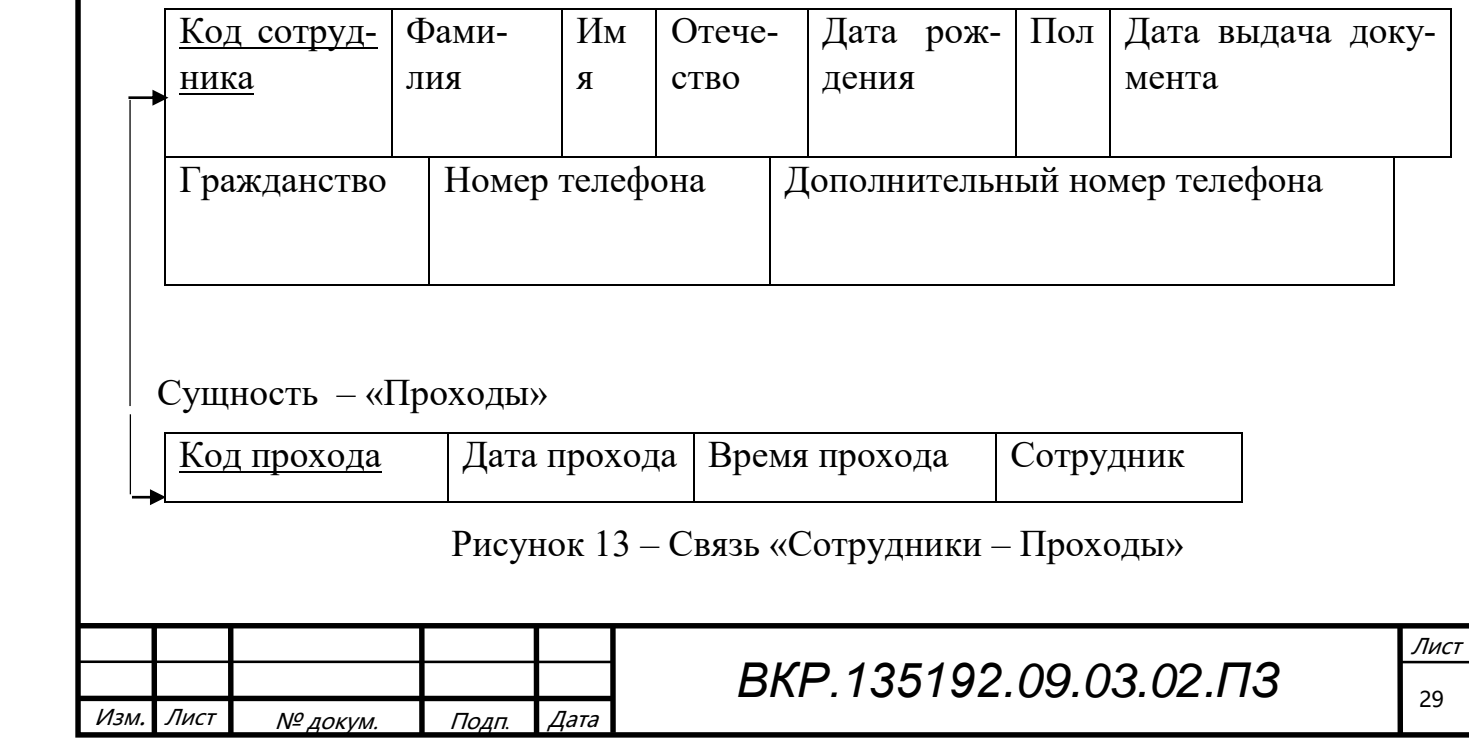

Отношение – «Сотрудники»

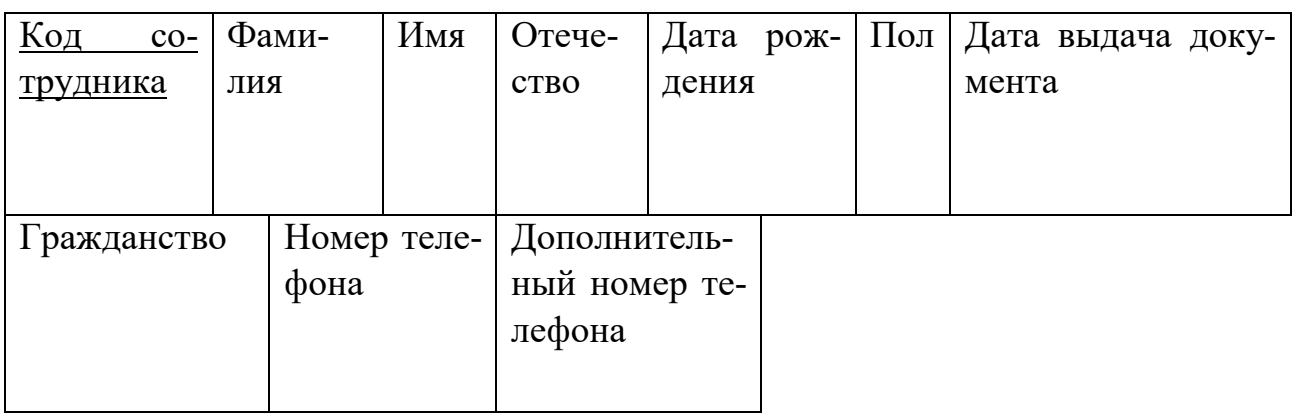

Отношение – «Проходы»

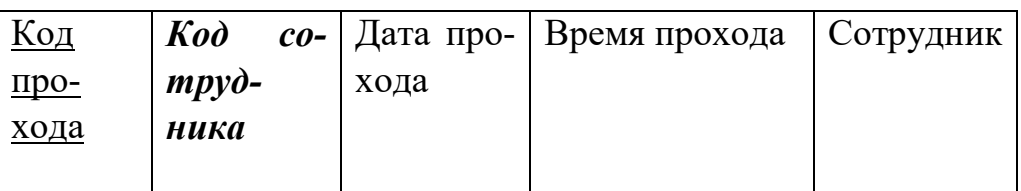

Рисунок 14 – Результат анализа связи «Жители – Недвижимость»

3) Связь «Сотрудники – Должность» является связью типа «один–ко–многим». При отображении ключ порожденной сущности добавляется в исходную сущность. Исходной сущностью является сущность «Сотрудники», порожденной – «Должность». Связь показана на рисунке 15.

Сущность – «Сотрудники»

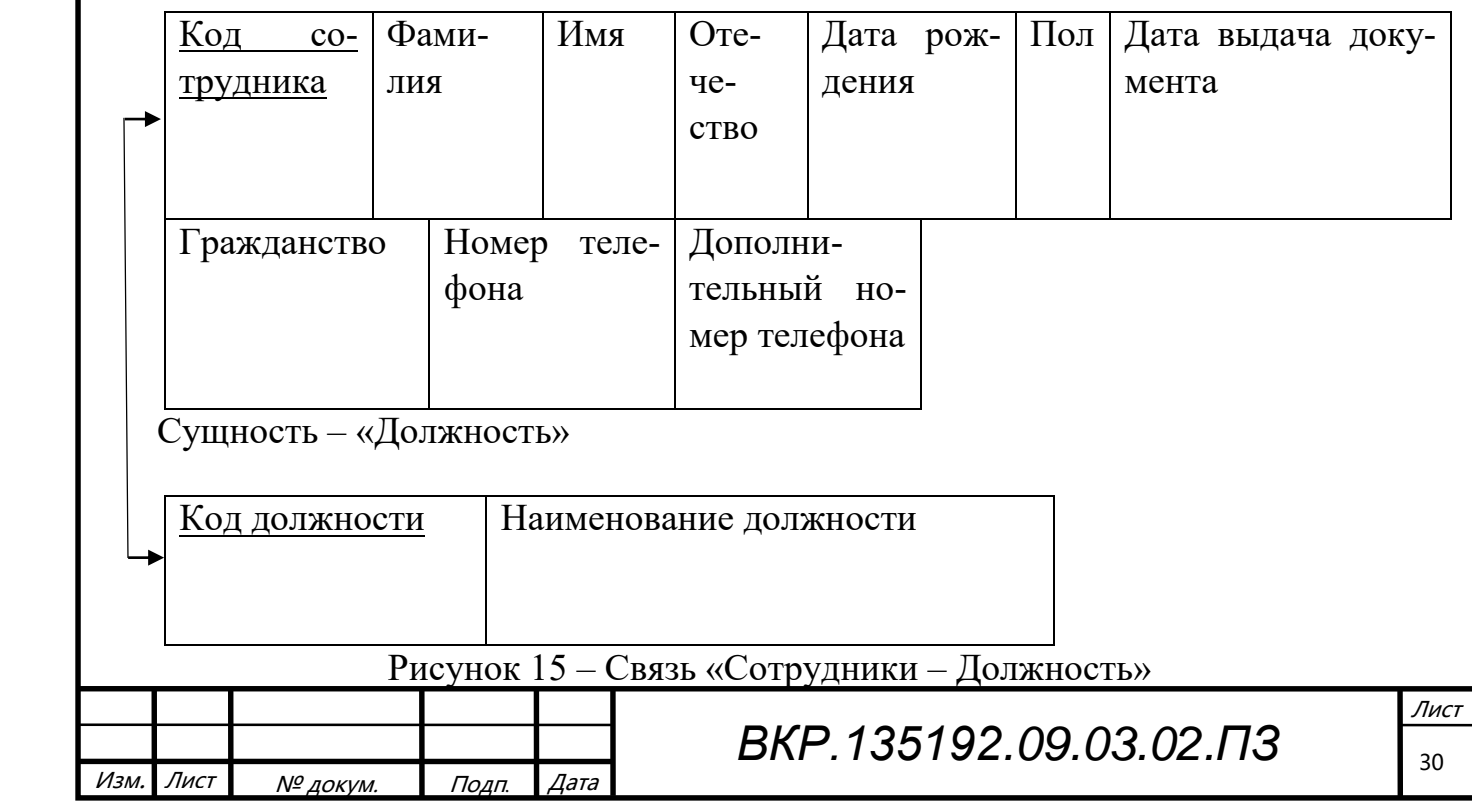

Отношение – «Сотрудники»

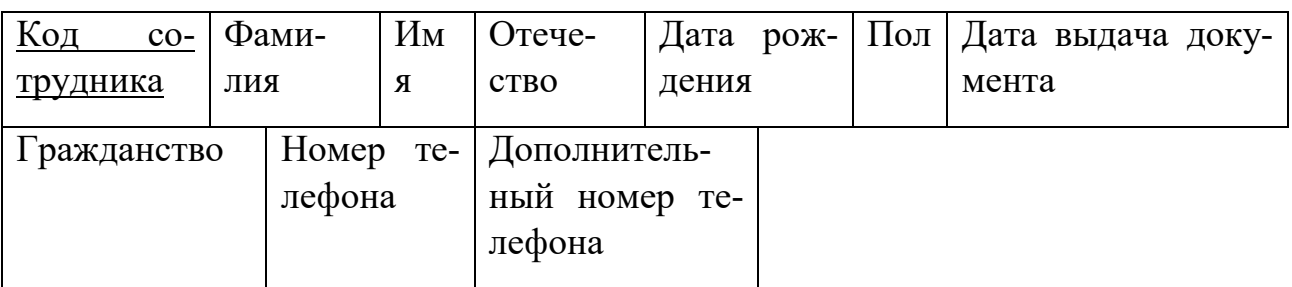

Отношение – «Должность»

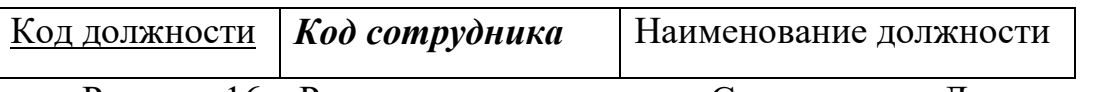

Рисунок 16 – Результат анализа связи «Сотрудники – Должность»

3) Связь «Сотрудники – Отчёт об опозданиях» является связью типа «один– ко–многим». Исходной сущностью является сущность «Сотрудники», порожденной – «Отчёт об опозданиях». Связь показана на рисунке 16.

Сущность – «Сотрудники»

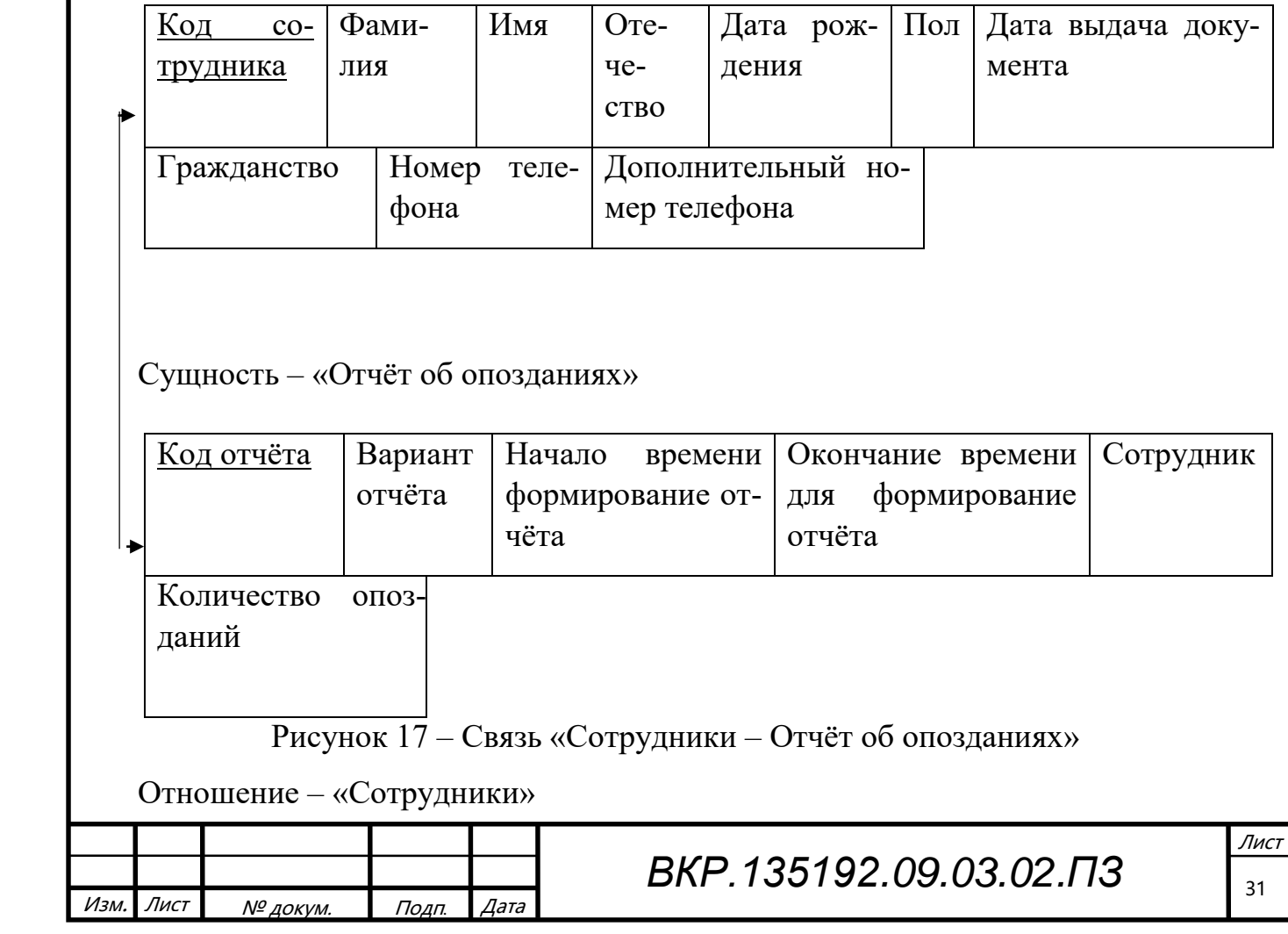

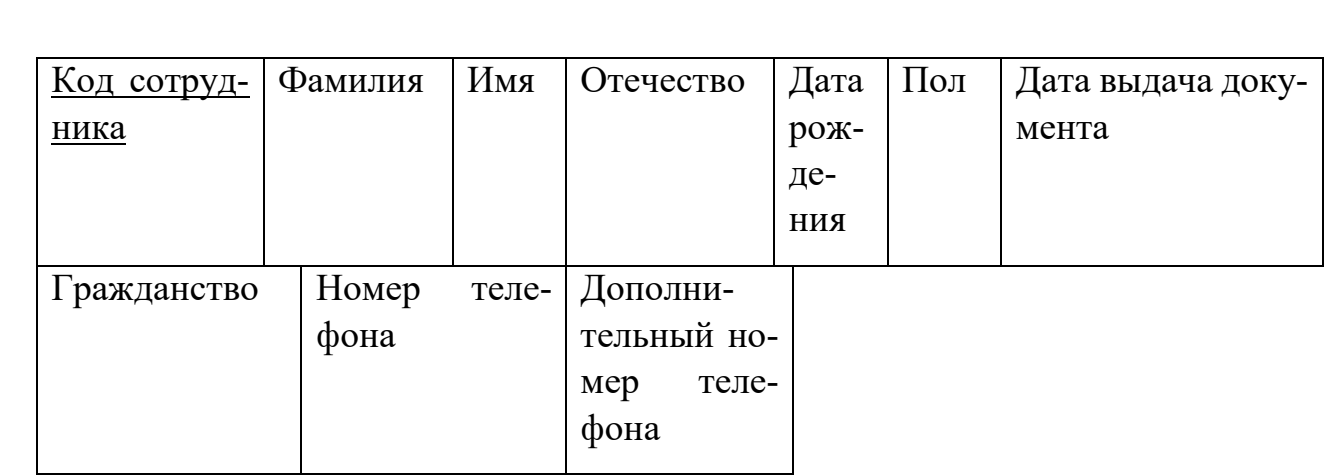

Отношение - «Отчёт об опозданиях»

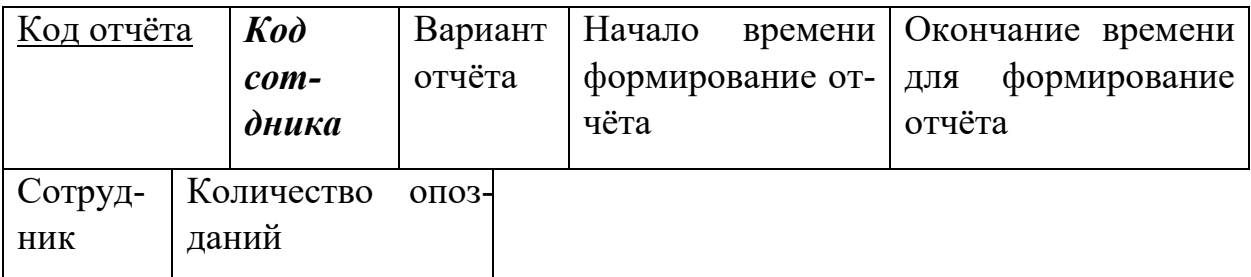

Рисунок 18 - Результат анализа связи «Сотрудники - Отчёт об опозданиях».

Отношение находится во второй нормальной форме, если оно находится в первой нормальной форме, и каждый его не ключевой атрибут функционально полно зависит от ключа.

2.2.3 Физическое проектирование

Таблицы спроектированной базы данных будут иметь вид, представленный в таблицах 9 - 11.

Таблица 9 - Сотрудники

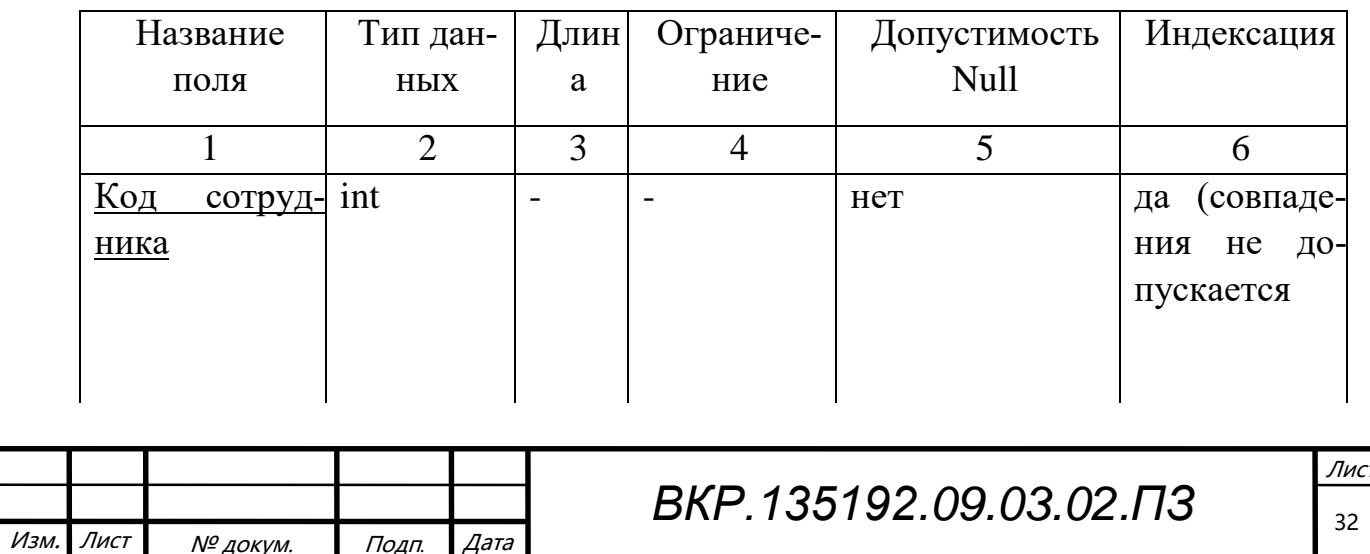

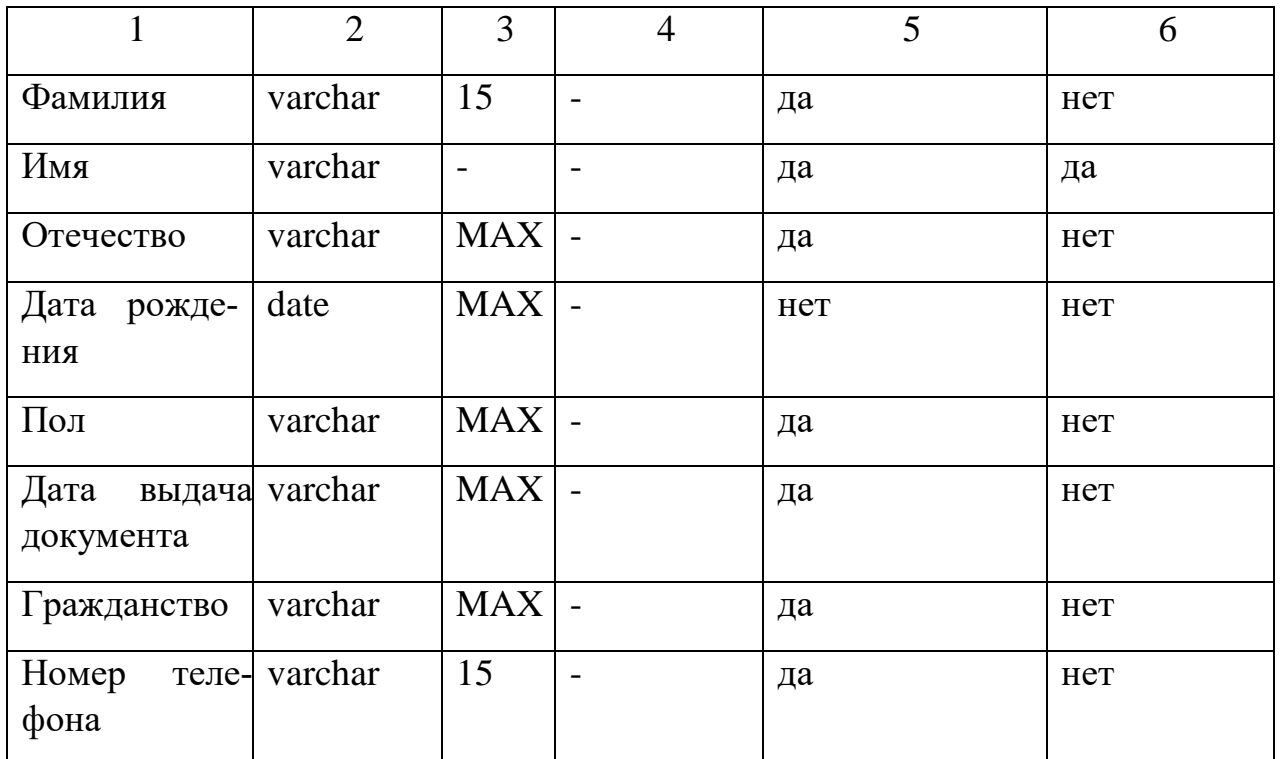

Таблица 10 – Отдел

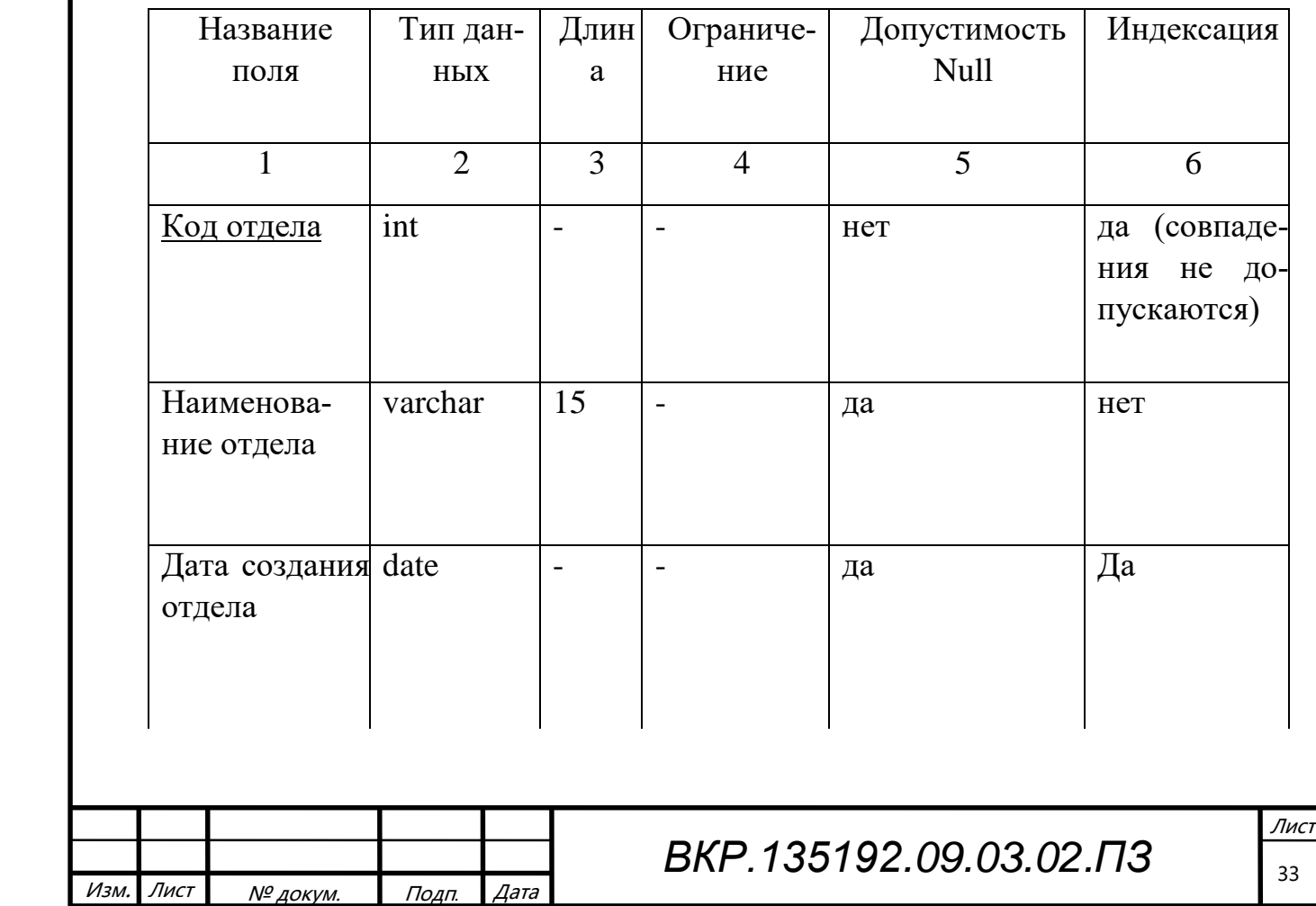

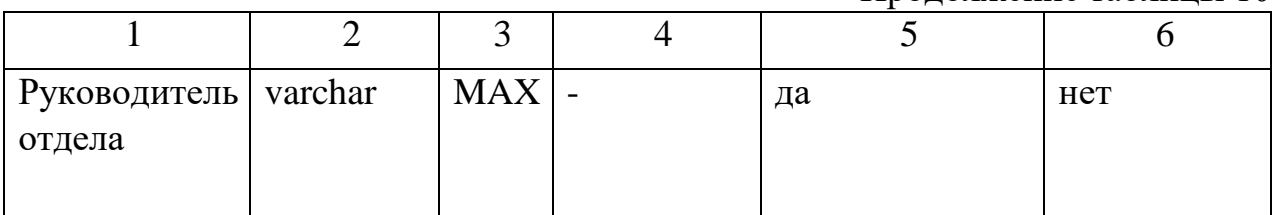

# Таблица 11 – Должность

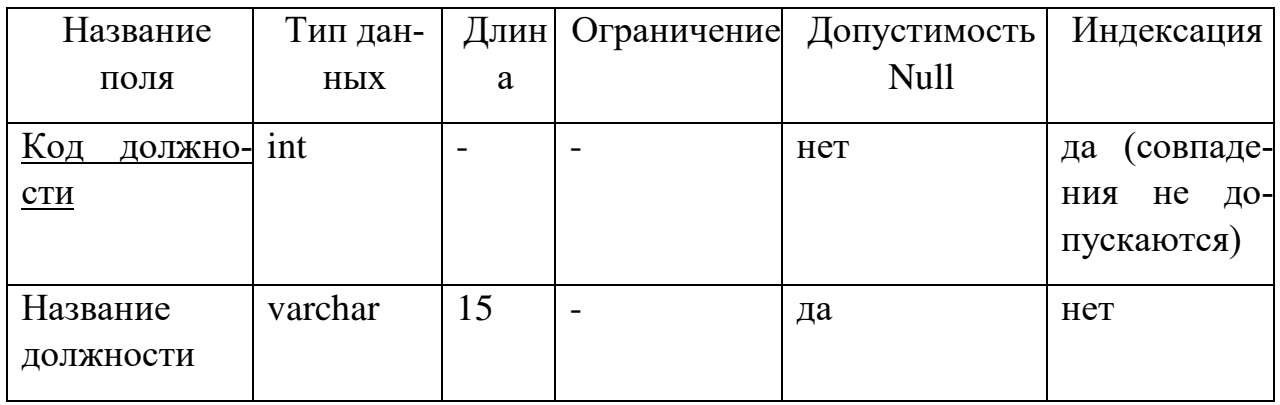

## Таблица 12 – Отчёт об опозданиях

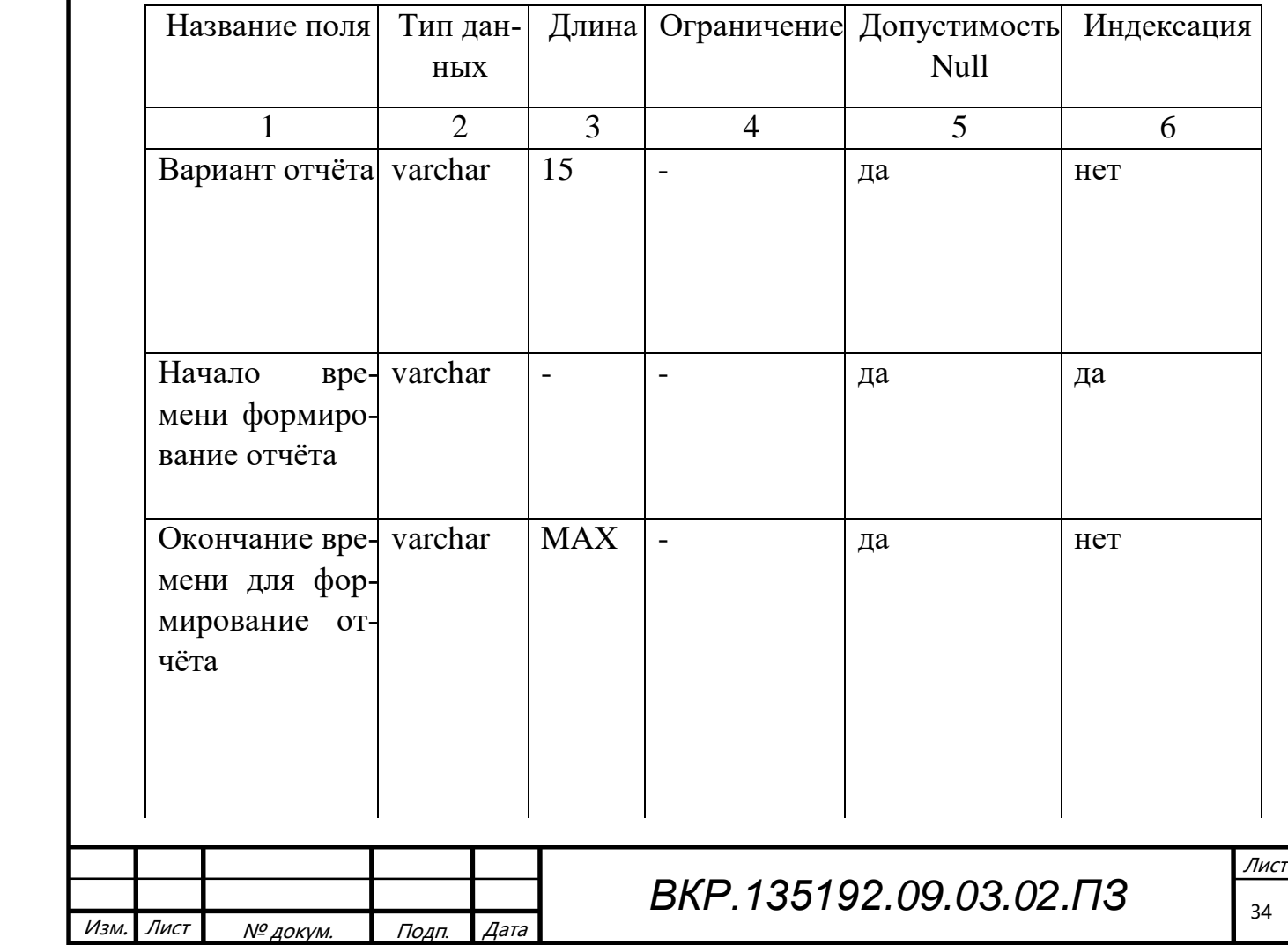

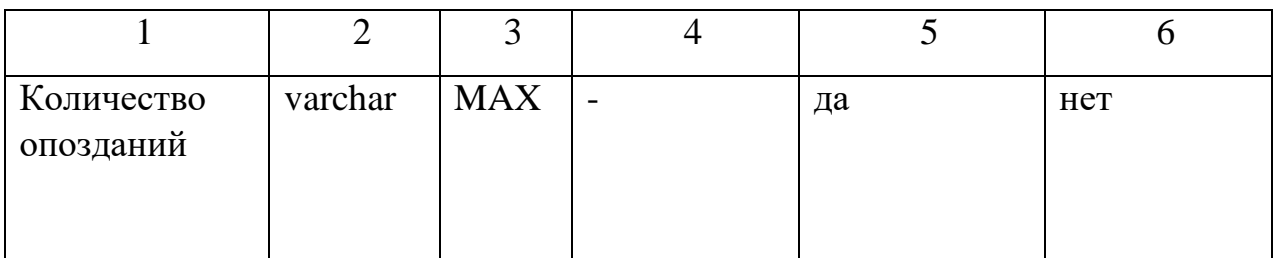

## Таблица<br> 13 — Проходы

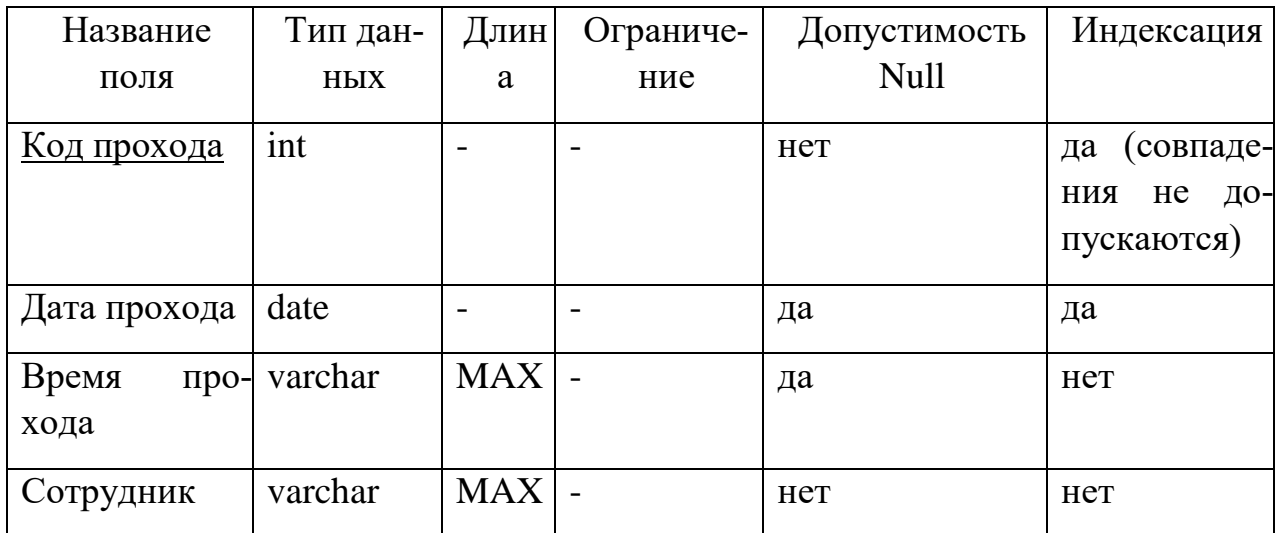

Физическая модель представлена на рисунке В1 в приложение В.

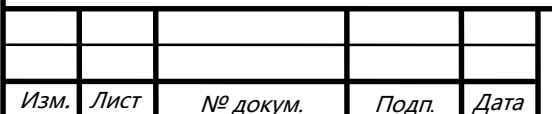

### З РАЗРАБОТКА ПРОГРАММНОГО ОБЕСПЕЧЕНИЯ

#### 3.1 Анализ выбора подсистемы для реализации пропускного режима

На данный момент существует множество решений для организации пропускного режима на предприятие, но так как ООО «СТРОЙКОМ» относится к малым предприятиям вводить дорогостоящую подсистему невыгодно поэтому было решено разработать подсистему пропускного режима с использованием штрих-кодов так как она имеет ряд следующих преимуществ:

- экономичность, недорогое оборудование;

- понятный и интуитивный интерфейс;

- информация из базы данных проходной может быть перенесена на внешний носитель.

### 3.2 Обоснование выбора среды разработки

Для выполнения дипломного проекта была выбрана среда 1С: Предприятие 8 обладающая следующими преимуществами:

- совместимость с большинством версий операционной системы Windows: 2000/XP/Vista/7/8/8.1/10:

– мощная экосистема для программистов со всеми необходимыми объектами и инструментами;

– мощная экосистема для программистов со всеми необходимыми объектами и инструментами.

В серверном варианте, платформа для хранения базы данных использует SQL-сервер (обычно, это MS SQL, но начиная с 8.2.14 а сама платформа работает использует трехзвенную архитектуру, представленную на рисунке 18:

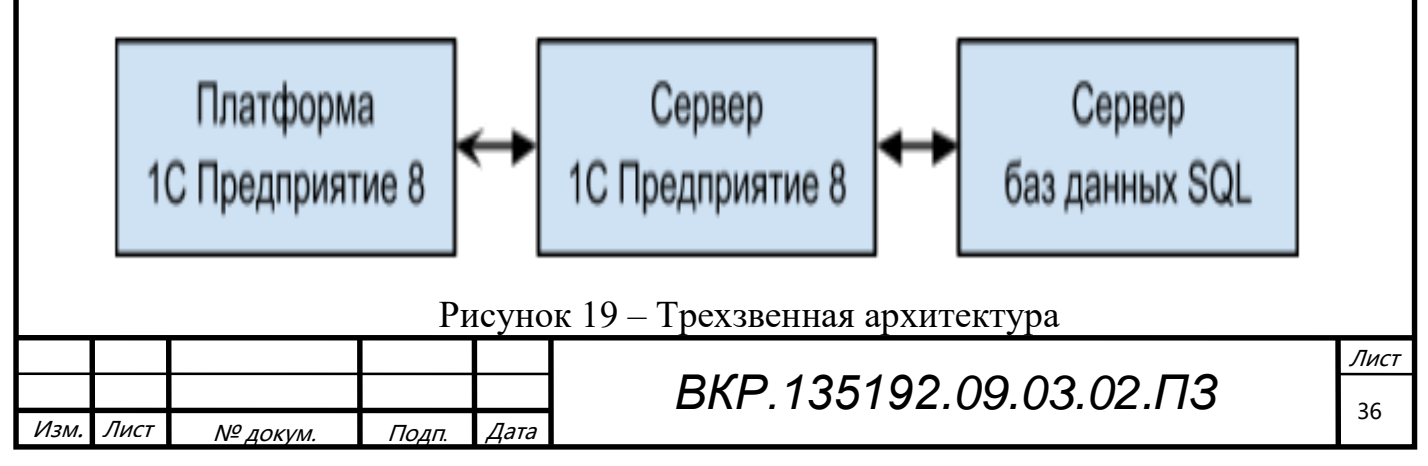

Часть кода выполняется на клиенте, часть на сервере. При этом с базой данных взаимодействует только сервер. При этом, начиная с версии 8.2, помимо стандартного режима работы, который обозвали режимом «толстый клиент», появилось два новых режима работы - «тонкий клиент» и «web-клиент»; также появились «управляемые формы», внешний вид которых строится в виде абстрактного дерева элементов. Программировать под управляемые формы и трехзвенную архитектуру сложнее, но это позволяет перенести почти всю нагрузку на сервер (т.е. можно купить один мощный сервер и сотню самых дешевых офисных компьюте $pos$ ).

MS SQL Server 2012 выбрана в качестве СУБД для разрабатываемого программного обеспечения по ряду причин:

предварительный опыт работы с СУБД MS SQL Server;

безопасность, вопросы конфиденциальности, а также соответствия нормативным требованиям решаются с помощью встроенных средств защиты от несанкционированного доступа.

#### 3.3 Программное обеспечение

При проектировании информационной подсистемы были выделены следующие модули:

- модуль считывания и обработки штрих кода
- модуль формирования отчёта;
- модуль автоматизации пользователя;  $\sim$
- модуль добавление сотрудников;  $-$
- модуль записи сотрудников при прохождении.

Все данные записываются в базу данных и в последующем при проходе сотрудника на территорию предприятия сравниваются с данными в базе данных сотрудников с прикрепленными им штрих кодами.

Функциональные подсистемы информационной подсистемы показаны на рисунке 19.

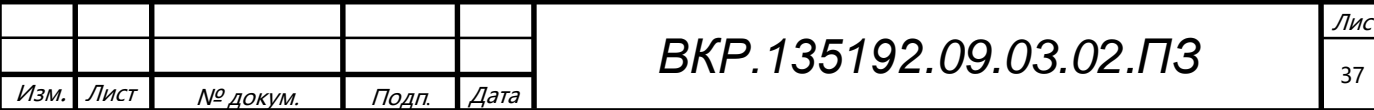
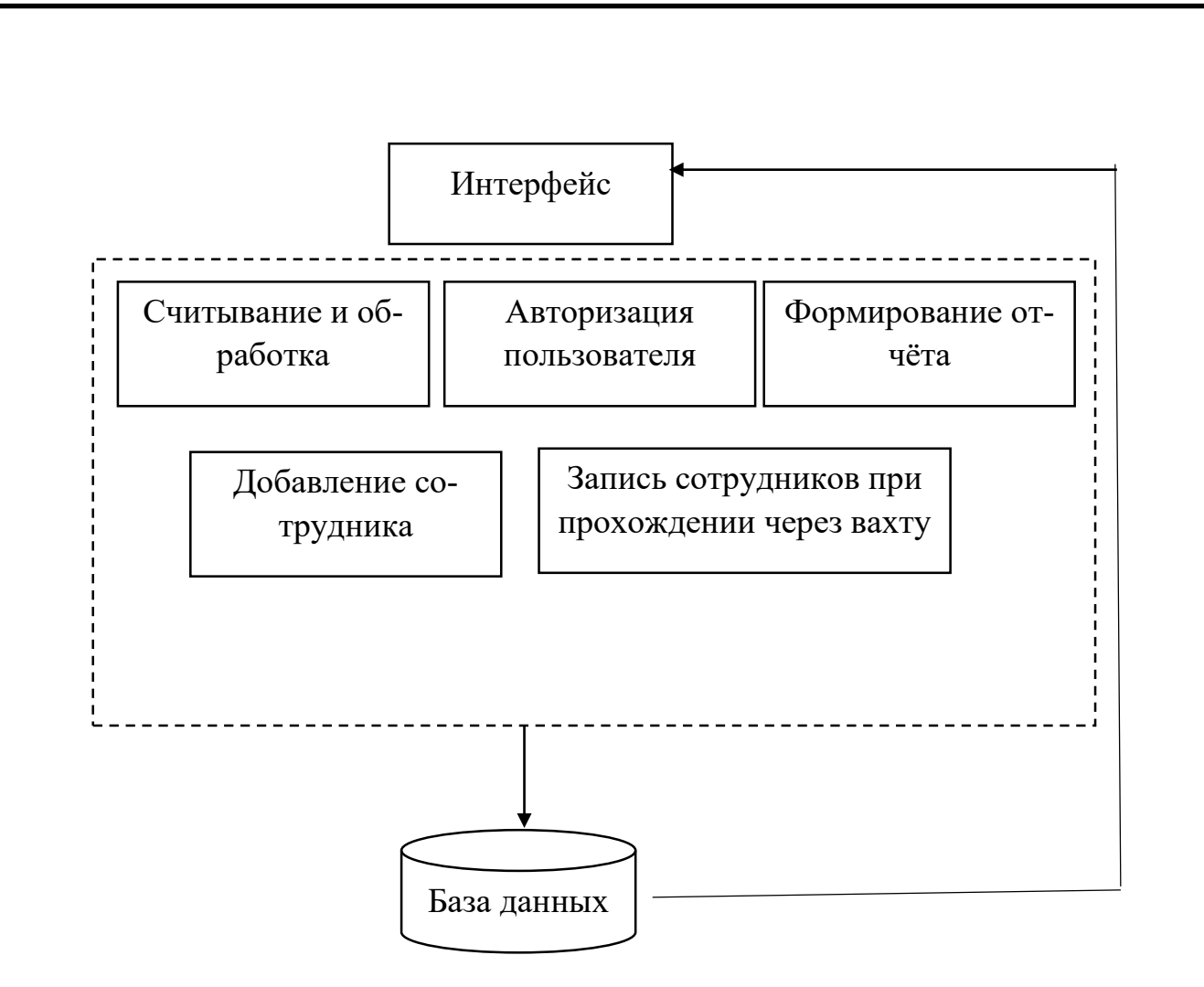

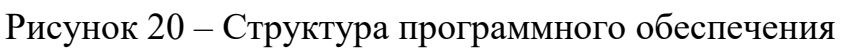

## **3.4 Руководство пользователя**

Для программы его запуска предъявляются следующие минимальные аппаратные и программные требования:

- процессор 2,6 ГГц;
- оперативная память 256 Мб;
- операционная система Windows XP и выше;
- 100 Мегабайт свободного места на диске;
- клавиатура;
- мышь.

После запуска файла программы 1С: Предприятие требуется выбрать информационную базу «Пропускная» после выбора информационной базы следует запустить ее нажав на клавишу 1С:Предприятие или если требуется внести изменение

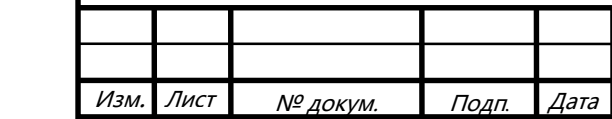

в работу программы следует выбрать «Конфигуратор». Запуск информационной базы приведён в рисунке 20.

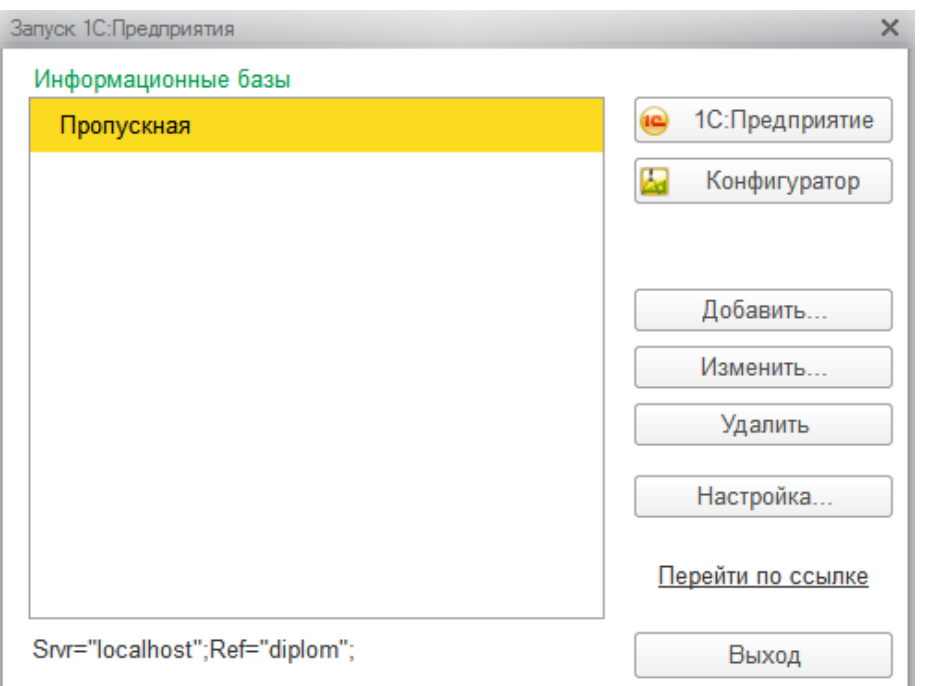

Рисунок 21 ̶ Экранная форма запуска информационной базы

После запуска информационной базы следует выбрать одну из предложенных ролей, администратор, оператор, охранник — это представлено в рисунке 21.

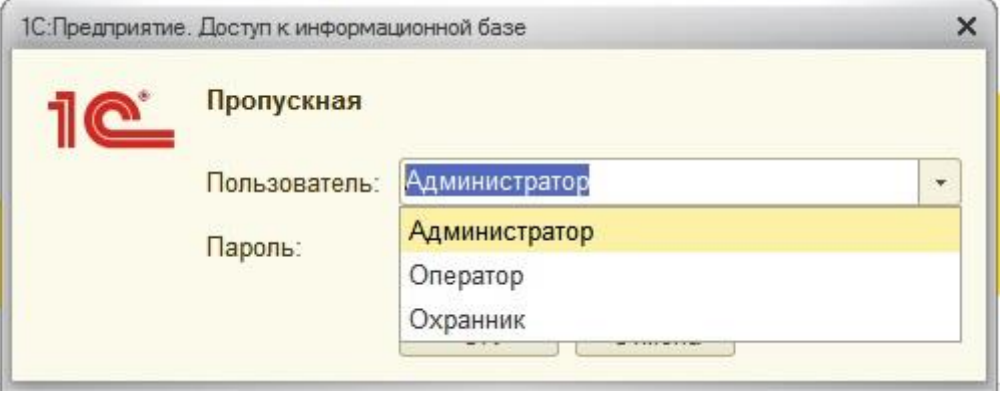

Рисунок 22 – Экранная форма выбора роли пользователя

Лист Роли «Администратор» имеет права на чтение и запись ему доступны все функции программы, такие как настройки COM порта к которому подключен сканер штрих-кодов и просмотр учётной системы проходной с изменением параметров. Оператор имеет права на добавление сотрудников, должностей и отделов, так же он имеет право на формирование отчетов об опозданиях. Далее в рисунках 22-

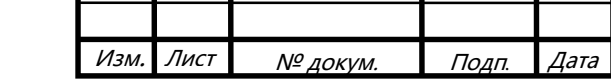

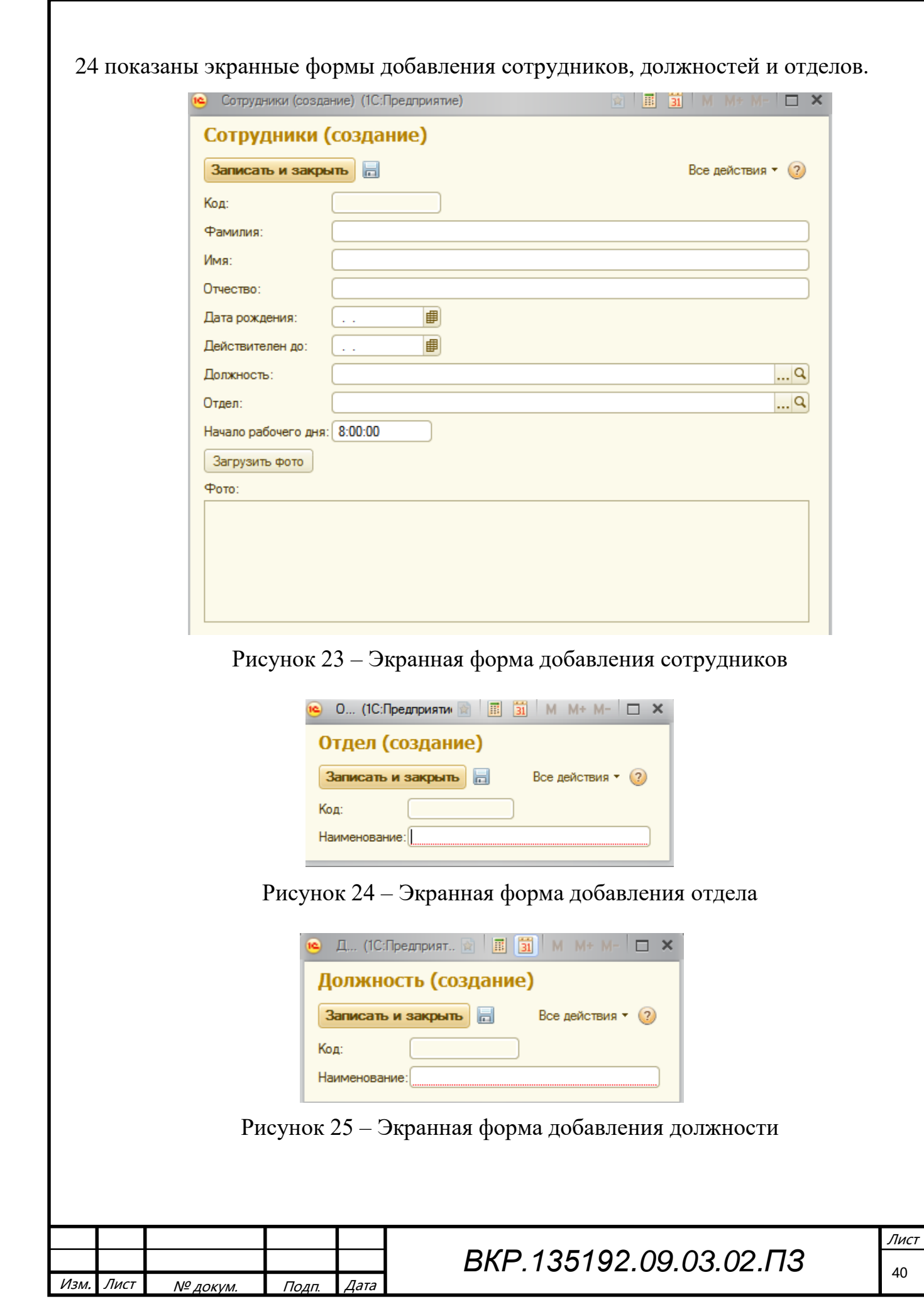

При создании отдела сотрудника или должности автоматически формируется уникальный код, он используется для создания штрих кода.

Под ролями администратор и оператор возможно сформировать отчёт об опозданиях, для этого выбираем в меню эту функцию, далее формируем дату и время начала формирования отчёта, а также дату и время окончания формирования отчёта. Сформированный отчёт показан на рисунке 25.

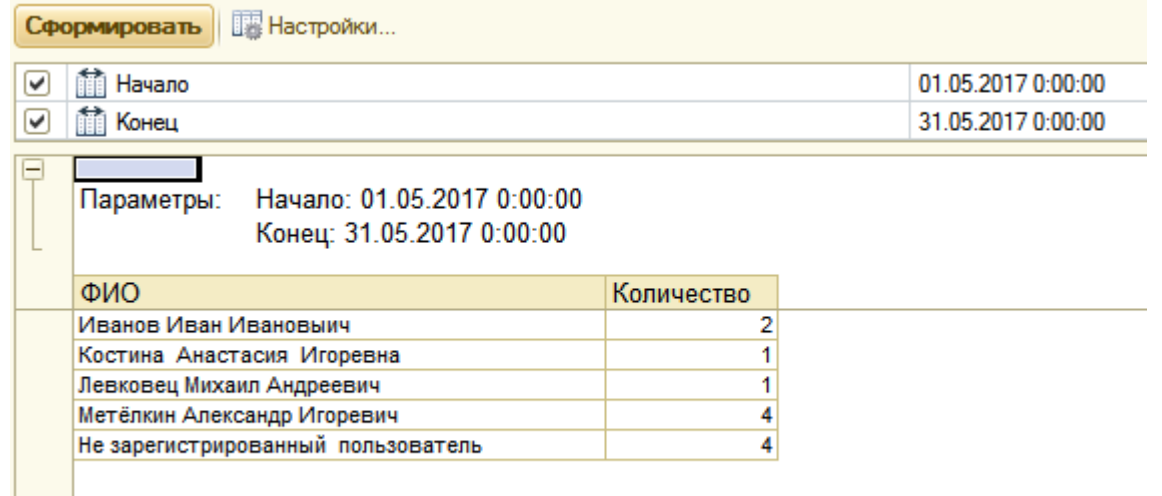

Рисунок 26 – Экранная форма сформированного отчёта

Под ролью охрана возможно только чтение без изменения параметров. На рисунке 26 показан рабочий стол охранника.

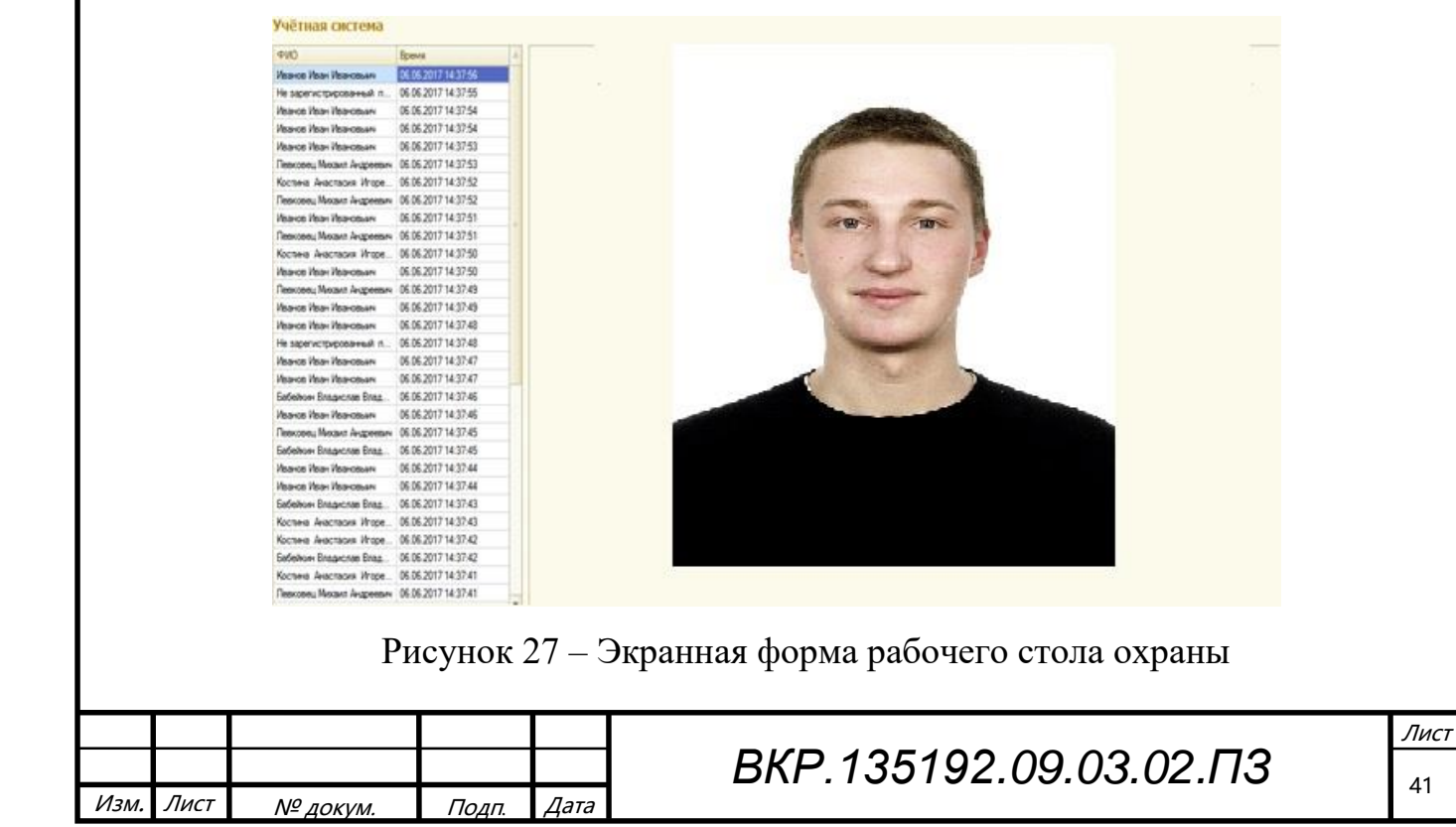

На рабочем столе охраны при проходе отображаются слева фамилия имя и отчество сотрудника и справа отображается личная фотография сотрудника. При двойном клике мишкой отображается полная информация по сотруднику без возможности ее изменения. Это показанно на рисунке 29.

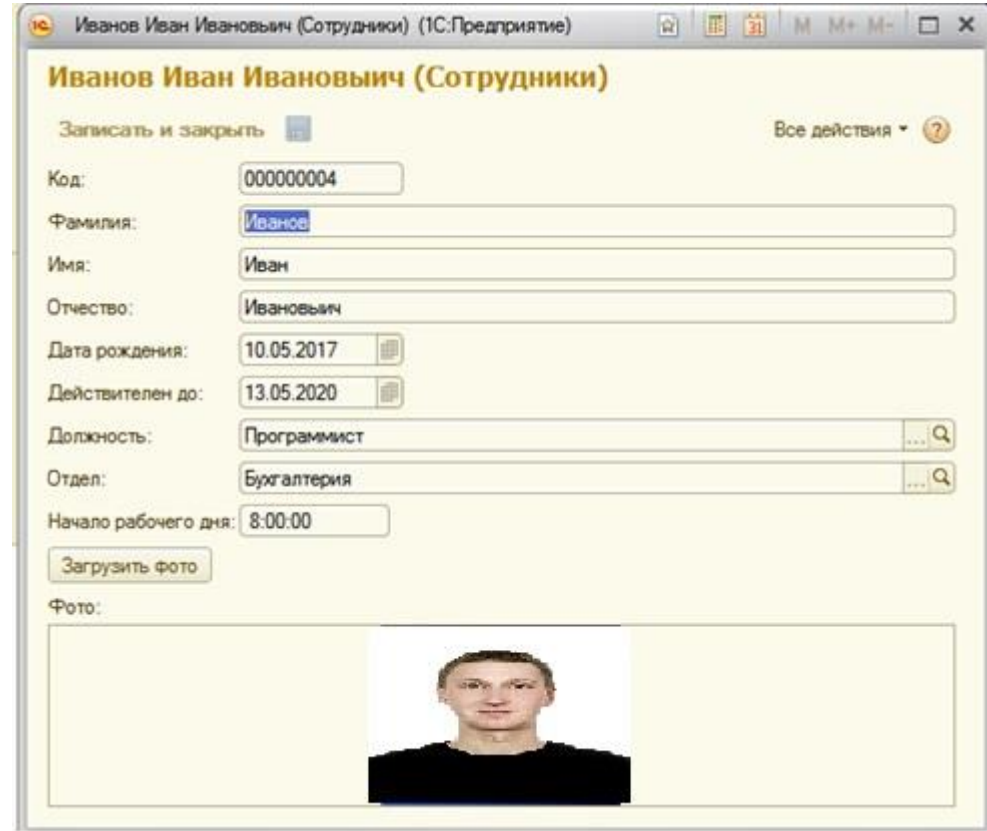

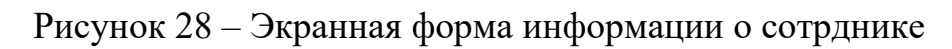

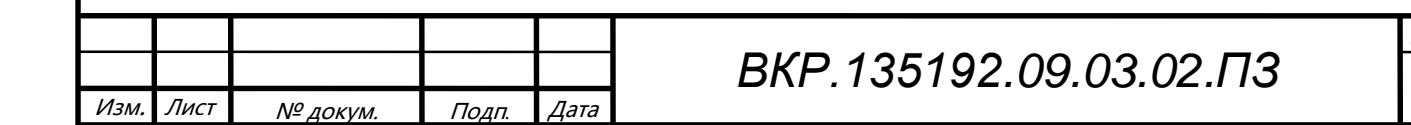

Лист 42

## 4 ЭКОЛОГИЧНОСТЬ И БЕЗОПАСНОСТЬ

Данный раздел посвящен вопросам безопасности жизнедеятельности пользователей приложения. Нужно определить на основе санитарно-эпидемиологических норм правила работы за персональным компьютером, способы безопасной утилизации носителей информации и компонентов ИС, а также меры, позволяющие предотвратить чрезвычайные ситуации. Исследоваться будут 3 положения: безопасность, экологиччность и защита от ЧС.

Основным сборником нормативов, на основе которого будет проведен анализ аспектов БЖД, является СанПиН 2.2.2/2.4.1340-03.

#### 4.1 Безопасность

В данном подразделе рассмотрим правильные, с точки зрения БЖД, способы построения графических интерфейсов. Зонирование или позиционирование элементов, цветовое оформление и типографические представления.

Построение экранных форм начинается с выбора структуры отображения элементов. Основное требование - это интуитивно понимание интерфейса и назначения компонентов программного продукта. Для 1 С характерно:

- шапка, верхняя область, содержащая навигацию и основные функции;

– блок основного контента.

Так как такой подход давно зарекомендовал себя, то при разработке программного продукта был использован именно он. В частности стоит отметить, что блок с основным контентом должен занимать наибольшую площадь экрана монитора. Для соответствия концепции модульные элементы основной области будут находиться в шапке приложения.

Согласно ГОСТ Р ИСО 6385-2007 учет эргономических аспектов при построении графических интерфейсов позволит добиться оптимизации производственной нагрузки, исключить эффекты для расслабления, а также снизить вероятность появления производственного стресса.

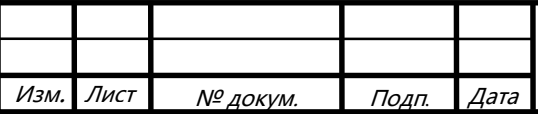

# BKP.135192.09.03.02. 03

Лист  $43$ 

#### 4.1.1 Организация рабочего места программиста

Проектирование рабочих мест, снабженных видеотерминалами, относится к числу важных проблем эргономического проектирования в области вычислительной техники.

Рабочее место и взаимное расположение всех его элементов должно соответствовать антропометрическим, физическим и психологическим требованиям. Большое значение имеет также характер работы. В частности, при организации рабочего места программиста должны быть соблюдены следующие основные условия: оптимальное размещение оборудования, входящего в состав рабочего места и достаточное рабочее пространство, позволяющее осуществлять все необходимые движения и перемещения.

Эргономическими аспектами проектирования видеотерминальных рабочих мест, в частности, являются: высота рабочей поверхности, размеры пространства для ног, требования к расположению документов на рабочем месте (наличие и размеры подставки для документов, возможность различного размещения документов, расстояние от глаз пользователя до экрана, документа, клавиатуры и т.д.), характеристики рабочего кресла, требования к поверхности рабочего стола, регулируемость элементов рабочего места.

Главными элементами рабочего места программиста являются стол и кресло. Основным рабочим положением является положение сидя.

Рабочая поза сидя вызывает минимальное утомление программиста. Рациональная планировка рабочего места предусматривает четкий порядок и постоянство размещения предметов, средств труда и документации. То, что требуется для выполнения работ чаще, расположено в зоне легкой досягаемости рабочего пространства.

Моторное поле − пространство рабочего места, в котором могут осуществляться двигательные действия человека.

Максимальная зона досягаемости рук – это часть моторного поля рабочего места, ограниченного дугами, описываемыми максимально вытянутыми руками

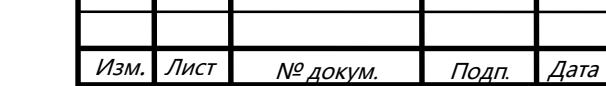

Лист  $\overline{A}$ 

при движении их в плечевом суставе.

Оптимальная зона − часть моторного поля рабочего места, ограниченного дугами, описываемыми предплечьями при движении в локтевых суставах с опорой в точке локтя и с относительно неподвижным плечом. Более подробно это показано на рисунке 28.

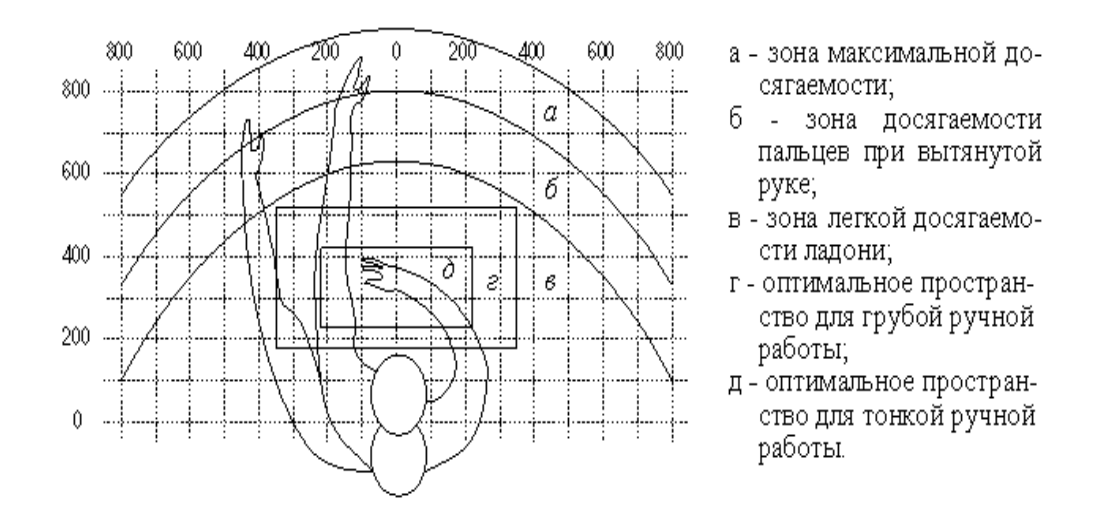

Рисунок 29 – Зоны досягаемости рук в горизонтальной плоскости.

Оптимальное размещение предметов труда и документации в зонах досягаемости. Более наглядно это показано на рисунке 29.

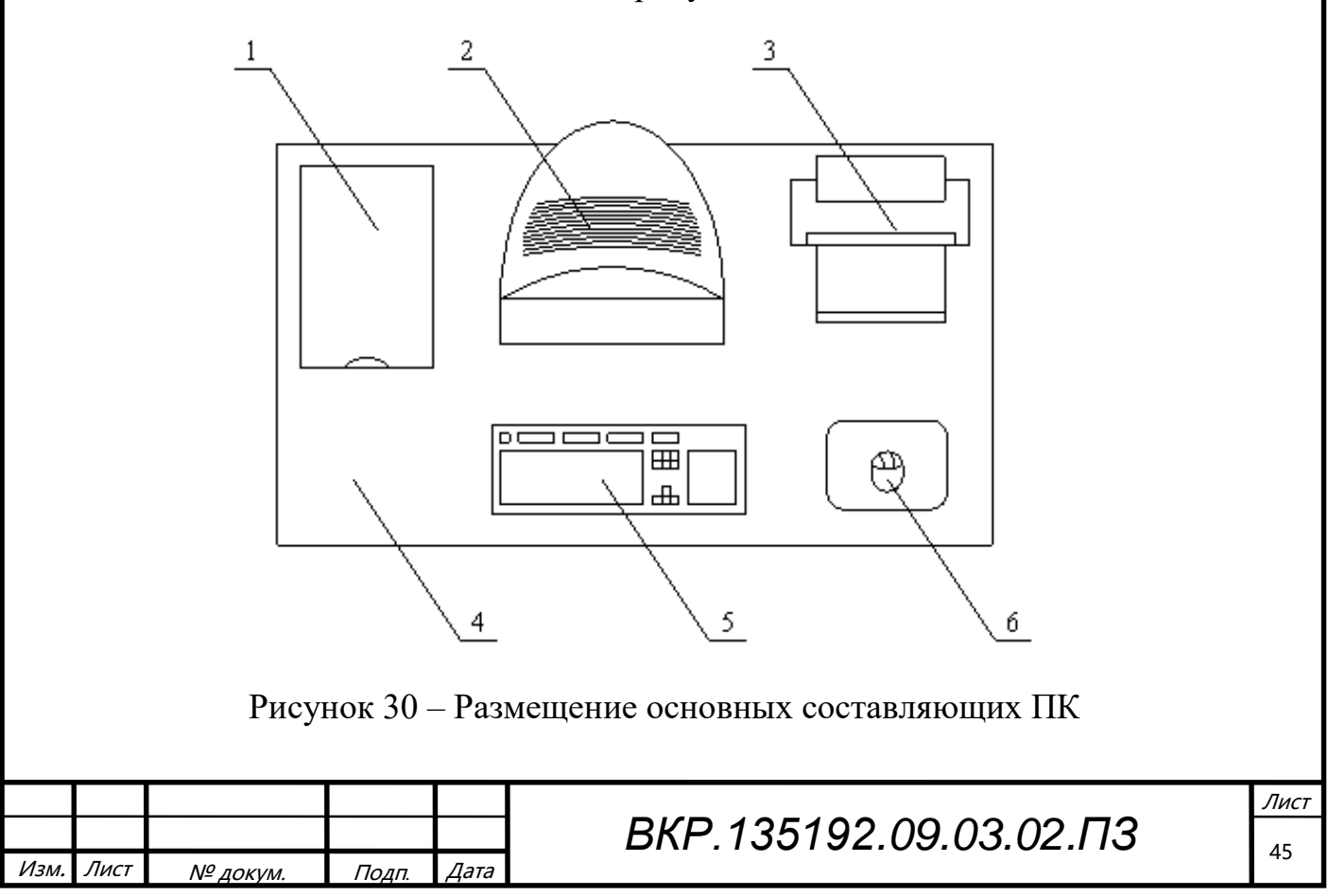

#### **4.2 Экологичность**

Данный аспект рассмотрим с точки зрения сбора и утилизации отходов в виде ЭВМ, их составных частей, вспомогательного оборудования и оргтехники. ФЗ №89 от 24.06.1998 является основным в вопросах регулирования обращения с отходами производства и потребления с целью предотвращения вредного воздействия отходов на здоровье человека и окружающую среду.

Всего определенно 5 классов опасности. В Федеральным Классификационным Каталогом Отходов выделены отдельные технические средства и их комплектующие. Для многих из них неопределенны классы и они устанавливаются в частном порядке. Например, системный блок компьютера определяется, как изделие из нескольких материалов, и имеет класс опасности – IV (малоопасные отходы). Аккумуляторы ноутбуков имеют класс опасности – II (высокоопасные отходы) и т.д.

В целом утилизация ЭВМ комплексный и сложный процесс, поэтому его стоит рассмотреть с разных сторон.

Во-первых, наиболее простым этот процесс представляется для физических лиц. Им необходимо обратиться в организацию, занимающуюся непосредственно утилизацией отходов. Такие организации должны пройти обязательное лицензирование своей деятельности.

Для юридических лиц этот процесс намного сложнее. Он также основан на передаче вычислительных средств сторонней организации, но этому должен предшествовать этап списания аппаратного оборудования. Списание оборудования сопровождается оценкой их экологических свойств штатным или приглашенным экспертом, который составляет паспорт отходов оргтехники и компьютеров (вычислительной техники). Соответственно, организации выгоднее накапливать единицы непригодной в работе техники, а затем утилизировать ее в больших объемах. После этого она передается специализированной организации по утилизации.

Отдельно стоит отметить утилизацию информации на носителях и компонентах ЭВМ. Данным вопросом может заниматься как сторонняя организация, так

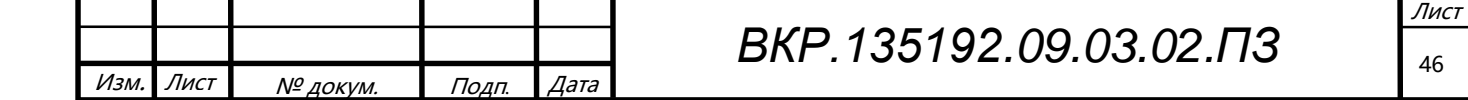

и владелец техники. Способы и требования по уничтожению информации с носителей описываются в ГОСТ Р 50739-95, а также в РД от 30.03.1992 1 и 2, защита от НСД к информации. Согласно этим нормативам уничтожение может производиться, как с помощью блокирования доступа к информации на носителях, ее затиранию, а также дополнительным включением маскирующей информации.

Наличие в компонентах ЭВМ технического золота или других драгоценных металлов накладывает на организацию дополнительную ответственность. Эти аспекты регулируются законодательством в соответствие с ФЗ №41. Несоблюдение данных требований может повлечь административную ответственность.

#### **4.3 Пожарная безопасность при работе с ЭВМ**

Помещения, в которых происходит работа с ЭВМ, относят к категории В – пожароопасные помещения, согласно НПБ 105-03. Проблема обеспечения противопожарной безопасности в них является одной из основополагающих при рассмотрении аспектов БЖД.

Пожарная безопасность обеспечивается системой предотвращения пожара и системой пожарной защиты. Во всех служебных помещениях обязательно должен быть «План эвакуации людей при пожаре», регламентирующий действия персонала в случае возникновения очага возгорания и указывающий места расположения пожарной техники.

Пожары в ВЦ представляют особую опасность, так как сопряжены с большими материальными потерями. Характерная особенность ВЦ — небольшие площади помещений. Как известно, пожар может возникнуть при взаимодействии горючих веществ, окислителя и источников зажигания. В помещениях ВЦ присутствуют все три основные фактора, необходимые для возникновения пожара.

Горючими компонентами на ВЦ являются: строительные материалы для акустической и эстетической отделки помещений, перегородки, двери, полы, перфокарты и перфоленты, изоляция кабелей и др.

Источниками зажигания в ВЦ могут быть электрические схемы от ЭВМ, приборы, применяемые для технического обслуживания, устройства электропитания,

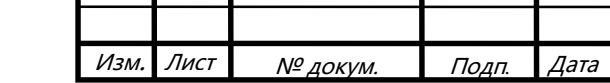

кондиционирования воздуха, где в результате различных нарушений образуются перегретые элементы, электрические искры и дуги, способные вызвать загорания горючих материалов.

В современных ЭВМ очень высокая плотность размещения элементов электронных схем. В непосредственной близости друг от друга располагаются соединительные провода, кабели. При протекании по ним электрического тока выделяется значительное количество теплоты. При этом возможно оплавление изоляции. Для отвода избыточной теплоты от ЭВМ служат системы вентиляции и кондиционирования воздуха. При постоянном действии эти системы представляют собой дополнительную пожарную опасность.

Одна из наиболее важных задач пожарной защиты ̶ защита строительных помещений от разрушений и обеспечение их достаточной прочности в условиях воздействия высоких температур при пожаре. Учитывая высокую стоимость электронного оборудования ВЦ, а также категорию его пожарной опасности, здания для ВЦ и части здания другого назначения, в которых предусмотрено размещение ЭВМ, должны быть первой и второй степени огнестойкости. Для изготовления строительных конструкций используются, как правило, кирпич, железобетон, стекло, металл и другие негорючие материалы. Применение дерева должно быть ограничено, а в случае использования необходимо пропитывать его огнезащитными составами.

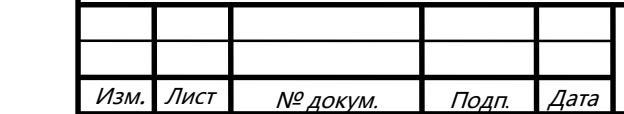

# 5 БЕЗОПАСНОТЬ ИНФОРМАЦИОННОЙ ПОДСИСТЕМЫ

#### **5.1 Основные угрозы информационной безопасности**

Угрозой является потенциальная причина нежелательного инцидента, результатом которого может быть нанесение ущерба системе или организации. Угроза информационной безопасности — совокупность условий и факторов, создающих опасность нарушения информационной безопасности. Такие угрозы, воздействуя на ресурсы, могут привести к искажению данных, копированию, несанкционированному распространению, ограничению или блокированию к ним доступа. В настоящее время известно достаточно большое количество угроз, угрозы для предприятия указаны на рисунке 30:

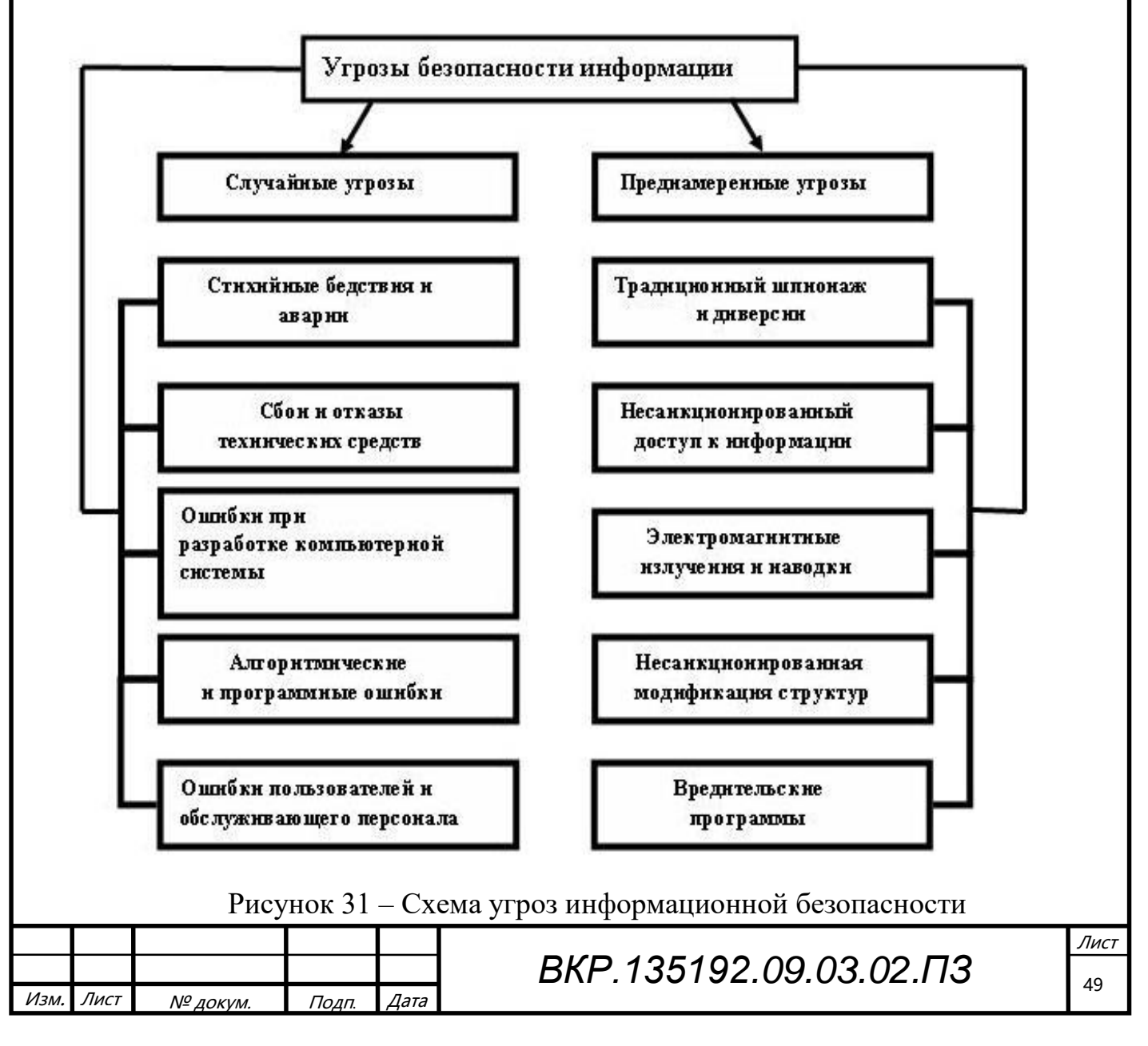

## **5.2 Неформальное описание политики безопасности**

Требования безопасности формулируются в общем виде, без учета категории, присвоенной ИС. Они задают базовый уровень информационной безопасности, им должны удовлетворять все информационные системы. Результаты категорирования важны при выборе регуляторов безопасности, обеспечивающих выполнение требований, сформулированных на основе анализа рисков.

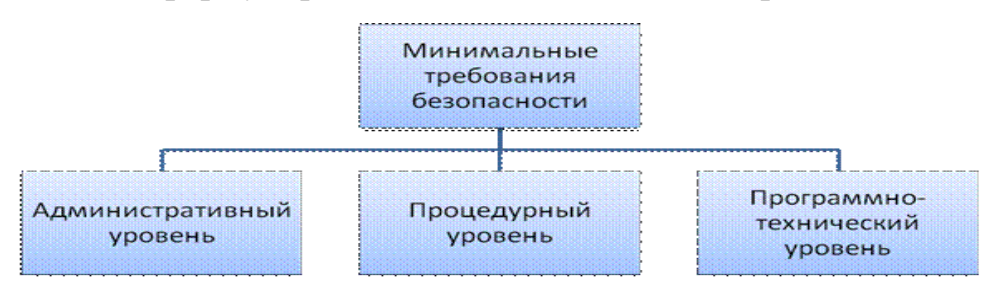

Рисунок 32 – Уровни информационной безопасности

В компании необходимо производить анализ рисков, включая оценку угроз, и предпринимать методы борьбы с проблемными местами. Базовые требования во многом упрощают организацию безопасности информации. Проще действовать в соответствии с данными требованиями, чем, в случае утечки информации, нести финансовые потери, вплоть до разорения.

Для информации, отнесенной к коммерческой тайне, правила должны выполняться в следующем виде:

− к ознакомлению с данной информацией допускаются: директор предприятия, его заместитель, внештатные юристы, а также сотрудники, чьи рабочие обязанности сопряжены с взаимодействием с данной информацией. Все сотрудники, которые допускаются к коммерческой тайне, должны подписать договор о неразглашении данных сведений. Так же должны быть соблюдены все положения статьи 11, Федерального закона от 29 июля 2004 г. N 98-ФЗ «О коммерческой тайне». Доступ представителей государственных органов осуществляется по решению суда:

для безопасности информации необходимо ввести разграничение прав доступа. Так, например, при необходимости внесения изменений, добавления но-

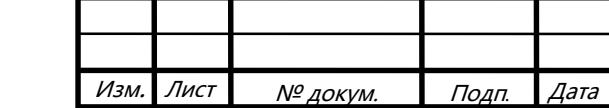

вой информации или полного пересмотра состава сведений, отнесенных к коммерческой тайне доступ будет разрешен только лицам, имеющим соответствующие права, которые займутся данной работой;

данная информация должна содержаться в защищенных паролем каталогах самой системы и быть доступна определенному кругу пользователей. Пароли доступа к информационной системе должны быть известны руководителю, пользователю, наделенному правами доступа и главному администратору системы, под личную ответственность. Доступ осуществляется только авторизированными пользователями;

перемещение и редактирование информации без надобности запрещается. Все данные должны храниться в строго определенном каталоге и отражать пользователя, использовавшего эту информацию;

копирование информации на личные носители запрещено. Данное правило позволит исключить случай непреднамеренной потери носителя с конфиденциальной информацией, а также передачи информации злоумышленникам;

передача информации за пределы контролируемой зоны должно осуществляться по защищенным каналам связи или в зашифрованном виде;

уничтожение информации производиться с помощью методов и программ, подразумевающих невозможность восстановления (безвозвратное удаление с перезаписью маскирующей информацией на сектора диска). Данные методы позволяют избежать восстановления, скачивания данных и их использования злоумышленниками. Данный метод кражи информации называется «Переработка муcopa».

Соблюдение данных правил не позволит злоумышленникам узнать содержание документов под грифом коммерческая тайна.

Данные, относящиеся к персональным, необходимы для заключения договоров, например, приема на работу, либо заключения договора на закупку сои от партнера. Вся информация поступает на предприятие после письменного разреше-

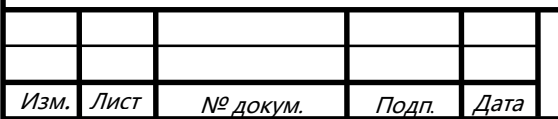

ния пользователя, т.е., если собственник данных не дал разрешение на использование своих личных данных (не подписал документ), то все данные считаются неверными и не могут использоваться предприятием.

Существует ряд обязательств, которые необходимо выполнять сотрудникам для обеспечения конфиденциальности данных. К ним относятся:

личные данные не должны копироваться на сторонние, носители;

передача информации за пределы КЗ, органам государственной власти может осуществляться свободно, сотрудниками отдела кадров;

уничтожение информации должно производиться, как и в случае с коммерческой тайной, без возможности восстановления;

компания должна создать все условия для сохранности и защищенности персональных данных и выполнять требования, определенные Федеральным законом «О персональных данных» от 27.07.2006 N 152-ФЗ.

### 5.3 Формальное описание политики безопасности

5.3.1 Модель управления доступом

Известно 3 основных модели разграничения прав доступа. Они описаны во многих учебниках и находят свое применения от малых предприятий до корпораций. Для ООО «СТРОЙКОМ» была выбрана ролевая модель разграничения доступа.

При большом количестве пользователей традиционные подсистемы управления доступом становятся крайне сложными для администрирования. Число связей в них пропорционально произведению количества пользователей на количество объектов. Необходимы решения в объектно-ориентированном стиле, способные эту сложность понизить.

Таким решением является ролевое управление доступом (РУД). Суть его в том, что между пользователями и их привилегиями появляются промежуточные сущности – роли. Для каждого пользователя одновременно могут быть активными несколько ролей, каждая из которых дает ему определенные права.

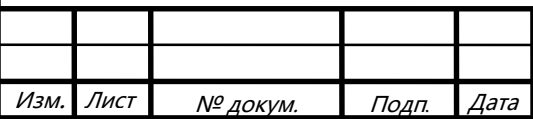

BKP.135192.09.03.02. 03

В реализации приложения пропускного режима была использована ролевая модель управления доступа. Каждому сотруднику соответствует одна роль. У каждой роли есть определённые права. Такие как чтение и запись или только чтение. Более подробно права доступа показаны на рисунке 32.

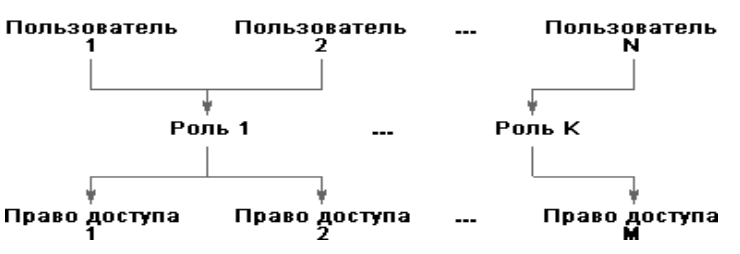

Рисунок 33 – Пользователи, объекты и роли

Ролевое управление доступом оперирует следующими основными понятиями:

пользователь (человек, интеллектуальный автономный агент и т.п.);

сеанс работы пользователя;

 роль (обычно определяется в соответствии с организационной структурой);

 объект (сущность, доступ к которой разграничивается; например, файл ОС или таблица СУБД);

 операция (зависит от объекта; для файлов ОС – чтение, запись, выполнение и т.п.; для таблиц СУБД – вставка, удаление и т.п., для прикладных объектов операции могут быть более сложными);

 право доступа (разрешение выполнять определенные операции над определенными объектами).

Подробное разграничение доступа показано на рисунке 33:

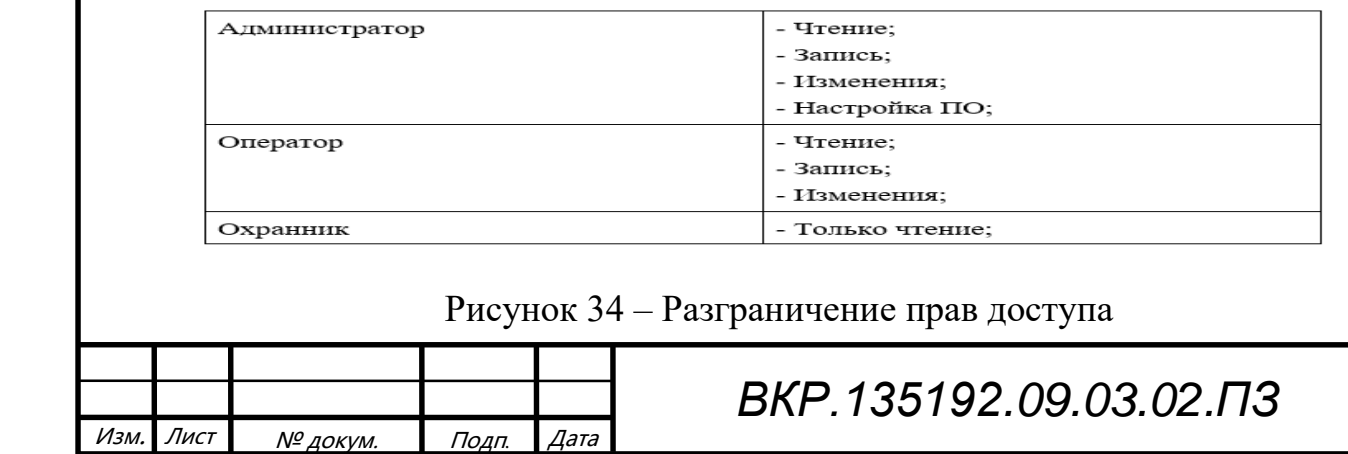

Лист 53

Можно представить себе формирование иерархии ролей, начиная с минимума прав (и максимума пользователей), приписываемых роли «сотрудник», с постепенным уточнением состава пользователей и добавлением прав (роли «системный администратор», «бухгалтер» и т.п.), вплоть до роли «руководитель» (что, впрочем, не значит, что руководителю предоставляются неограниченные права; как и другим ролям, в соответствии с принципом минимизации привилегий, этой роли целесообразно разрешить только то, что необходимо для выполнения служебных обязанностей).

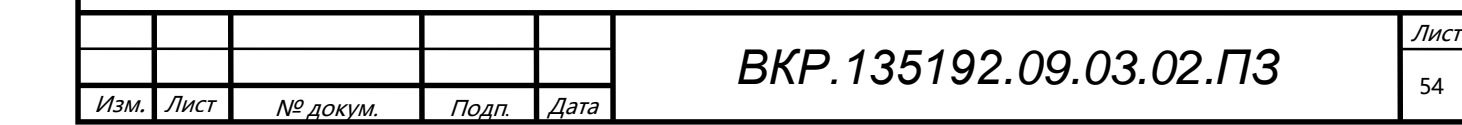

#### ЗАКЛЮЧЕНИЕ

В ходе выполнения бакалаврской работы, была спроектирована СУБД в среде Microsoft SQL Server 2008, создано программное обеспечение на в 1С:Предприятие для пропускного режима предприятия ООО «СтройКом». Разработанное программное обеспечение призвано упростить работу пропускного режима сотрудников.

В работе был проведен подробный анализ организационной структуры, изучены функции и задачи ООО «СтройКом», проведен анализ документооборота и информационных потоков.

В процессе разработки информационной системы был решен ряд задач: пропуск сотрудников на предприятие, а также формирование отчетности. Её внедрение позволило повысить производительность труда сотрудников.

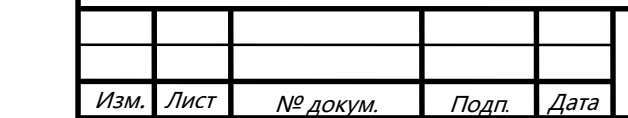

 *ВКР.135192.09.03.02.ПЗ*

# БИБЛИОГРАФИЧЕСКИЙ СПИСОК

1 Маглинец, Ю.А. Анализ требований к автоматизированным информационным системам / Ю.А. Маглинец. – М.: Интернет-Университет Информационных Технологий (ИНТУИТ), 2016. − 191 c.

2 Маклафлин, Б.Э. PHP и MySQL. Исчерпывающее руководство / Б.Э. Маклафлин. − СПб.: Питер, 2013. − 512 с.

3 Макфарланд, Д.Х. Большая книга CSS / Д.Х. Макфарланд – СПб.: Питер,  $2012 - 560$  c.

4 Бондарь, А.Д. Microsoft SQL Server 2012 / А.Д. Бондарь. – СПб. : Изд-во БХВ – Петербург, 2013. – 608 с.

5 Кириллов, В.В. Введение в реляционные базы данных / В.В. Кириллов, Г.Ю. Громов. – СПб.: БХВ-Петербург, 2009. – 464 с.

6 Шаньгин В.Ф. Информационная безопасность и защита информации/В.Ф. Шаньгин – Саратов: Профобразование, 2017. С. 315.

7 Симакова Н.Н. Организация рабочих мест с персональными электронно-вычислительными машинами (ПЭВМ) / Н.Н. Симакова Новосибирск: Сибирский государственный университет телекоммуникаций и информатики, 2013. 19 с.

8 Отчет о прохождении производственной практики на предприятии ООО «СтройКом» / Амурский государственный университет; рук. А.В. Бушманов ; исполн. А.С. Хмара. – Благовещенск, 2016. – 20 с.

9 Самуйлов, С.В. Базы данных [Электронный ресурс]: учебно-методическое пособие для выполнения лабораторной и контрольной работы/ Самуйлов С.В. – Электрон. текстовые данные. – Саратов: Вузовское образование,  $2016. -50$  c.

10 Хомоненко, А.Д. Базы данных / А.Д. Хомоненко, В.М. Цыганков, М.Г. Мальцев; под ред. А.Д. Хомоненко. – 6-е изд., доп. – СПб.: КОРОНА, 2009. – 736 c.

11 Швецов, В.И. Базы данных / Швецов В.И. – Электрон. текстовые данные. – М.: Интернет-Университет Информационных Технологий (ИНТУИТ), 2016. – 218 c.

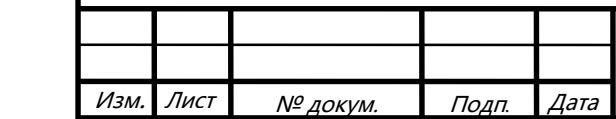

12 Мацяшек, А.Л. Анализ и проектирование информационных систем / А.Л. Мацяшек. – М.: Изд-во ВИЛЬЯМС, 2008. – 816 с.

13 Маклаков, С.В. Моделирование бизнес-процессов с AllFusion Process Modeler 7 / С.В. Маклаков. – М.: Диалог-МИФИ, 2007. – 224 с.

14 Симакова, Н.Н. Организация рабочих мест с персональными электронно-вычислительными машинами (ПЭВМ) [Электронный ресурс]: учебное пособие / Н.Н. Симакова – Электрон. текстовые данные. – Новосибирск: Сибирский государственный университет телекоммуникаций и информатики, 2013. – 78 c. – Режим доступа: http://www.iprbookshop.ru/55486.html. – ЭБС «IPRbooks»

15 Макфарланд, Д. Большая книга CSS / Д. Макфарланд. – 2-е изд., доп. – СПб. : Питер, 2012. – 560 с.

16 Маркотт, И. Отзывчивый веб-дизайн / И. Маркотт. – Москва: Манн, Иванов и Фербер, 2012. – 277 c.

17 Википедия [Электронный ресурс] : офиц. сайт. – 15.01.2001 – Режим доступа: https://ru.wikipedia.org/wiki/Линейная организационная структура. – 04.06.2017.

18 Флэнаган, Д. JavaScript. Подробное руководство, 6-е издание. : пер. с англ. / Д. Флэнаган. – СПб: Символ-Плюс, 2012. – 1080 с.

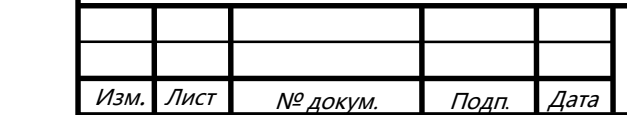

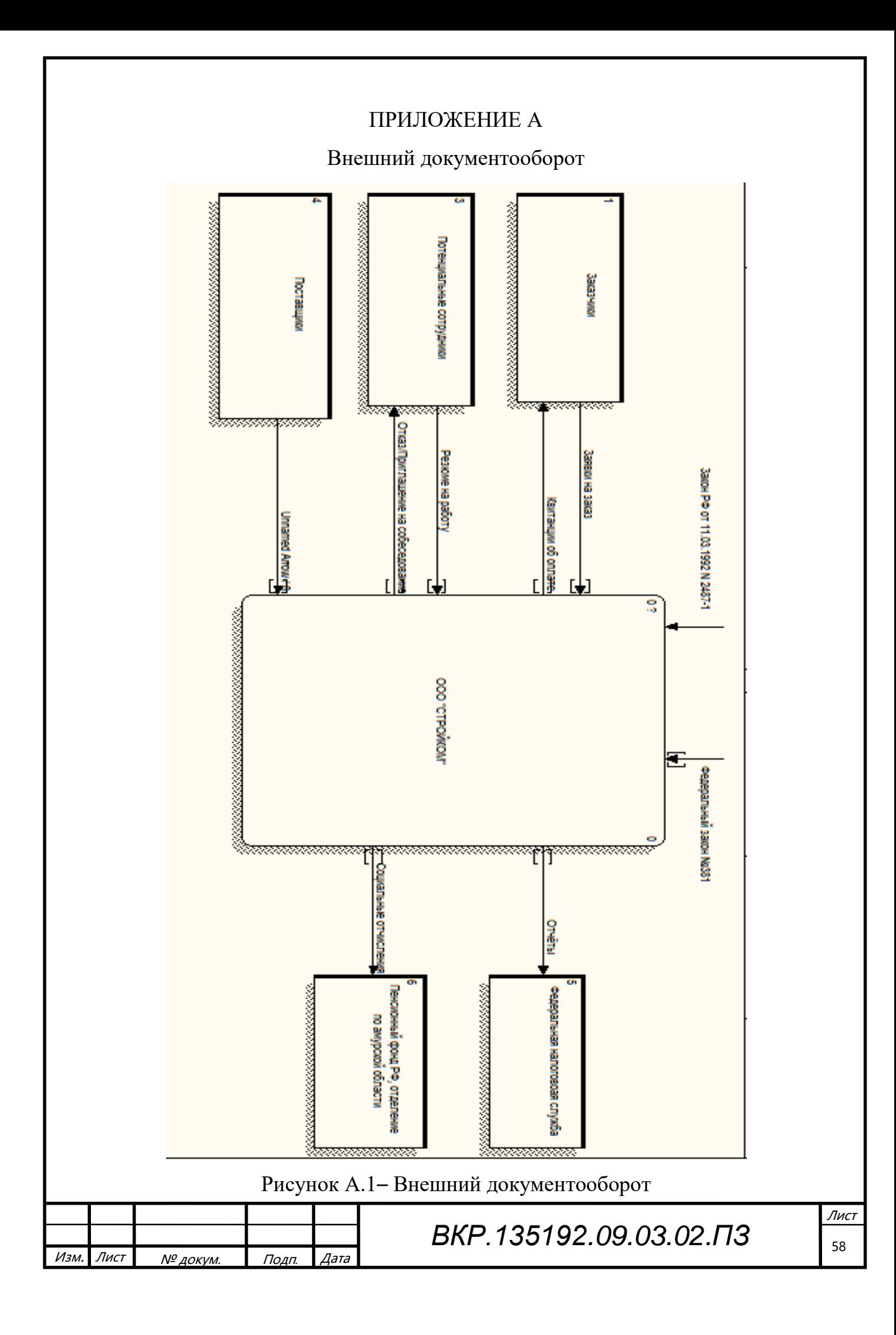

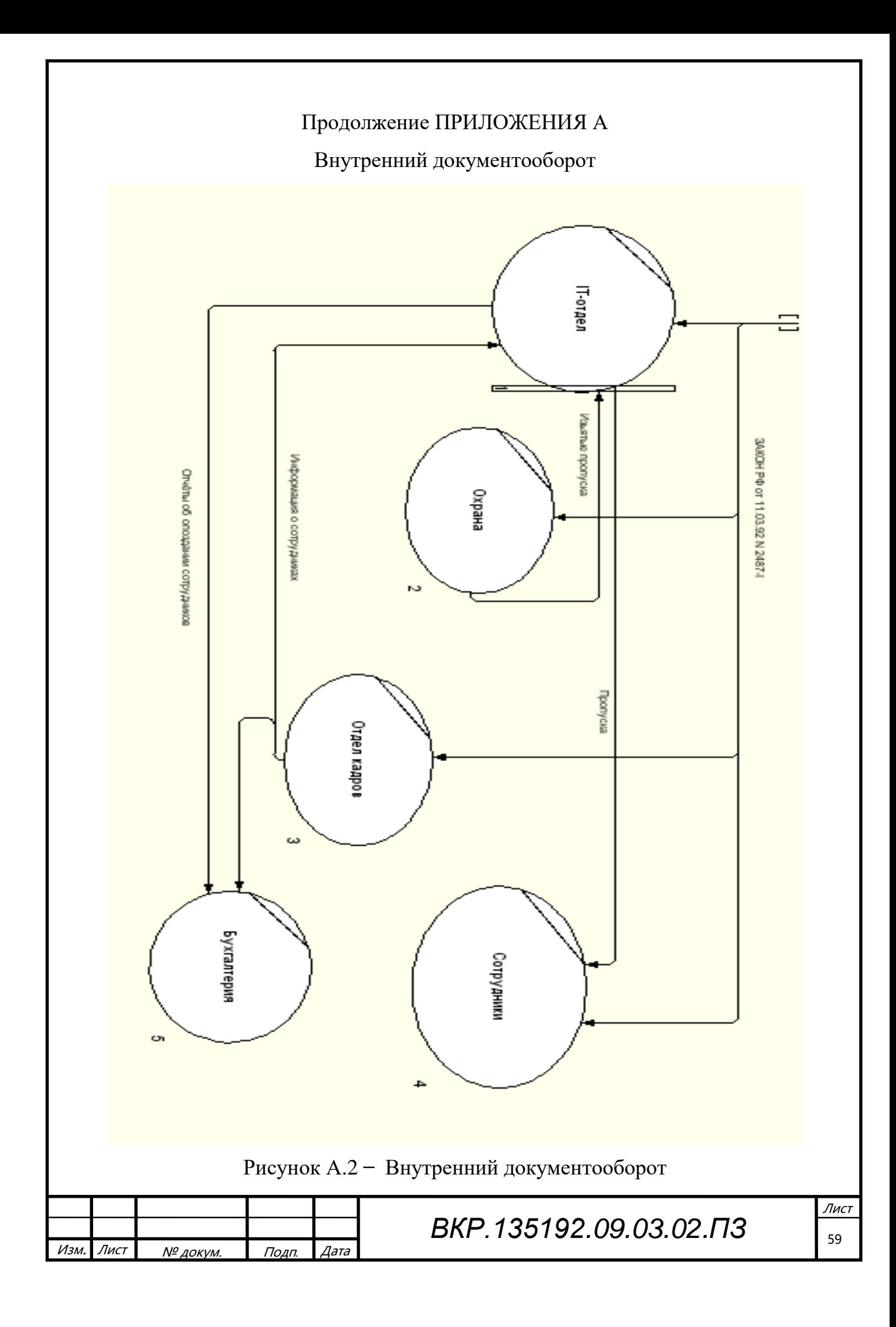

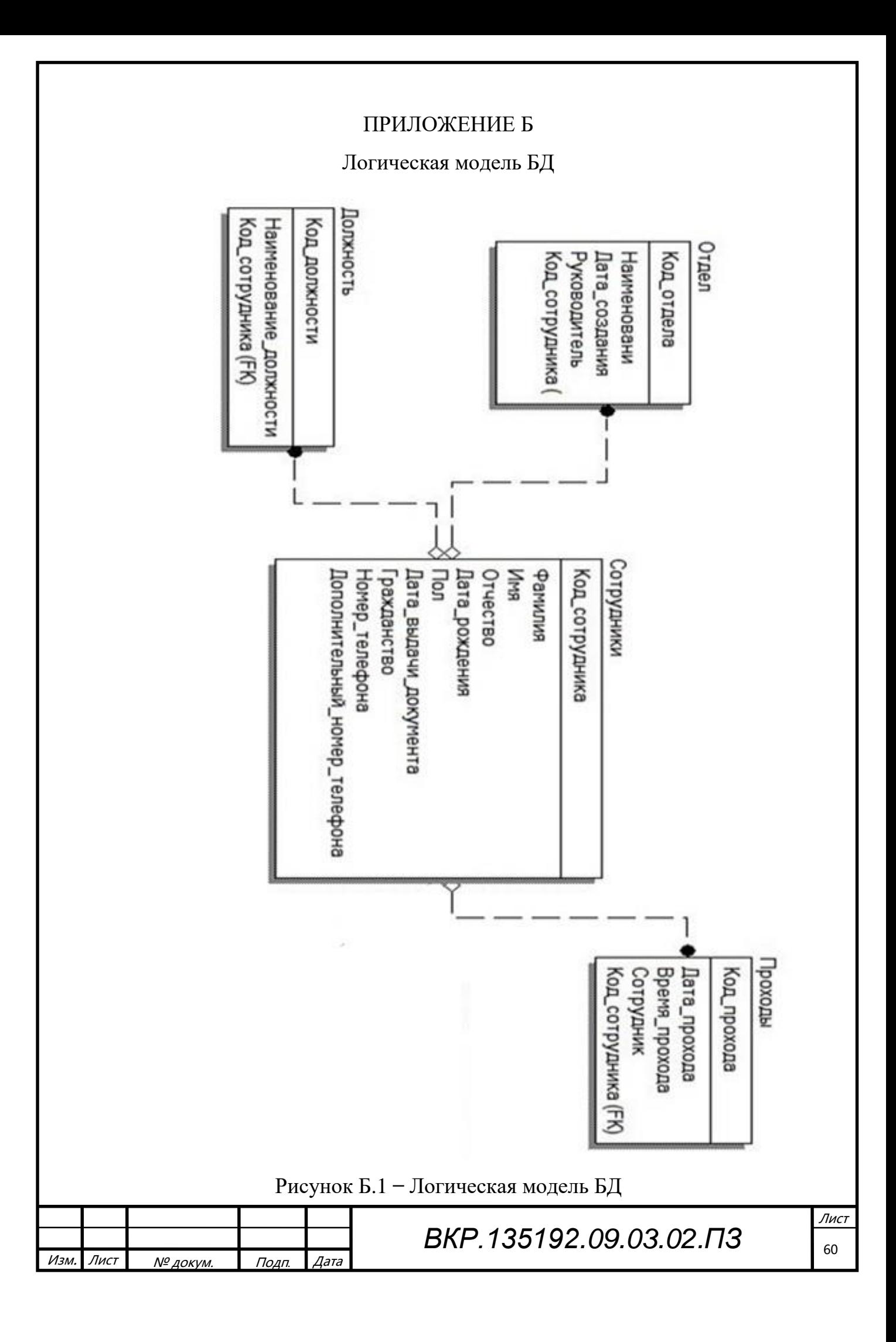

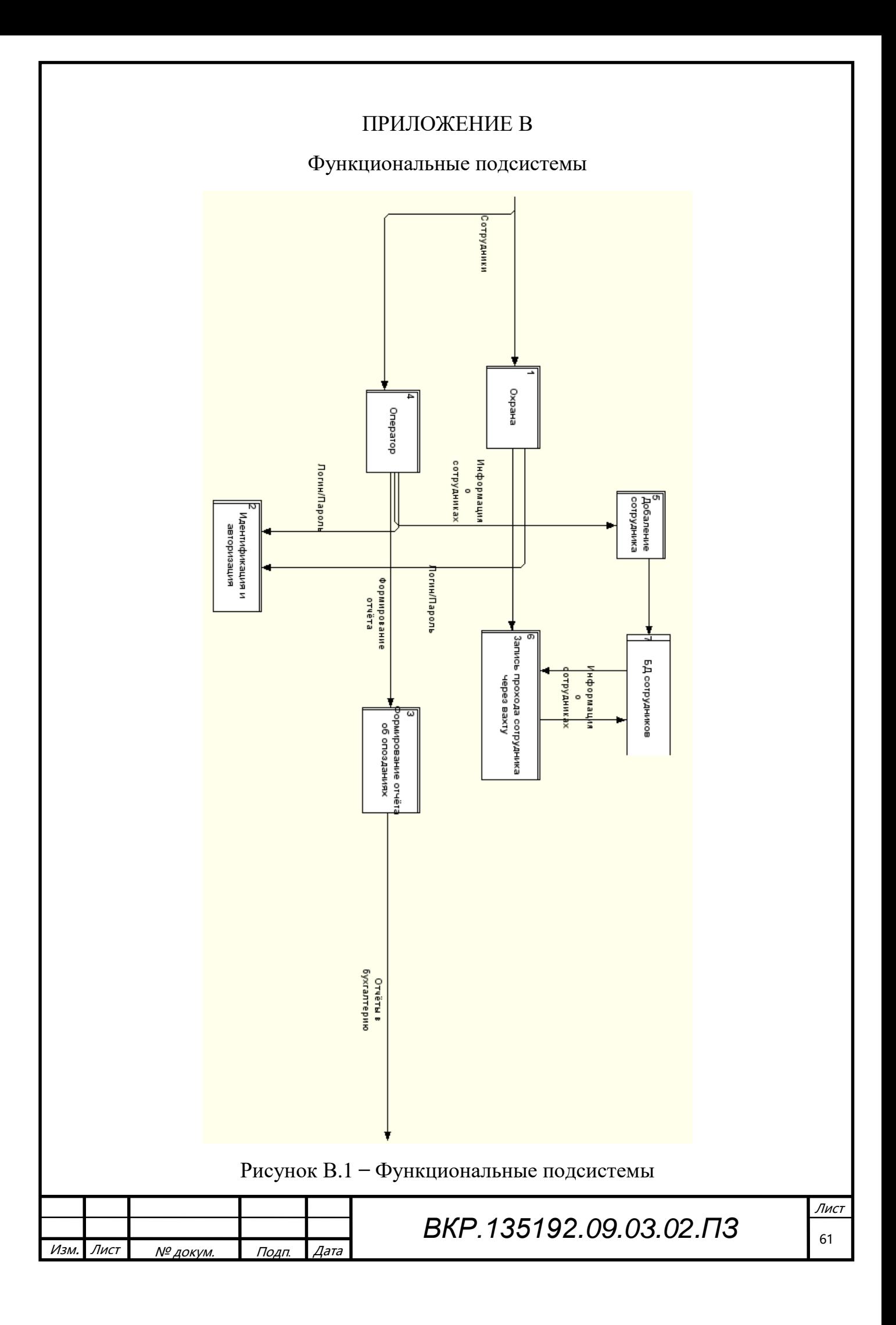

# ПРИЛОЖЕНИЕ Г Техническое задание

#### 1 ОБЩИЕ СВЕДЕНИЯ

#### **1.1 Полное наименование системы**

Полное наименование разрабатываемой информационной системы: Разработка информационной подсистемы, контрольно-пропускной системы.

1.2 Код темы или код (номер) договора

Код системы: 28511855

Код договора: 28186216

**1.3 Наименование предприятий (объединений) разработчика и заказчика (пользователя) системы и их реквизиты**

Разработчик: Хмара Алексей Сергеевич

Реквизиты разработчика:

Название учреждения разработчика: ФГБОУ ВО «АмГУ»

Юридический Адрес разработчика: 675027, Амурская область, г. Благове-

щенск, Игнатьевское шоссе, 21.

Телефон разработчика: 8(999)1654871

E-mail разработчика: hmara.95@mail.ru

Заказчик: ООО «СтройКом»

Реквизиты заказчика:

ИНН 280111605713

ОГРН 312280135300023

Название учреждения заказчика: Индивидуальный предприниматель Хмара

Евгения Николевна

Юридический Адрес заказчика: 675505 Амурская область, с. Усть-Ивановка,

ул. Новая 2

Офис заказчика: 675505 Амурская область, с. Усть-Ивановка, ул. Новая 2

Телефон заказчика: 8(914)3991537

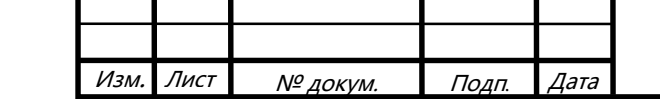

 *ВКР.135192.09.03.02.ПЗ*

## **1.4 Основания для проведения работ**

Основание для проведения работ обусловлено заявкой на создание автоматизированной информационной системы.

# **1.5 Плановые сроки начала и окончания работы**

Срок начала работ: 06 февраля 2016 года.

Срок окончания работ: июнь 2017 года.

В процессе разработки сроки могут быть уточнены.

# **1.6 Порядок оформления и предъявления заказчику результатов работ**

Работы по созданию автоматизированной подсистемы контрольно-пропускной. Заказчику предоставляется итоговый программный продукт, а так же его описание в виде проектных документов, схем и диаграмм.

# 2 НАЗНАЧЕНИЕ И ЦЕЛИ СОЗДАНИЯ СИСТЕМЫ

# **2.1 Назначение системы**

АИП предназначена для упрощения ведения и хранения информации о сотрудниках предприятия, их нахождения на рабочих местах и расчета заработной платы.

# **2.2 Цели создания системы**

Целью создания данной автоматизированной подсистемы является создание контрольно-пропускной системы для сотрудников предприятия.

Так же внедрение подсистемы позволит добиться:

 повышение актуальности информации о сотрудниках, хранящейся в базе данных;

уменьшение времени на сбор и обработку информации о сотрудниках.

# 3 ХАРАКТЕРИСТИКА ОБЪЕКТОВ АВТОМАТИЗАЦИИ

# **3.1 Краткие сведения об объекте автоматизации**

Объектом автоматизации для организации является приложения для ПК.

Подсистема будет установлена на компьютер и позволит наращивать базу

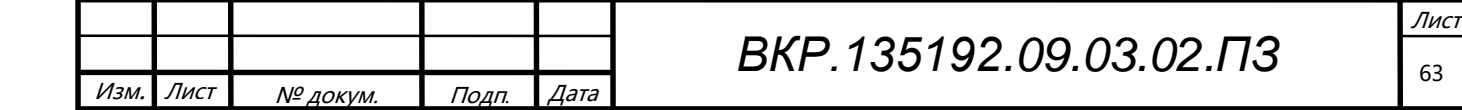

сотрудников. Для контроля нормального функционирования системы необходим администратор, в обязанности которого входит:

– наблюдение и анализ;

– мониторинг работы приложения, выявление и устранение технических ошибок.

3.2 Сведения об условиях эксплуатации и о характеристике окружающей среды

Приложение будет располагаться на компьютере предприятия, который должен функционировать в режиме 24/7. Эксплуатационные характеристики от окружающей среды не зависят.

4 ТРЕБОВАНИЯ К СИСТЕМЕ

#### **4.1 Требования к системе в целом**

4.1.1 Требования к структуре и функционированию системы

Система учета должна быть централизованной, то есть все данные должны располагаться в центральном хранилище.

В системе выделяются следующие функциональные подсистемы:

– подсистема регистрации, идентификации, аутентификации и авторизации, которая позволит однозначно определить каждого, работающего в системе, пользователя;

– подсистема сбора и обработки данных, которая позволит агрегировать информацию;

– подсистема работы базы данных и бухгалтерии.

– подсистема обработки ошибок.

Система должна функционировать в основном режиме работы. В нем система должна обеспечивать выполнение всех своих функций и быть доступна пользователям для работы 24часа в день, 7 дней в неделю (24х7).

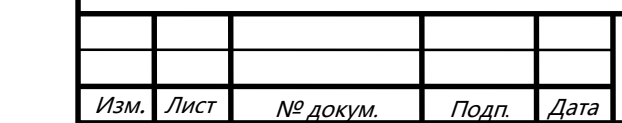

4.1.2 Требования к численности и квалификации персонала системы

Для подержания работоспособности системы на этапе ее функционирования необходим, как минимум один квалифицированный специалист - администратор.

Для эксплуатации системы пользователям необходимо соответствовать следующей квалификации:

- для конечного пользователя необходимо обладать основными знаниями в области работы с ПК;

- для администратора сайта - уверенный пользователь ПК, опыт администрирования сайтов, работа с СУБД (MYSQL), знание основ ООП, опыт в программировании на языках программирование, умение делать резервные копии БД, а также восстанавливать систему при сбоях.

4.1.3 Требования к надежности

Режим работы системы (24х7) накладывает на систему условие обеспечения высокой отказоустойчивости, что должно достигаться за счет применения организационно-технических мероприятий.

Заданный уровень надежности должен обеспечиваться за счет:

- своевременного выполнения процессов администрирования системы;

- поддержания соответствия уровня квалификации персонала заданным требованиям:

- соблюдения правил эксплуатации и технического обслуживания применяемых программно-технических средств;

- выполнения периодического снятия резервных копий на отчуждаемые носители БД и системы.

Во время работы системы возможно возникновение следующих аварийных ситуаций:

- ошибки работы системы, не выявленные на этапе тестирования;

- сбои работы смежного программного обеспечения;

- сбои в электропитании компьютера, на котором располагается подсистема.

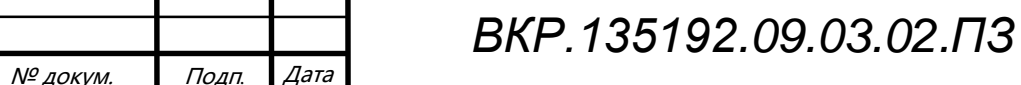

Изм.

Лист

#### 4.1.4 Требования к безопасности

Для обеспечения безопасности работы системы, согласованности и непротиворечивости, хранящихся в ней данных, необходимо проверять все данные вводимые пользователем. Проверку необходимо осуществлять в следующих направлениях:

- ошибки ввода данных, вызванные человеческим фактором;

- вредоносный программный код и скрипты;

- умышленно искаженные данные.

4.1.5 Требования к эргономике и технической эстетике

Основное назначение данной системы состоит во взаимодействии с пользователем, поэтому экранные формы и интерфейс должны быть интуитивно понятны, обладать общим дизайном и не содержать, раздражающих глаз элементов. Все надписи, предоставляемые пользователю, должны быть представлены на русском языке.

При организации диалога с пользователем на этапах заполнения форм, данные формы должны быть последовательно выстроены и содержать рекомендации по правильному вводу данных.

При возникновении сбоев в работе системы сообщения об ошибках должны быть оформлены соответственно общему оформлению системы.

4.1.6 Требования к эксплуатации, техническому обслуживанию, ремонту и хранению компонентов системы

Условия эксплуатации, а также виды и периодичность обслуживания технических средств системы должны соответствовать требованиям по эксплуатации, техническому обслуживанию, ремонту и хранению, изложенным в документации завода-изготовителя (производителя) на них.

4.1.7 Требования к защите информации от несанкционированного доступа

Обеспечение защиты информации в системе должно происходить на всех этапах взаимодействия с информацией (сбор, обработка, передача, хранение и

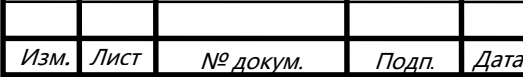

BKP.135192.09.03.02. 13

т.д.). Модули обеспечения защиты информации не должны существенно ухудшать основные функциональные характеристики системы.

Для обеспечения защиты информации от несанкционированного доступа все взаимодействия в системе должны вестись от лица конкретного, однозначно идентифицируемого пользователя.

Функции пользователя и администратора должны быть строго разграничены как на уровне клиента, так и на уровне серверного взаимодействия с БД.

Доступ к БД из СУБД должен осуществляться на основании пользователей СУБД, для которых должны быть разграничены команды взаимодействия по принципу «что не разрешено, то запрещено».

4.1.8 Требования по сохранности информации при авариях

Для обеспечения сохранности информации при авариях и возможности восстановления после сбоев, должно производиться периодическое резервное копирование информации содержащейся в БД, а также копирование состояний самой системы на отчуждаемые носители.

4.1.9 Требования к защите от внешней среды

Технические средства, обеспечивающие функционирование системы, должны быть надежно защищены от вредоносных внешних воздействий, способных вывести из строя части программно-аппаратного комплекса, в частности от перепадов электрического напряжения, от физических воздействий и излучения.

4.1.10 Требования к стандартизации и унификации

При проектировании подсистемы должны быть учтены следующие стандарты:

ГОСТ 19.001-77 – общие положения;

ГОСТ 19.004-80 - термины и определения;

ГОСТ 19.101-77 - виды программ и программных документов;

ГОСТ 19.102-77 - стадии разработки;

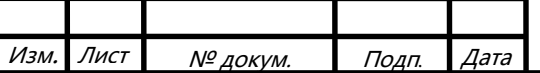

# BKP.135192.09.03.02. 03

Лист 67

ГОСТ 19.103-77 – обозначение программ и программных документов;

ГОСТ 19.104-78 – основные надписи;

ГОСТ 19.105-78 – общие требования к программным документам;

ГОСТ 19.106-78 – требования к программным документам, выполненным печатным способом;

ГОСТ 19.402-78 – описание программы;

ГОСТ 19.502-78 – описание применения. Требования к содержанию и оформлению;

ГОСТ 19.505-79 – руководство оператора. Требования к содержанию и оформлению;

ГОСТ 19.508-79 – руководство по техническому обслуживанию. Требования к содержанию и оформлению;

ГОСТ 34.602-89 – техническое задание на создание автоматизированной системы);

ГОСТ 34.201-89 – виды, комплектность и обозначение документов при создании автоматизированных систем;

ГОСТ 24.104-85 – автоматизированные системы управления. Общие требования;

ГОСТ 34.601-90 – автоматизированные системы. Стадии создания.

ГОСТ 25.861-83 – АСУ. Требования по безопасности средств вычислительной техники.

Разработка системы должна осуществляться с использованием стандартных методологий функционального моделирования: IDEF0, IDEF3, DFD, UML и информационного моделирования IE и IDEF1Х в рамках рекомендаций по стандартизации Р50.1.028-2001 «Информационные технологии поддержки жизненного цикла продукции. Методология функционального моделирования».

Моделирование должно выполняться в рамках стандартов, поддерживаемых программными средствами моделирования ERWin 4.х и BPWin 4.х.

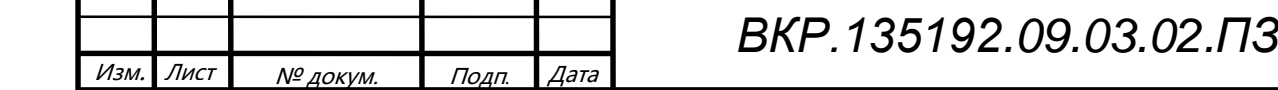

Лист 68

Для работы с БД должнен использоваться язык запросов SQL в рамках стандарта ANSI SQL-92.

Для разработки пользовательских интерфейсов и средств генерации отчетов должны использоваться языки программирования Visual  $C++$ 

### 4.2 Требования к функциям, выполняемым системой

4.2.1 Подсистема регистрации, идентификации, аутентификации и авториза-ЦИИ

Данная подсистема решает задачи:

- регистрации пользователя в системе;

- присвоение ему уникального идентификатора и роли в системе;

- подтверждение повторного входа в систему на основе идентификатора и пароля;

- предоставление функций работы с системой на основе роли пользователя;

- восстановление пароля пользователя.

Временной регламент доступности функций подсистемы - весь период работы системы, при необходимости вызова задач.

Форма представления выходной информации - данные в структурах БД.

Характеристики точности и времени выполнения – функции доступны с момента запуска системы, время выполнения функций должно быть не заметно пользователю и не превышать 4 секунд.

4.2.2 Подсистема сбора и обработки данных

Данная подсистема решает задачи:

- считывание введенных пользователем данных;

– обработка данных для последующей их записи в БД.

Временной регламент доступности функций подсистемы - весь период работы системы, при отправке пользователем данных на сервер.

Форма представления выходной информации - данные в структурах БД.

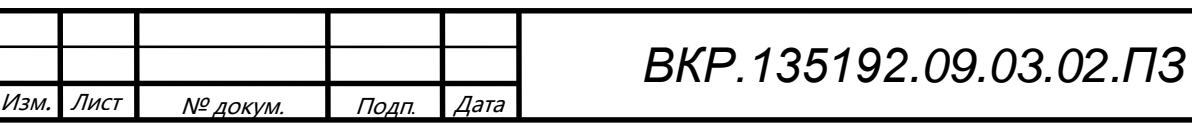

Характеристики точности и времени выполнения - функции доступны с момента запуска системы, время выполнения функций должно быть не заметно пользователю и не превышать 4 секунд.

4.3.1 Требования к математическому обеспечению

В подсистеме сборки и обработки данных должны использоваться различные криптографические алгоритмы, в частности:

 $-$ для шифрования  $-$  AES в режиме 128 бит;

- для передачи секретных ключей – RSA с ключом 1024 бит;

- для получения хэшей паролей - многократно повторенные хэш-функции MD5 с солью.

4.3.3 Требования к программному обеспечению

Сервер должен содержать следующее программное обеспечение:

 $-CYbA$  MySQL 5.6 и выше;

- средства резервного копирования и восстановления.

Клиент для работы с системой должен иметь установленный веб-браузер.

4.3.4 Требования к лингвистическому обеспечению

Для проектирования данной системы должны быть использованы нотации IDEF0, IDEF1.X, IDEF3, DFD, ERD и UML.

Для организации взаимодействия с БД должен быть использован язык SOL.

Кодирование данных в системе и БД должно осуществляться в кодировке Unicode  $-$ utf-8.

4.3.5 Требования к техническому обеспечению

Компьютер, на котором будет располагаться подсистема, должен соответствовать следующим требованиям:

процессор на архитектуре  $x64$  (Intel или AMD) от 1,5 ГГц, для достижения нормального уровня производительности работы системы (из-за необходимости обработки запросов от нескольких рабочих станций одновременно);

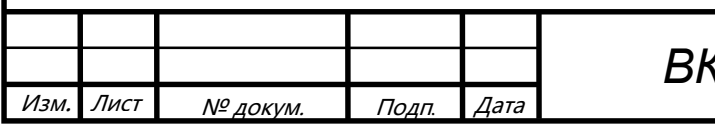

оперативная память от 4 Гбайт, для достаточного уровня быстродействия подсистемы;

1 HDD для обеспечения сохранности информации

4.3.6 Требования к организационному обеспечению

Эксплуатацией и обслуживанием системы занимается техническое подразделение Заказчика.

Состав сотрудников администрирующих систему определяется штатным расписанием Заказчика, которое, в случае необходимости, может изменяться.

Для защиты от ошибочных действий персонала должна быть предусмотрена система подтверждения легитимности пользователя при просмотре данных.

4.3.7 Требования к метрологическому обеспечению

Автоматическая синхронизация времени всех подсистем от сервера.

4.3.8 Требование к методическому обеспечению

Требования к методическому обеспечению не предъявляются.

5 СОСТАВ И СОДЕРЖАНИЕ РАБОТ ПО СОЗДАНИЮ СИСТЕМЫ

#### **5.1 Перечень стадий и этапов работ по созданию системы**

Создание системы должно быть сопряжено со следующими этапами:

1 этап – анализ деятельности компании. Данный этап включает: исследование общей организационной структуры организации и ее основных характеристик, а также анализ, используемых в организации программно-технических средств. По окончании данного этапа будут принято решение об

необходимости создания системы, поставлена задача разработки, а также разработаны контекстные диаграммы, диаграммы потоков данных и другие схемы.

2 этап – составление технического задания. Данный этап включает: выяснение требований заказчика к разрабатываемой системе, определение технических и программных средств, необходимых для реализации проекта, уточнение функций системы. В результате должно быть разработано Техническое Задание на разработку данной системы.

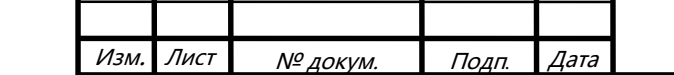

# *ВКР.135192.09.03.02.ПЗ*

3 этап – проектирование БД. Этап состоит из следующих работ:

- инфологическое проектирование базы данных;

- логическое проектирование;

- физическое проектирование.

Результатом выполнения данного этапа служит разработанная средствами выбранной СУБД база данных, а также ее описание в нотации «сущность-связь».

4 этап - проектирование программного приложения. На данном этапе должны быть проведены следующие работы:

выделение функциональных подсистем;

разработка иерархии функциональных подсистем в соответствии с ООП;

выделение подсистемы обеспечения информационной безопасности;

обоснование выбора программных платформ разработки и дизайна, а также языков программирования;

разработка документации, связанной с нормами безопасности жизнедеятельности;

выделение задач функциональных подсистем.

В результате должна быть получена проектная документация для последующего кодирования системы.

5 этап - программная реализация системы. Данный этап состоит из кодирования подсистем, их тестирования и объединение в законченный программный продукт.

6 этап – согласование созданной информационной системы с требованиями заказчика, учет всех полученных замечаний и указаний.

7 этап – внедрение и сопровождение системы: установка и настройка программно-аппаратных средств, обучение пользователей работе с системой, выявление и устранение неполадок.

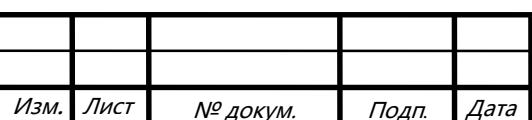

## **5.2 Сроки выполнения**

Разработка информационной системы определяется периодом с сентября 2016 по июнь 2017.

## **5.3 Состав организации исполнителя работ**

Исполнителем всех вышеперечисленных работ является студент ФГБОУ ВО Амурский Государственный Университет Хмара Алексей Сергеевич.

### **5.4 Вид и порядок экспертизы технической документации**

Вид и порядок экспертизы технической документации определяет Заказчик в одностороннем порядке.

Будет осуществлена проверка всей документации на плагиат.

# 6 ПОРЯДОК КОНТРОЛЯ И ПРИЕМКИ СИСТЕМЫ

Приемка и контроль подученной в ходе разработки системы будет осуществляться по следующим пунктам:

- анализ готовой системы;
- сравнение разработанной системы с техническим заданием на ее разра-

ботку, с целью определения выполнения всех предъявленных в нем требований;

- выполнение доработки и изменений системы при необходимости;
- опытная эксплуатация системы в режиме бета-тестирования;
- доработка системы и исправление ошибок.

Приемка работ осуществляется государственной аттестационной комиссией ФГБОУ ВО «АмГУ», в соответствие с календарным планом и учебной программной.

Так же будет осуществлена приемка готового программного продукта представителями Заказчика по завершению всех предыдущих этапов.

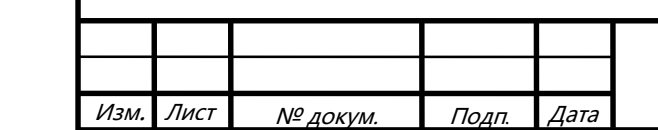

# *ВКР.135192.09.03.02.ПЗ*
# Продолжение ПРИЛОЖЕНИЯ Г

# 7 ТРЕБОВАНИЯ К СОСТАВУ И СОДЕРЖАНИЮ РАБОТ ПО ПОДГО-ТОВКЕ ОБЪЕКТА АВТОМАТИЗАЦИИ К ВВОДУ СИСТЕМЫ В ДЕЙСТВИЕ

### **7.1 Преобразование входной информации к машиночитаемому виду**

Для использования входной информации в работе системы, эти данные необходимо преобразовать в форму понятную ЭВМ.

Перед эксплуатацией Заказчик определяет необходимый набор предварительной информации в соответствие с результатами бета-тестирования.

#### **7.2 Создание условий функционирования объекта**

Готовый программный продукт загружается Заказчиком на удаленный сервер, где развертывается и начинает свое функционирование.

#### **7.3 Сроки и порядок комплектования и обучения персонала**

Заказчик до загрузки системы на удаленный сервер, организует рабочее место, а также подготавливает специалиста для работы с системой. Далее данный специалист занимается загрузкой системы, ее первоначальным тестирование и дальнейшим сопровождением.

# 8 ТРЕБОВАНИЯ К ДОКУМЕНТИРОВАНИЮ

# **8.1 Перечень подлежащих обработке документов**

При сдаче подсистемы в эксплуатацию пакет сопровождающих документов должен включать:

– техническое задание;

– описание программного продукта;

– руководство пользователя.

#### **8.2. Перечень документов на машинных носителях**

Документация из подраздела 8.1 должна быть представлена на машинных носителях.

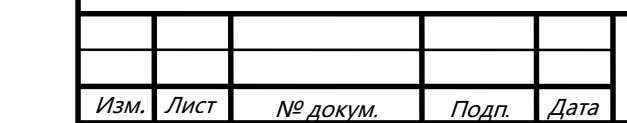